# Package 'Renvlp'

March 16, 2020

Type Package

Title Computing Envelope Estimators

Version 2.8

Date 2020-03-16

Author Minji Lee, Zhihua Su

Maintainer Minji Lee <mlee9@ufl.edu>

Description Provides a general routine, envMU, which allows estimation of the M envelope of span(U) given root n consistent estimators of M and U. The routine envMU does not presume a model. This package implements response envelopes, partial response envelopes, envelopes in the predictor space, heteroscedastic envelopes, simultaneous envelopes, scaled response envelopes, scaled envelopes in the predictor space, groupwise envelopes, weighted envelopes, envelopes in logistic regression and envelopes in Poisson regression. For each of these model-based routines the package provides inference tools including bootstrap, cross validation, estimation and prediction, hypothesis testing on coefficients are included except for weighted envelopes. Tools for selection of dimension include AIC, BIC and likelihood ratio testing. Background is available at Cook, R. D., Forzani, L. and Su, Z. (2016) <doi:10.1016/j.jmva.2016.05.006>. Optimization is based on a clockwise coordinate descent algorithm.

License GPL-2

NeedsCompilation no Imports Rsolnp, stats Suggests MASS Repository CRAN Date/Publication 2020-03-16 11:00:02 UTC

# R topics documented:

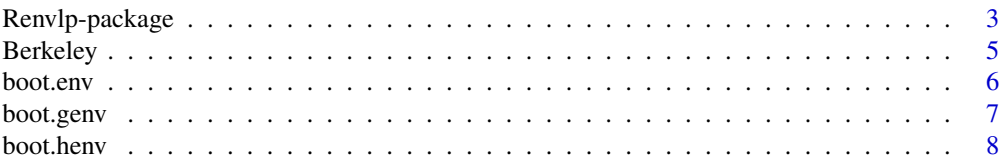

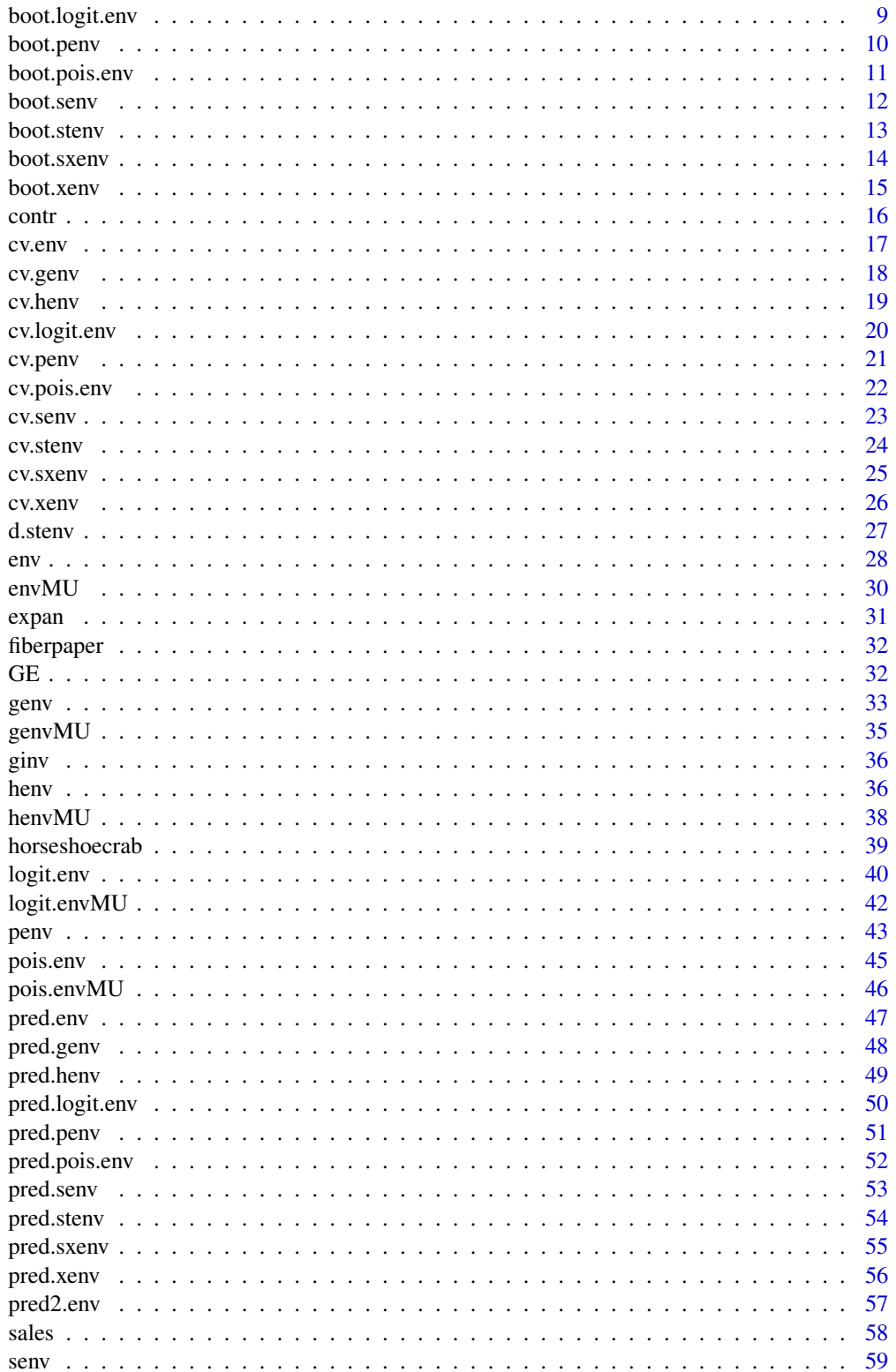

<span id="page-2-0"></span>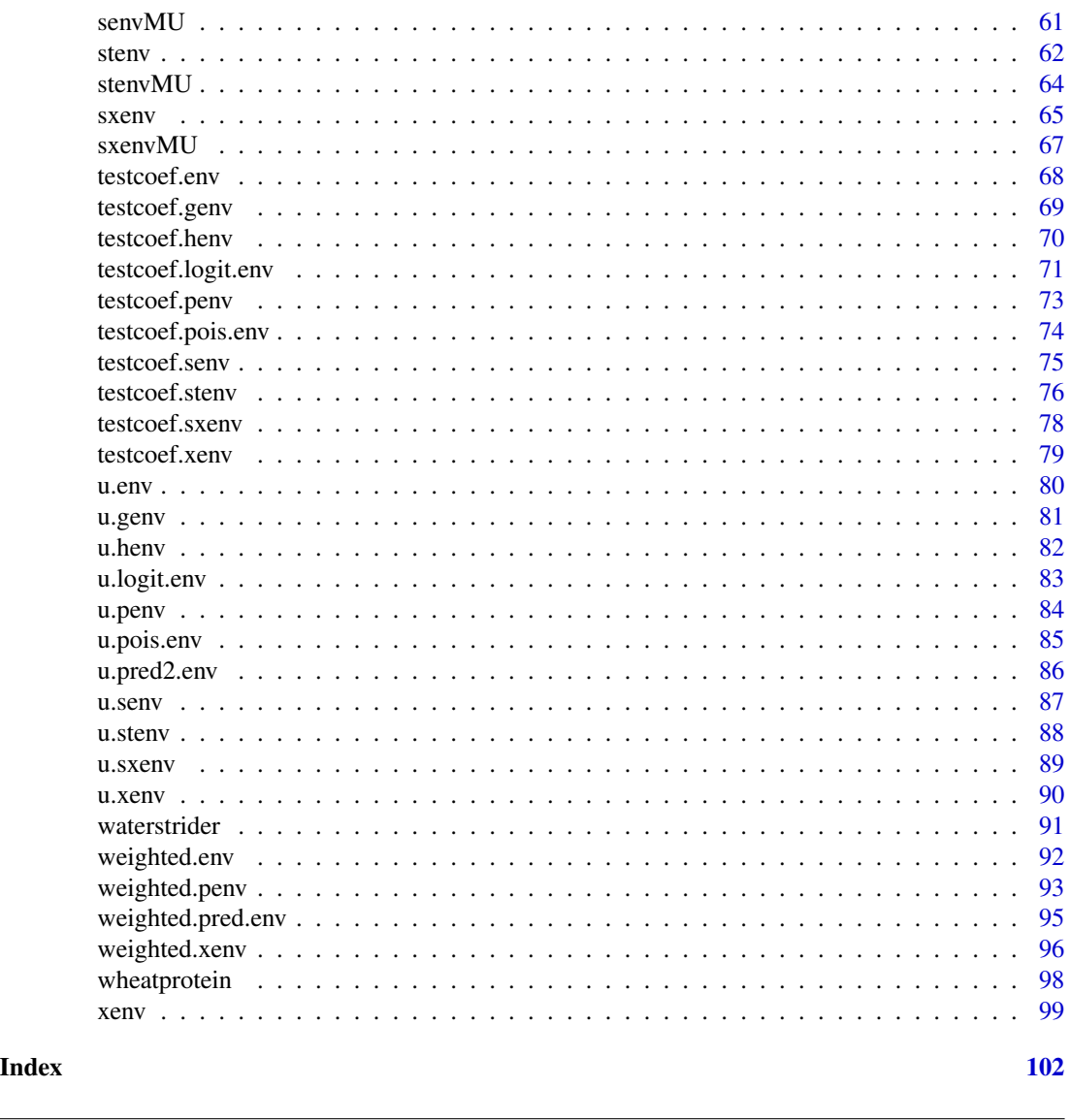

Renvlp-package *Computing Envelope Estimators*

# Description

This package contains functions for estimating envelope models including response envelopes, partial response envelopes, envelopes in the predictor space, heteroscedastic envelopes, simultaneous envelopes, scaled response envelopes, scaled envelopes in the predictor space, groupwise envelopes, weighted envelopes, envelopes in logistic regression and envelopes in poisson regression.

# Details

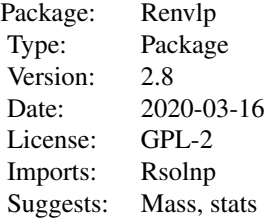

#### Author(s)

Minji Lee and Zhihua Su.

Maintainer: Minji Lee <mlee9@ufl.edu>

#### References

Cook, R. D., Forzani, L. and Su, Z. (2016) A Note on Fast Envelope Estimation. Journal of Multivariate Analysis. 150, 42-54.

Cook, R. D., Li, B. and Chiaromente, F. (2010). Envelope Models for Parsimonious and Efficient Multivariate Linear Regression (with discussion). Statist. Sinica 20, 927- 1010.

Su, Z. and Cook, R.D. (2011). Partial envelopes for efficient estimation in multivariate linear regression. Biometrika 98, 133 - 146.

Cook, R. D., Helland, I. S. and Su, Z. (2013). Envelopes and Partial Least Squares Re- gression. Journal of the Royal Statistical Society: Series B 75, 851 - 877.

Su, Z. and Cook, R.D. (2013). Estimation of Multivariate Means with Heteroscedastic Error Using Envelope Models. Statistica Sinica, 23, 213-230.

Cook, R. D., Zhang, X. (2015). Simultaneous Envelopes for Multivariate Linear Regression. Technometrics 57, 11 - 25.

Cook, R. D., Su, Z. (2013). Scaled Envelopes: scale Invariant and Efficient Estimation in Multivariate Linear Regression. Biometrika 100, 939 - 954.

Cook, R. D., Su, Z. (2016). Scaled Predictor Envelopes and Partial Least Squares Regression. Technometrics 58, 155 - 165.

Park, Y., Su, Z. and Zhu, H. (2017) Groupwise envelope models for Imaging Genetic Analysis. Biometrics, to appear.

Eck, D. J. and Cook, R. D. (2017). Weighted Envelope Estimation to Handle Variability in Model Selection. Biometrika.

Cook, R. D., Zhang, X. (2015). Foundations for Envelope Models and Methods. Journal of the American Statistical Association 110, 599 - 611.

<span id="page-4-0"></span>

# Description

Heights of children born in Berkeley

# Usage

```
data("Berkeley")
```
# Format

A data frame with 93 observations on the following 32 variables.

V1 Sex.

- V2 Age 1.
- V3 Age 1.25.
- V4 Age 1.5.
- V5 Age 1.75.
- V6 Age 2.
- V7 Age 3.
- V8 Age 4.
- V9 Age 5.
- V10 Age 6.
- V11 Age 7.
- V12 Age 8.
- V13 Age 8.5.
- V14 Age 9.
- V15 Age 9.5.
- V16 Age 10.
- V17 Age 10.5.
- V18 Age 11.
- V19 Age 11.5.
- V20 Age 12.
- V21 Age 12.5.
- V22 Age 13.
- V23 Age 13.5.
- V24 Age 14.
- V25 Age 14.5.

<span id="page-5-0"></span>**6** boot.env boot.env boot.env boot.env boot.env boot.env boot.env boot.env boot.env boot.env boot.env boot.env boot.env boot.env boot.env boot.env boot.env boot.env boot.env boot.env boot.env boot.env boot.env boot.env bo

- V26 Age 15.
- V27 Age 15.5.
- V28 Age 16.
- V29 Age 16.5.
- V30 Age 17.
- V31 Age 17.5.
- V32 Age 18.

# Details

This data set contains measurements of heights of children born in 1928-29 in Berkeley, CA.

# References

Tuddenham, R. D. and Snyder, M. M. (1954). Physical growth of California boys and girls from birth to eighteen years. Publications in child developments. University of California, Berkeley, 1(2), 183-364.

boot.env *Bootstrap for env*

# Description

Compute bootstrap standard error for the envelope estimator.

#### Usage

boot.env(X, Y, u, B)

# Arguments

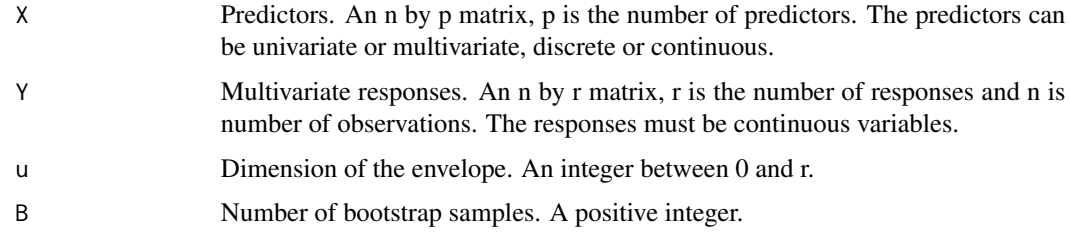

# Details

This function computes the bootstrap standard errors for the regression coefficients in the envelope model by bootstrapping the residuals.

<span id="page-6-0"></span>boot.genv 7 and 7 and 7 and 7 and 7 and 7 and 7 and 7 and 7 and 7 and 7 and 7 and 7 and 7 and 7 and 7 and 7 and 7 and 7 and 7 and 7 and 7 and 7 and 7 and 7 and 7 and 7 and 7 and 7 and 7 and 7 and 7 and 7 and 7 and 7 and 7

# Value

The output is an r by p matrix.

bootse The standard error for elements in beta computed by bootstrap.

# Examples

```
data(wheatprotein)
X <- wheatprotein[, 8]
Y <- wheatprotein[, 1:6]
u <- u.env(X, Y)
u
B < - 100bootse <- boot.env(X, Y, 1, B)
bootse
```
boot.genv *Bootstrap for genv*

# Description

Compute bootstrap standard error for the groupwise envelope.

#### Usage

boot.genv(X, Y, Z, u, B)

# Arguments

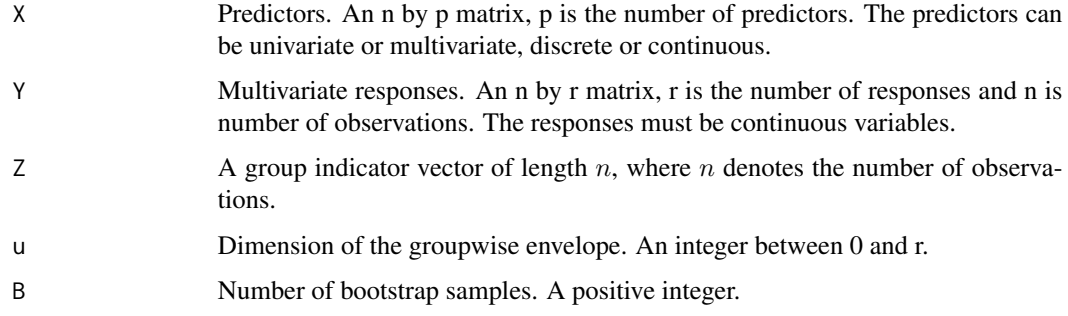

# Details

This function computes the bootstrap standard errors for the regression coefficients in the groupwise envelope model by bootstrapping the residuals.

<span id="page-7-0"></span>8 boot.henv

# Value

The output is an p by r matrix.

bootse The standard error for elements in beta computed by bootstrap.

# Examples

```
data(fiberpaper)
X \leftarrow \text{fiberpaper}, c(5, 7)]
Y <- fiberpaper[, 1:3]
Z <- as.numeric(fiberpaper[ , 6] > mean(fiberpaper[ , 6]))
## Not run: B <- 100
## Not run: res <- boot.genv(X, Y, Z, 2, B)
## Not run: res$bootse[[1]]
## Not run: res$bootse[[2]]
```
boot.henv *Bootstrap for henv*

# Description

Compute bootstrap standard error for the heteroscedastic envelope.

#### Usage

boot.henv(X, Y, u, B)

#### Arguments

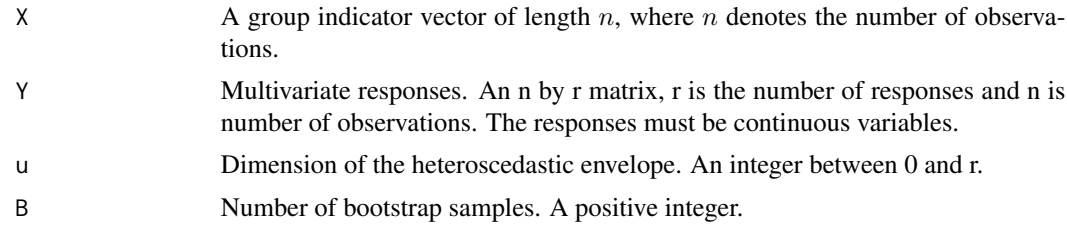

# Details

This function computes the bootstrap standard errors for the regression coefficients in the heteroscedastic envelope model by bootstrapping the residuals.

# Value

The output is an r by p matrix.

# <span id="page-8-0"></span>boot.logit.env 9

# Examples

```
data(waterstrider)
X <- waterstrider[ , 1]
Y <- waterstrider[ , 2:5]
B < - 100## Not run: res <- boot.henv(X, Y, 2, B)
## Not run: res
```
boot.logit.env *Bootstrap for logit.env*

### Description

Compute bootstrap standard error for the envelope estimator in logistic regression.

#### Usage

boot.logit.env(X, Y, u, B)

# Arguments

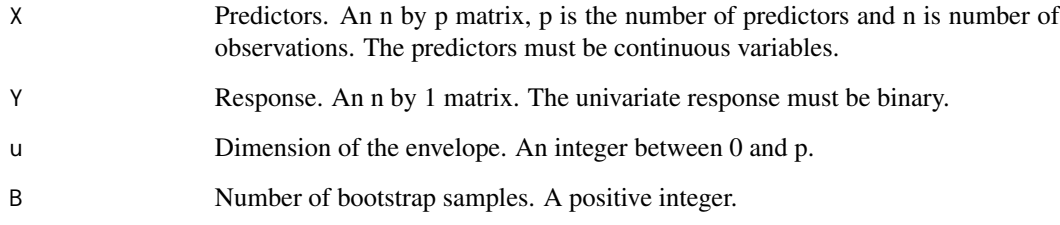

# Details

This function computes the bootstrap standard errors for the coefficients in the logistic regression envelope by the paired bootstrap.

# Value

The output is a p by 1 matrix.

#### Examples

```
data(horseshoecrab)
X1 <- as.numeric(horseshoecrab[ , 1] == 2)
X2 \le - as.numeric(horseshoecrab[, 1] == 3)
X3 \leq -as.numeric(horseshoecrab[, 1] == 4)
X4 \leftarrow as.numeric(horseshoecrab[, 2] == 2)
X5 \leq -as.numeric(horseshoecrab[, 2] == 3)
X6 <- horseshoecrab[ , 3]
X7 <- horseshoecrab[ , 5]
X \le - cbind(X1, X2, X3, X4, X5, X6, X7)
Y \leftarrow \text{as.numeric}(\text{ifelse}(\text{horses} \text{hoe} \text{c} \text{not} \text{a}), 4] > 0, 1, 0)B < - 100## Not run: bootse <- boot.logit.env(X, Y, 1, B)
## Not run: bootse
```

```
boot.penv Bootstrap for penv
```
#### Description

Compute bootstrap standard error for the partial envelope estimator.

#### Usage

boot.penv(X1, X2, Y, u, B)

#### Arguments

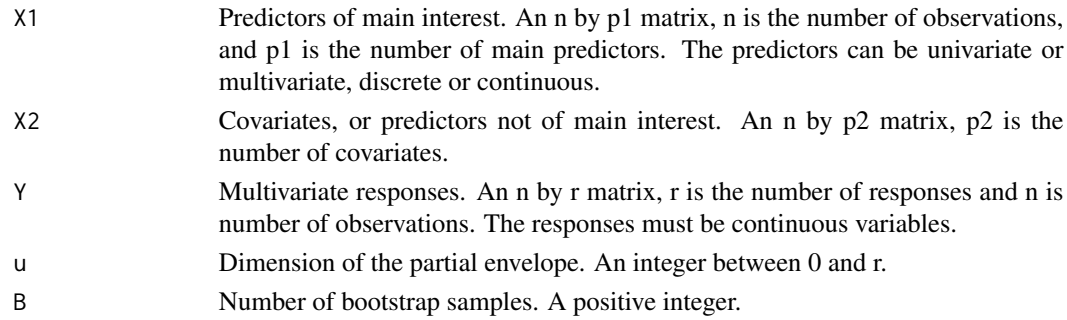

# Details

This function computes the bootstrap standard errors for the regression coefficients beta1 in the partial envelope model by bootstrapping the residuals.

#### Value

The output is an r by p1 matrix.

<span id="page-9-0"></span>

# <span id="page-10-0"></span>boot.pois.env 11

# Examples

```
data(fiberpaper)
X1 <- fiberpaper[, 7]
X2 <- fiberpaper[, 5:6]
Y <- fiberpaper[, 1:4]
B < - 100## Not run: bootse <- boot.penv(X1, X2, Y, 1, B)
## Not run: bootse
```
boot.pois.env *Bootstrap for pois.env*

### Description

Compute bootstrap standard error for the envelope estimator in poisson regression.

#### Usage

boot.pois.env(X, Y, u, B)

# Arguments

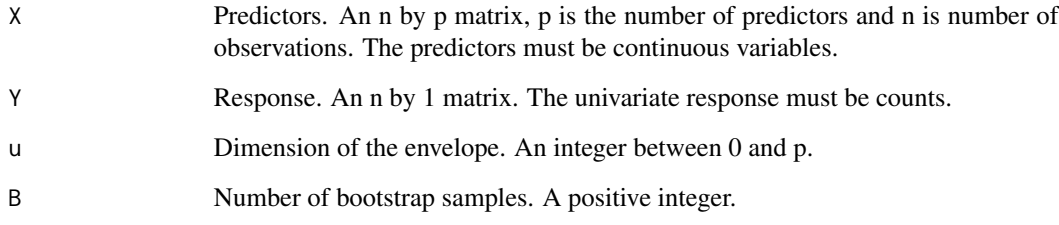

# Details

This function computes the bootstrap standard errors for the coefficients in the poisson regression envelope by the paired bootstrap.

# Value

The output is a p by 1 matrix.

#### <span id="page-11-0"></span>Examples

```
data(horseshoecrab)
X1 \leftarrow as.numeric(horseshoecrab[, 1] == 2)X2 \le - as.numeric(horseshoecrab[, 1] == 3)
X3 \leq -a s.\text{numeric}(horseshoecrab[ , 1] == 4)X4 \leftarrow as.numeric(horseshoecrab[ , 2] == 2)X5 \leq -as.numeric(horseshoecrab[, 2] == 3)
X6 <- horseshoecrab[ , 3]
X7 <- horseshoecrab[ , 5]
X <- cbind(X1, X2, X3, X4, X5, X6, X7)
Y <- horseshoecrab[ , 4]
B < - 100## Not run: bootse <- boot.pois.env(X, Y, 1, B)
## Not run: bootse
```
boot.senv *Bootstrap for senv*

# Description

Compute bootstrap standard error for the scaled envelope estimator.

#### Usage

boot.senv(X, Y, u, B)

### Arguments

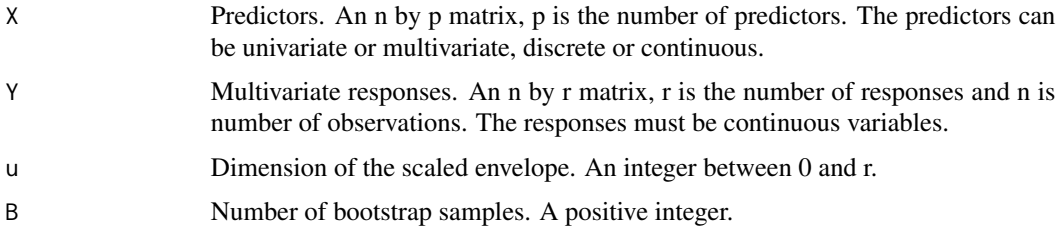

# Details

This function computes the bootstrap standard errors for the regression coefficients in the scaled envelope model by bootstrapping the residuals.

#### Value

The output is an r by p matrix.

#### <span id="page-12-0"></span>boot.stenv 13

# Examples

```
data(sales)
X \leftarrow \text{sales}[, 1:3]Y \leftarrow \text{sales}[, 4:7]u \leftarrow u. senv(X, Y)u
## Not run: B <- 100
## Not run: bootse <- boot.senv(X, Y, 2, B)
## Not run: bootse
```
# boot.stenv *Bootstrap for stenv*

# Description

Compute bootstrap standard error for the simultaneous envelope estimator.

# Usage

boot.stenv(X, Y, q, u, B)

# Arguments

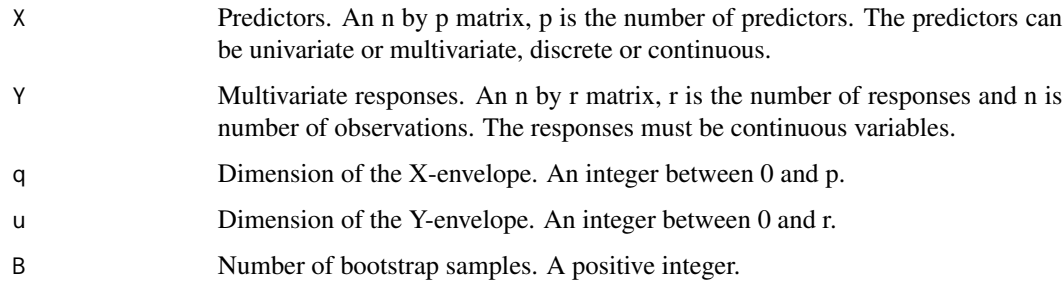

# Details

This function computes the bootstrap standard errors for the regression coefficients in the envelope model by bootstrapping the residuals.

# Value

The output is an p by r matrix.

# Examples

```
data(fiberpaper)
X <- fiberpaper[, 5:7]
Y <- fiberpaper[, 1:4]
u <- u.stenv(X, Y)
u
## Not run: B <- 100
## Not run: bootse <- boot.stenv(X, Y, 2, 3, B)
## Not run: bootse
```
boot.sxenv *Bootstrap for sxenv*

# Description

Compute bootstrap standard error for the scaled envelope in the predictor space estimator.

#### Usage

boot.sxenv(X, Y, u, R, B)

# Arguments

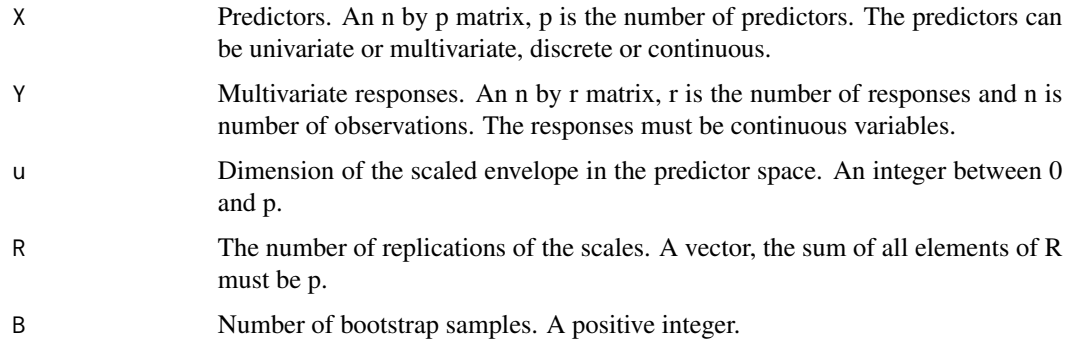

#### Details

This function computes the bootstrap standard errors for the regression coefficients in the scaled envelope model in the predictor space by bootstrapping the residuals.

#### Value

The output is an p by r matrix.

<span id="page-13-0"></span>

#### <span id="page-14-0"></span>boot.xenv 15

# Examples

```
data(sales)
Y <- sales[, 1:3]
X \leftarrow \text{sales}[, 4:7]R < - rep(1, 4)u <- u.sxenv(X, Y, R)
u
B < - 100## Not run: bootse <- boot.sxenv(X, Y, 2, R, B)
## Not run: bootse
```
# boot.xenv *Bootstrap for xenv*

# Description

Compute bootstrap standard error for the envelope estimator.

#### Usage

boot.xenv(X, Y, u, B)

# Arguments

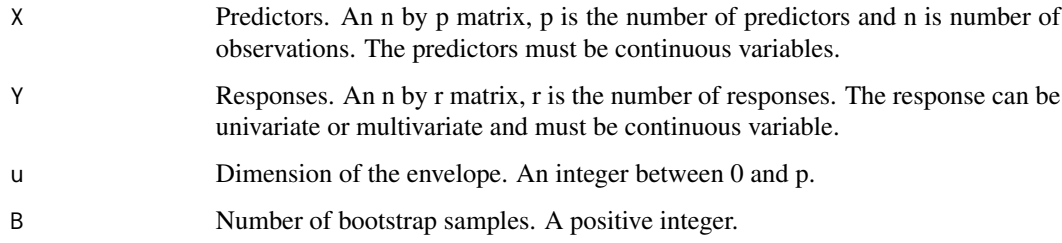

# Details

This function computes the bootstrap standard errors for the regression coefficients in the envelope model in predictor space by bootstrapping the residuals.

# Value

The output is a p by r matrix.

#### Examples

```
data(wheatprotein)
X \leq - wheatprotein[, 1:6]
Y <- wheatprotein[, 7]
## Not run: B <- 100
## Not run: bootse <- boot.xenv(X, Y, 2, B)
## Not run: bootse
```
contr *Contraction matrix*

#### Description

Generate contraction matrix.

#### Usage

contr(d)

# Arguments

d Dimension of the contraction matrix. A positive integer.

#### Details

The contraction and expansion matrices are links between the "vec" operator and "vech"operator: for an d by d symmetric matrix A, vech(A) = contr(d) \* vec(A), and vec(A) = expan(d) \* vech(A). The "vec" operator stacks the matrix A into an  $d \wedge 2$  dimensional vector columnwise. The "vech" operator stacks the lower triangle or the upper triangle of a symmetric matrix into an  $d * (d + 1)$ 2 vector. For more details of "vec", "vech", contraction and expansion matrix, refer to Henderson and Searle (1979).

#### Value

The output is a matrix.

contrMatrix A contraction matrix that has dimension  $d * (d + 1) / 2$  by  $d^2$ .

# References

Henderson, H. V., and Searle, S. R. (1979). Vec and Vech operators for matrices, with some uses in Jacobians and multivariate statistics. Canadian J. Statist. 7, 65 - 81.

# Examples

contr(3)

<span id="page-15-0"></span>

<span id="page-16-0"></span>

#### Description

Compute the prediction error for the envelope estimator using m-fold cross validation.

#### Usage

cv.env(X, Y, u, m, nperm)

#### Arguments

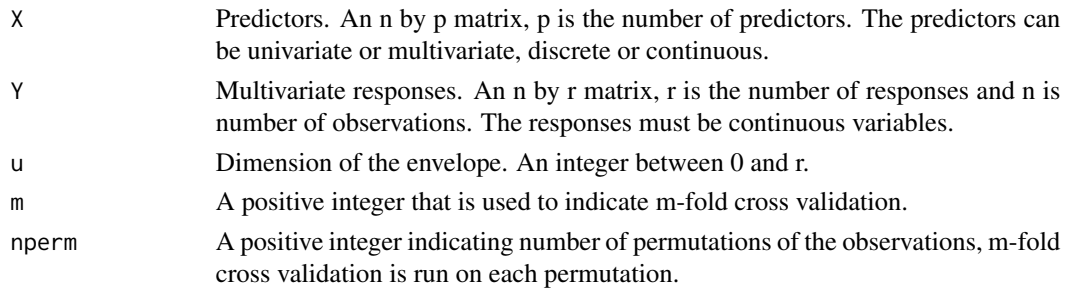

# Details

This function computes prediction errors using m-fold cross validation. For a fixed dimension u, the data is randomly partitioned into m parts, each part is in turn used for testing for the prediction performance while the rest m-1 parts are used for training. This process is repeated for nperm times, and average prediction error is reported. As Y is multivariate, the identity inner product is used for computing the prediction errors.

# Value

The output is a real nonnegative number.

cvPE The prediction error estimated by m-fold cross validation.

#### Examples

```
data(wheatprotein)
X <- wheatprotein[, 8]
Y <- wheatprotein[, 1:6]
u \leftarrow u.env(X, Y)u
m < -5nperm <- 50
cvPE \leftarrow cv . env(X, Y, 1, m, nperm)cvPE
```
<span id="page-17-0"></span>

# Description

Compute the prediction error for the groupwise envelope estimator using m-fold cross validation.

#### Usage

cv.genv(X, Y, Z, u, m, nperm)

#### Arguments

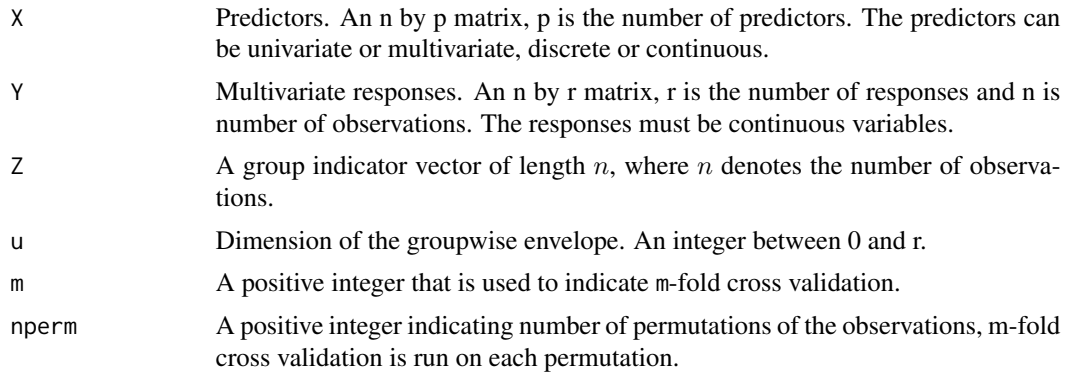

# Details

This function computes prediction errors using m-fold cross validation. For a fixed dimension u, the data is randomly partitioned into m parts, each part is in turn used for testing for the prediction performance while the rest m-1 parts are used for training. This process is repeated for nperm times, and average prediction error is reported. As Y is multivariate, the identity inner product is used for computing the prediction errors.

#### Value

The output is a real nonnegative number.

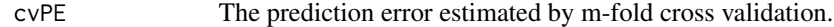

# Examples

```
data(fiberpaper)
X \leftarrow \text{fiberpaper}, c(5, 7)]
Y <- fiberpaper[ , 1:3]
Z \leq -as.numeric(fiberpaper[, 6] > mean(fiberpaper[, 6]))
## Not run: m <- 5
## Not run: nperm <- 50
```
#### <span id="page-18-0"></span>cv.henv 19

```
## Not run: cvPE <- cv.genv(X, Y, Z, 2, m, nperm)
## Not run: cvPE
```
#### cv.henv *Cross validation for henv*

# Description

Compute the prediction error for the heteroscedastic envelope estimator using m-fold cross validation.

# Usage

cv.henv(X, Y, u, m, nperm)

#### Arguments

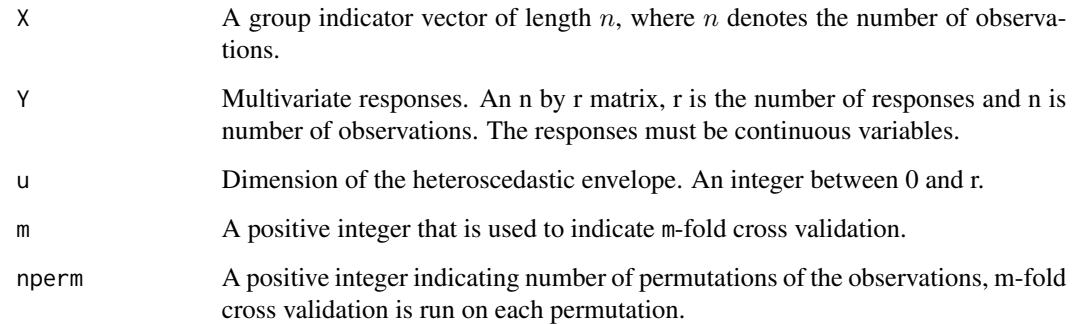

# Details

This function computes prediction errors using m-fold cross validation. For a fixed dimension u, the data is randomly partitioned into m parts, each part is in turn used for testing for the prediction performance while the rest m-1 parts are used for training. This process is repeated for nperm times, and average prediction error is reported. As Y is multivariate, the identity inner product is used for computing the prediction errors.

#### Value

The output is a real nonnegative number.

cvPE The prediction error estimated by m-fold cross validation.

# Examples

```
data(waterstrider)
X <- waterstrider[ , 1]
Y <- waterstrider[ , 2:5]
m < -5nperm <- 50
## Not run: cvPE <- cv.henv(X, Y, 2, m, nperm)
## Not run: cvPE
```
cv.logit.env *Cross validation for logit.env*

# Description

Compute the prediction error for the envelope estimator in logistic regression using m-fold cross validation.

# Usage

cv.logit.env(X, Y, u, m, nperm)

# Arguments

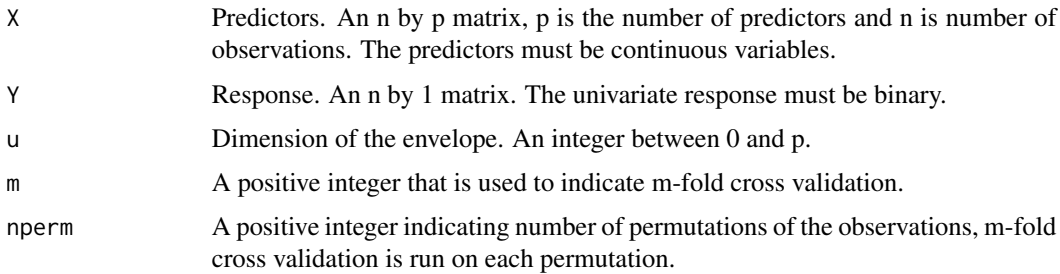

# Details

This function computes prediction errors using m-fold cross validation. For a fixed dimension u, the data is randomly partitioned into m parts, each part is in turn used for testing for the prediction performance while the rest m-1 parts are used for training. This process is repeated for nperm times, and average prediction error is reported.

#### Value

The output is a real nonnegative number.

cvPE The prediction error estimated by m-fold cross validation.

<span id="page-19-0"></span>

#### <span id="page-20-0"></span>cv.penv 21

# Examples

```
data(horseshoecrab)
X1 <- as.numeric(horseshoecrab[ , 1] == 2)
X2 \leq -as.numeric(horseshoecrab[, 1] == 3)X3 \leq -as.numeric(horseshoecrab[, 1] == 4)X4 \leftarrow as.numeric(horseshoecrab[ , 2] == 2)X5 <- as.numeric(horseshoecrab[ , 2] == 3)
X6 <- horseshoecrab[ , 3]
X7 <- horseshoecrab[ , 5]
X <- cbind(X1, X2, X3, X4, X5, X6, X7)
Y \leftarrow \text{as.numeric}(\text{ifelse}(\text{horse} \text{shoc} \text{rank} [\ , 4] > 0, 1, 0))m \le -5nperm <- 50
## Not run: cvPE <- cv.logit.env(X, Y, 1, m, nperm)
## Not run: cvPE
```
#### cv.penv *Cross validation for penv*

# Description

Compute the prediction error for the partial envelope estimator using m-fold cross validation.

#### Usage

cv.penv(X1, X2, Y, u, m, nperm)

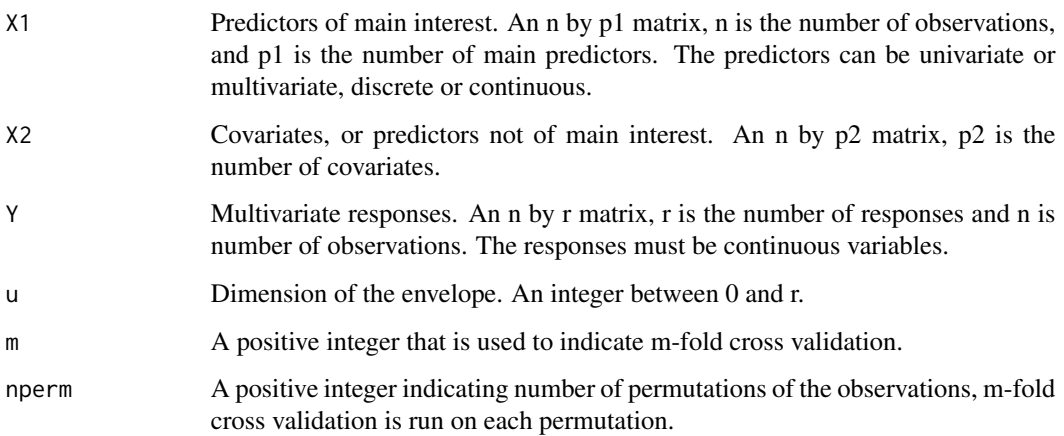

# Details

This function computes prediction errors using m-fold cross validation. For a fixed dimension u, the data is randomly partitioned into m parts, each part is in turn used for testing for the prediction performance while the rest m-1 parts are used for training. This process is repeated for nperm times, and average prediction error is reported. As Y is multivariate, the identity inner product is used for computing the prediction errors.

# Value

The output is a real nonnegative number.

cvPE The prediction error estimated by m-fold cross validation.

#### Examples

```
data(fiberpaper)
X1 <- fiberpaper[, 7]
X2 <- fiberpaper[, 5:6]
Y <- fiberpaper[, 1:4]
m \le -5nperm <- 50
## Not run: cvPE <- cv.penv(X1, X2, Y, 1, m, nperm)
## Not run: cvPE
```
cv.pois.env *Cross validation for pois.env*

#### Description

Compute the prediction error for the envelope estimator in poisson regression using m-fold cross validation.

#### Usage

```
cv.pois.env(X, Y, u, m, nperm)
```
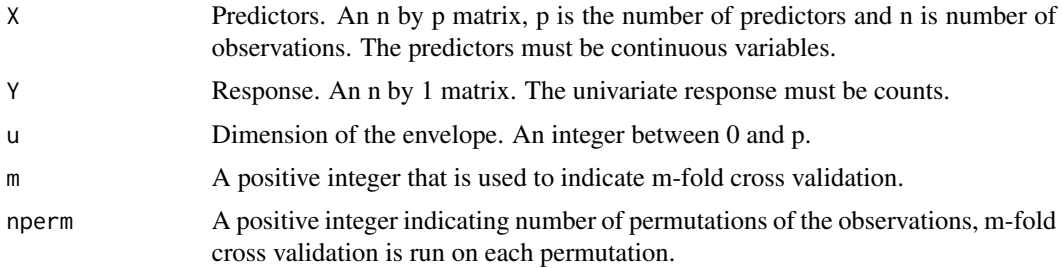

<span id="page-21-0"></span>

#### <span id="page-22-0"></span>cv.senv 23

# Details

This function computes prediction errors using m-fold cross validation. For a fixed dimension u, the data is randomly partitioned into m parts, each part is in turn used for testing for the prediction performance while the rest m-1 parts are used for training. This process is repeated for nperm times, and average prediction error is reported.

# Value

The output is a real nonnegative number.

cvPE The prediction error estimated by m-fold cross validation.

#### Examples

```
data(horseshoecrab)
X1 \leftarrow as.numeric(horseshoecrab[, 1] == 2)X2 \le - as.numeric(horseshoecrab[, 1] == 3)
X3 \leq -as.numeric(horseshoecrab[, 1] == 4)
X4 \leftarrow as.numeric(horseshoecrab[, 2] == 2)X5 <- as.numeric(horseshoecrab[ , 2] == 3)
X6 <- horseshoecrab[ , 3]
X7 <- horseshoecrab[ , 5]
X <- cbind(X1, X2, X3, X4, X5, X6, X7)
Y <- horseshoecrab[ , 4]
m \le -5nperm <- 50
```

```
## Not run: cvPE <- cv.pois.env(X, Y, 1, m, nperm)
## Not run: cvPE
```
cv.senv *Cross validation for senv*

#### Description

Compute the prediction error for the scaled envelope estimator using m-fold cross validation.

#### Usage

cv.senv(X, Y, u, m, nperm)

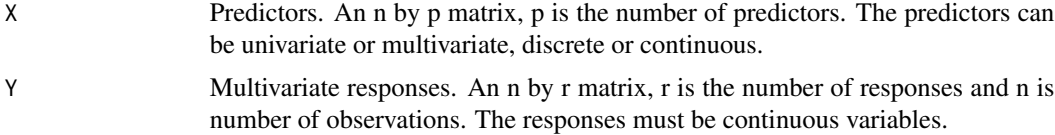

<span id="page-23-0"></span>24 cv.stenv

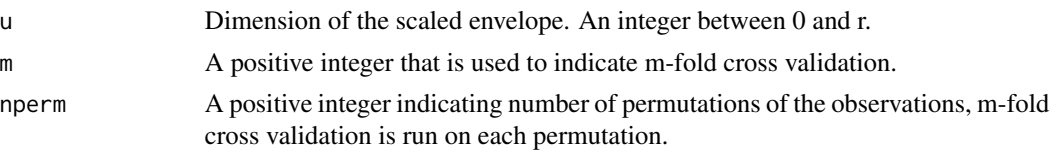

#### Details

This function computes prediction errors using m-fold cross validation. For a fixed dimension u, the data is randomly partitioned into m parts, each part is in turn used for testing for the prediction performance while the rest m-1 parts are used for training. This process is repeated for nperm times, and average prediction error is reported. As Y is multivariate, the identity inner product is used for computing the prediction errors.

# Value

The output is a real nonnegative number.

cvPE The prediction error estimated by m-fold cross validation.

#### Examples

```
data(sales)
X \leftarrow sales[, 1:3]Y \leftarrow sales[, 4:7]m \le -5nperm <- 50
## Not run: cvPE <- cv.senv(X, Y, 2, m, nperm)
## Not run: cvPE
```
cv.stenv *Cross validation for stenv*

# Description

Compute the prediction error for the simultaneous envelope estimator using m-fold cross validation.

# Usage

cv.stenv(X, Y, q, u, m, nperm)

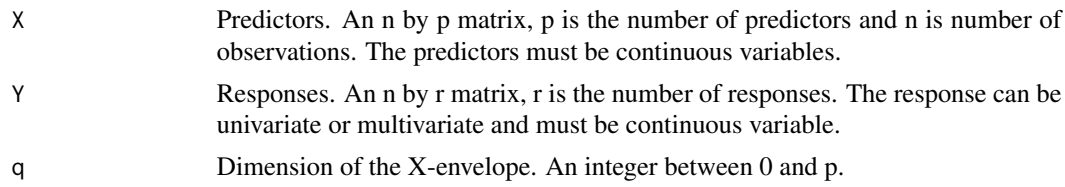

#### <span id="page-24-0"></span>cv.sxenv 25

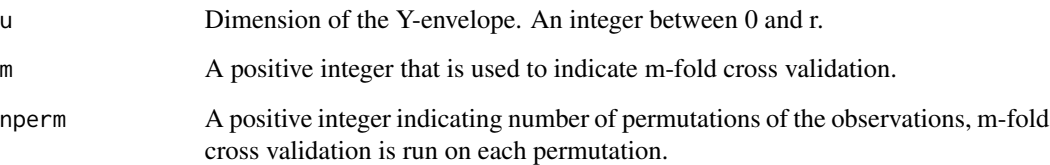

# Details

This function computes prediction errors using m-fold cross validation. For a fixed dimension (q, u), the data is randomly partitioned into m parts, each part is in turn used for testing for the prediction performance while the rest m-1 parts are used for training. This process is repeated for nperm times, and average prediction error is reported. If Y is multivariate, the identity inner product is used for computing the prediction errors.

#### Value

The output is a real nonnegative number.

cvPE The prediction error estimated by m-fold cross validation.

# Examples

```
data(fiberpaper)
X <- fiberpaper[, 5:7]
Y <- fiberpaper[, 1:4]
m < -5nperm <- 50
## Not run: cvPE <- cv.stenv(X, Y, 2, 3, m, nperm)
## Not run: cvPE
```
cv.sxenv *Cross validation for sxenv*

# Description

Compute the prediction error for the scaled envelope in the predictor space estimator using m-fold cross validation.

# Usage

cv.sxenv(X, Y, u, R, m, nperm)

#### <span id="page-25-0"></span>Arguments

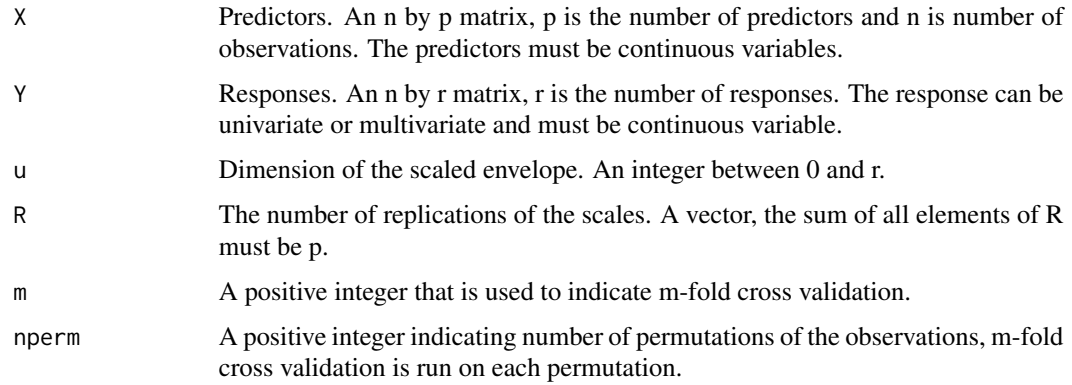

# Details

This function computes prediction errors using m-fold cross validation. For a fixed dimension u, the data is randomly partitioned into m parts, each part is in turn used for testing for the prediction performance while the rest m-1 parts are used for training. This process is repeated for nperm times, and average prediction error is reported. As Y is multivariate, the identity inner product is used for computing the prediction errors.

# Value

The output is a real nonnegative number.

cvPE The prediction error estimated by m-fold cross validation.

# Examples

```
data(sales)
Y <- sales[, 1:3]
X \leftarrow \text{sales[, 4:7}R < - rep(1, 4)m \le -5nperm <- 50
## Not run: cvPE <- cv.sxenv(X, Y, 2, R, m, nperm)
## Not run: cvPE
```
cv.xenv *Cross validation for xenv*

#### Description

Compute the prediction error for the envelope estimator using m-fold cross validation.

#### <span id="page-26-0"></span>d.stenv 27

# Usage

cv.xenv(X, Y, u, m, nperm)

#### Arguments

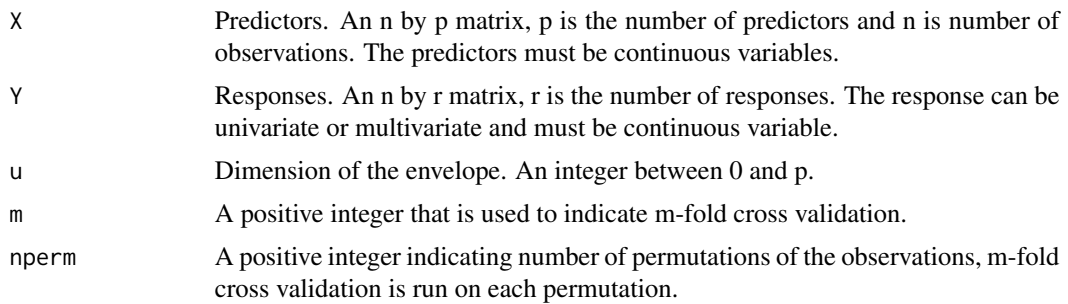

# Details

This function computes prediction errors using m-fold cross validation. For a fixed dimension u, the data is randomly partitioned into m parts, each part is in turn used for testing for the prediction performance while the rest m-1 parts are used for training. This process is repeated for nperm times, and average prediction error is reported. If Y is multivariate, the identity inner product is used for computing the prediction errors.

#### Value

The output is a real nonnegative number.

cvPE The prediction error estimated by m-fold cross validation.

# Examples

```
data(wheatprotein)
X <- wheatprotein[, 1:6]
Y <- wheatprotein[, 7]
m < -5nperm <- 50
## Not run: cvPE <- cv.xenv(X, Y, 2, m, nperm)
## Not run: cvPE
```
d.stenv *Select the rank of beta*

#### Description

This function outputs the rank selected by a chi-squared test developed by Bura and Cook (2003) with specified significance level for the beta.

# <span id="page-27-0"></span>Usage

d.stenv(X, Y, alpha =  $0.01$ )

#### Arguments

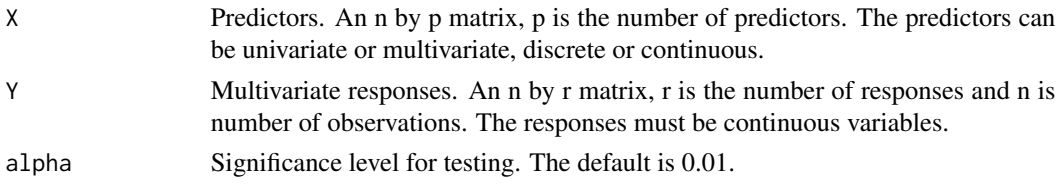

# Details

This function estimate the rank of beta using a chi-squared test. The test statistic and degrees of freedom are described in Bura and Cook (2003).

# Value

rank.beta Rank of beta guided by the Bura-Cook estimator.

#### References

Bura, E. and Cook, R. D. (2003). Rank estimation in reduced-rank regression. Journal of Multivariate Analysis, 87, 159 - 176.

env *Fit the envelope model*

# Description

Fit the envelope model in multivariate linear regression with dimension u.

# Usage

 $env(X, Y, u, asy = TRUE, init = NULL)$ 

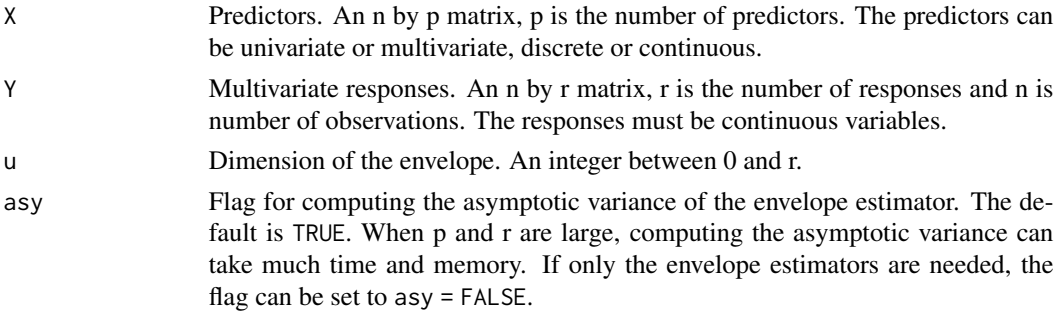

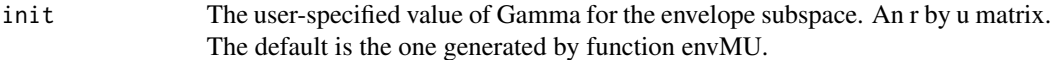

#### Details

This function fits the envelope model to the responses and predictors,

 $Y = \mu + \Gamma \eta X + \varepsilon$ ,  $\Sigma = \Gamma \Omega \Gamma' + \Gamma_0 \Omega_0 \Gamma'_0$ 

using the maximum likelihood estimation. When the dimension of the envelope is between 1 and r-1, the starting value and blockwise coordinate descent algorithm in Cook et al. (2016) is implemented. When the dimension is r, then the envelope model degenerates to the standard multivariate linear regression. When the dimension is  $0$ , it means that  $X$  and  $Y$  are uncorrelated, and the fitting is different.

#### Value

The output is a list that contains the following components:

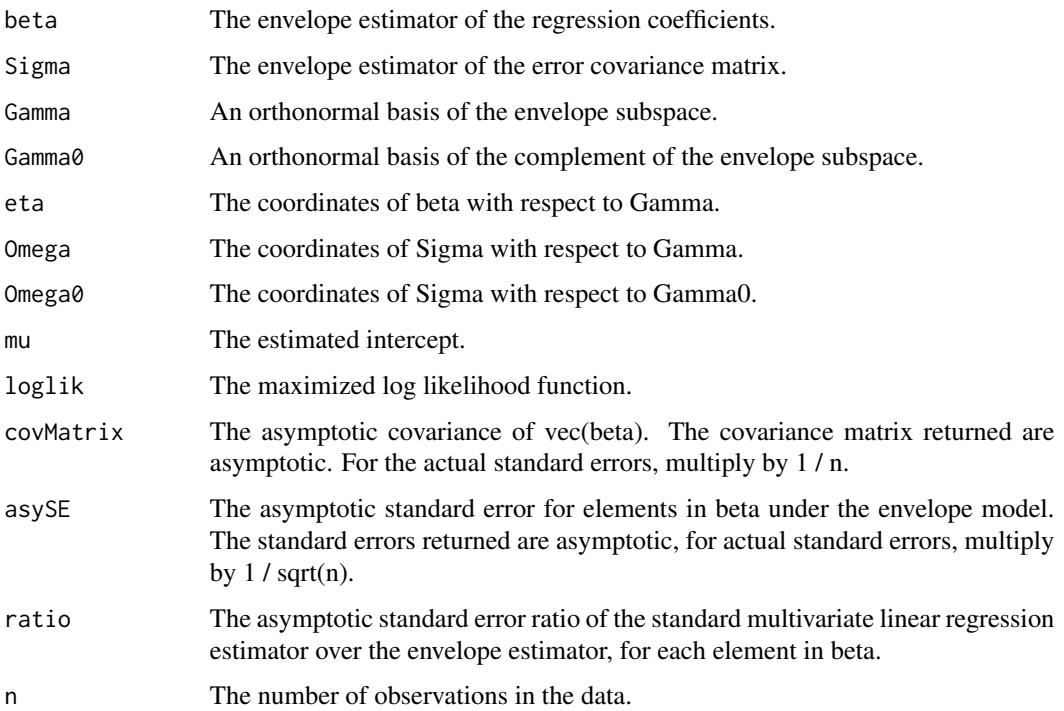

# References

Cook, R. D., Li, B. and Chiaromente, F. (2010). Envelope Models for Parsimonious and Efficient Multivariate Linear Regression (with discussion). Statist. Sinica 20, 927- 1010.

Cook, R. D., Forzani, L. and Su, Z. (2016) A Note on Fast Envelope Estimation. Journal of Multivariate Analysis. 150, 42-54.

env 29

# <span id="page-29-0"></span>Examples

```
data(wheatprotein)
X \leftarrow wheatprotein[, 8]
Y <- wheatprotein[, 1:6]
u \leftarrow u.\text{env}(X, Y)u
m \le - env(X, Y, 1)
m
m$beta
```
envMU *Estimate the envelope subspace*

# Description

Estimate the envelope subspace with specified dimension.

# Usage

envMU(M, U, u, initial = NULL)

# Arguments

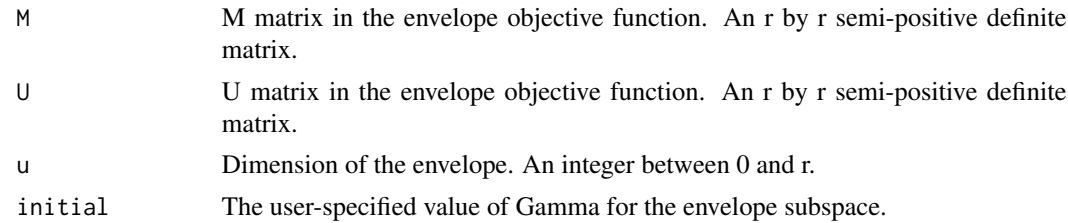

# Details

This function estimate the envelope subspace using an non-Grassmann optimization algorithm. The starting value and optimization algorithm is described in Cook et al. (2016).

#### Value

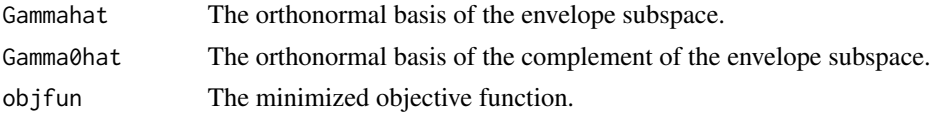

# References

Cook, R. D., Forzani, L. and Su, Z. (2016) A Note on Fast Envelope Estimation. Journal of Multivariate Analysis. 150, 42-54.

<span id="page-30-0"></span>

# Description

Generate expansion matrix.

#### Usage

expan(d)

#### Arguments

d Dimension of the expansion matrix. A positive integer.

#### Details

The contraction and expansion matrices are links between the "vec" operator and "vech"operator: for an d by d symmetric matrix A, vech(A) = contr(d) \* vec(A), and vec(A) = expan(d) \* vech(A). The "vec" operator stacks the matrix A into an  $d \wedge 2$  dimensional vector columnwise. The "vech" operator stacks the lower triangle or the upper triangle of a symmetric matrix into an  $d * (d + 1)$ 2 vector. For more details of "vec", "vech", contraction and expansion matrix, refer to Henderson and Searle (1979).

# Value

The output is a matrix.

expanMatrix An expansion matrix that has dimension  $d \wedge 2$  by  $d * (d + 1) / 2$ .

### References

Henderson, H. V., and Searle, S. R. (1979). Vec and Vech operators for matrices, with some uses in Jacobians and multivariate statistics. Canadian J. Statist. 7, 65 - 81.

# Examples

expan(3)

<span id="page-31-0"></span>

# Description

Pulp and paper property

# Usage

data("fiberpaper")

# Format

A data frame with 62 observations on the following 8 variables.

- V1 Breaking length.
- V2 Elastic modulus.
- V3 Stress at failure.
- V4 Burst strength.
- V5 Arithmetic fiber length.
- V6 Long fiber fraction.
- V7 Fine fiber fraction.
- V8 Zero span tensile.

# Details

This data set contains measurements of properties of pulp fibers and the paper made from them.

#### References

Johnson, R.A. and Wichern, D.W. (2007). Applied Multivariate Statistical Analysis, 6th edition.

GE *Gaussian elimination*

# Description

Gaussian elimination with partial pivoting.

# Usage

GE(A)

#### <span id="page-32-0"></span>genv 33

#### Arguments

An n by p matrix. n must be greater than or equal to p.

# Details

This function performs Gaussian elimination to the input matrix and returns the locations of pivoting elements.

# Value

The output is a vector of length n.

idx A vector of length n. The first p elements are the indices of the pivoting elements, ordered accoridng to columns, and the rest n-p elements are the remaining indices from 1 to n.

# genv *Fit the groupwise envelope model*

#### Description

Fit the groupwise envelope model in multivariate linear regression with dimension u.

# Usage

 $genv(X, Y, Z, u, asy = TRUE, fit = TRUE, init = NULL)$ 

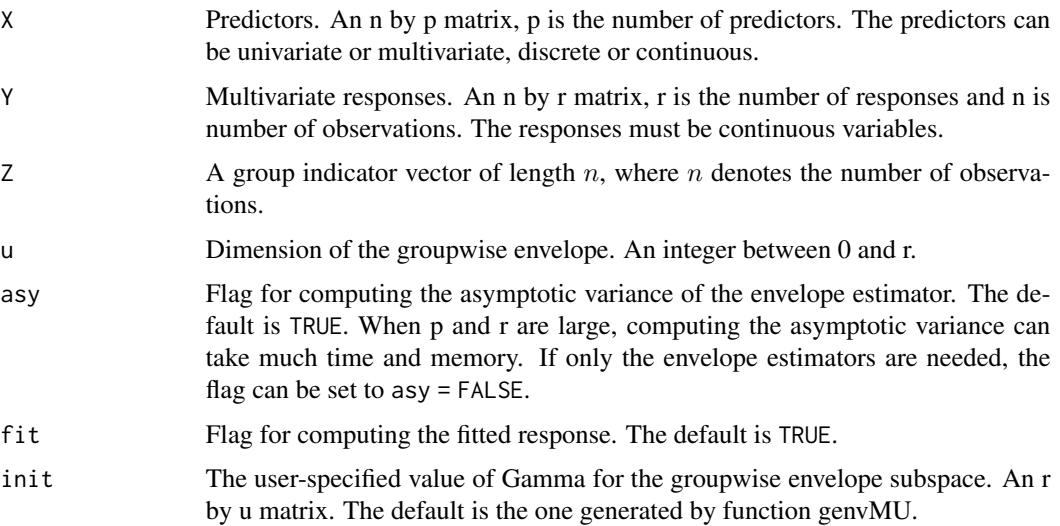

# Details

This function fits the groupwise envelope model to the responses and predictors,

$$
Y_{(l)j} = \mu_{(l)} + \Gamma \eta_{(l)j} X_{(l)j} + \varepsilon_{(l)j}, \Sigma_{(l)} = \Gamma \Omega_{(l)} \Gamma' + \Gamma_0 \Omega_0 \Gamma'_0
$$

for  $l = 1, ..., L$ , using the maximum likelihood estimation. When the dimension of the groupwise envelope is between 1 and r-1, the starting value and blockwise coordinate descent algorithm in Cook et al. (2016) is implemented. When the dimension is r, then the envelope model degenerates to the standard multivariate linear regression. When the dimension is 0, it means that X and Y are uncorrelated, and the fitting is different. When L is 1, the groupwise envelope model degenerates to the envelope model in Cook et al. (2010).

# Value

The output is a list that contains the following components:

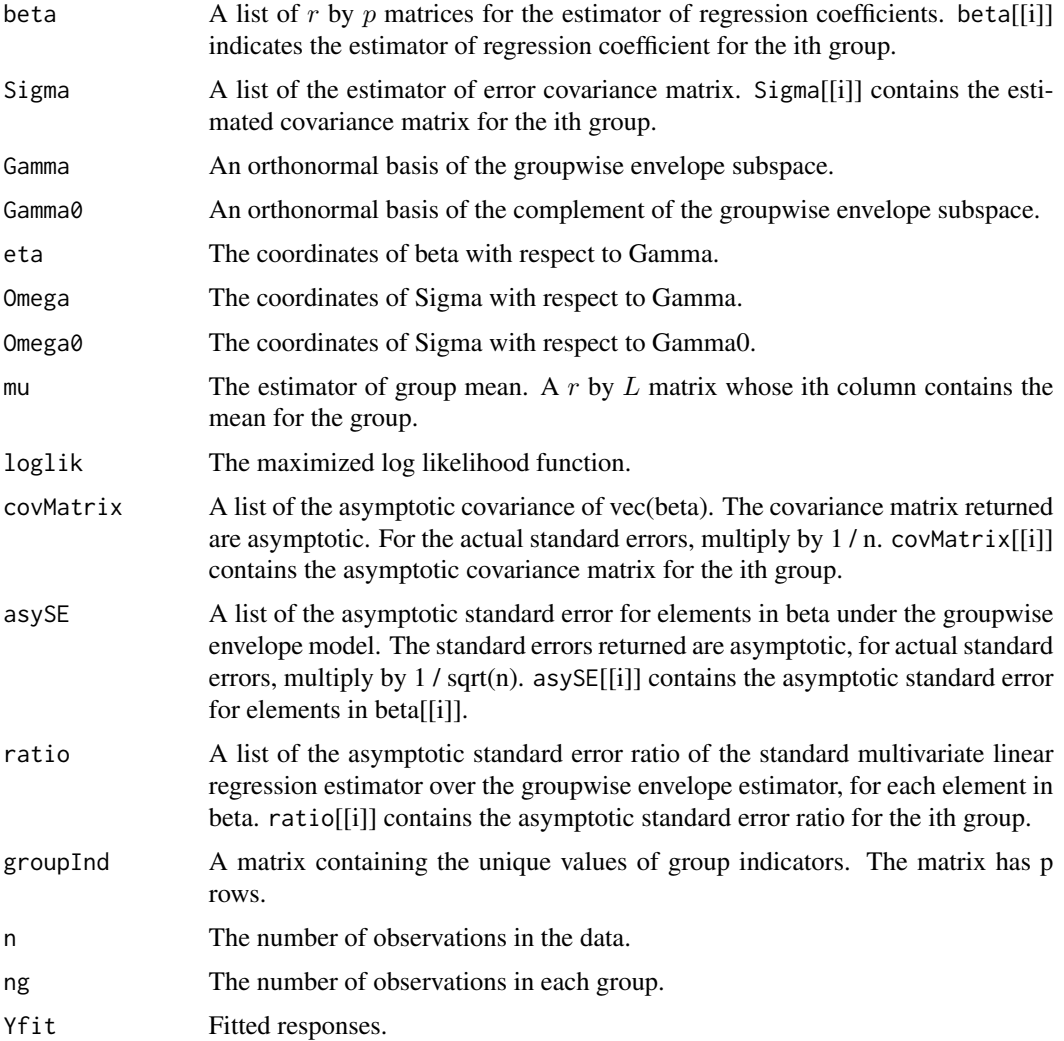

#### <span id="page-34-0"></span>genv $MU$  35

#### References

Park, Y., Su, Z. and Zhu, H. (2017) Groupwise envelope models for Imaging Genetic Analysis. Biometrics, to appear.

Cook, R. D., Li, B. and Chiaromente, F. (2010). Envelope Models for Parsimonious and Efficient Multivariate Linear Regression (with discussion). Statist. Sinica 20, 927- 1010.

Cook, R. D., Forzani, L. and Su, Z. (2016) A Note on Fast Envelope Estimation. Journal of Multivariate Analysis. 150, 42-54.

# Examples

```
data(fiberpaper)
X \leftarrow fiberpaper[, c(5, 7)]
Y <- fiberpaper[, 1:3]
Z <- as.numeric(fiberpaper[ , 6] > mean(fiberpaper[ , 6]))
## Not run: u <- u.genv(X, Y, Z)
## Not run: u
## Not run: m <- genv(X, Y, Z, 2)
```
genvMU *Estimate the groupwise envelope subspace*

# Description

Estimate the groupwise envelope subspace with specified dimension.

#### Usage

genvMU(M, U, MU, u, n, ng, L, initial = NULL)

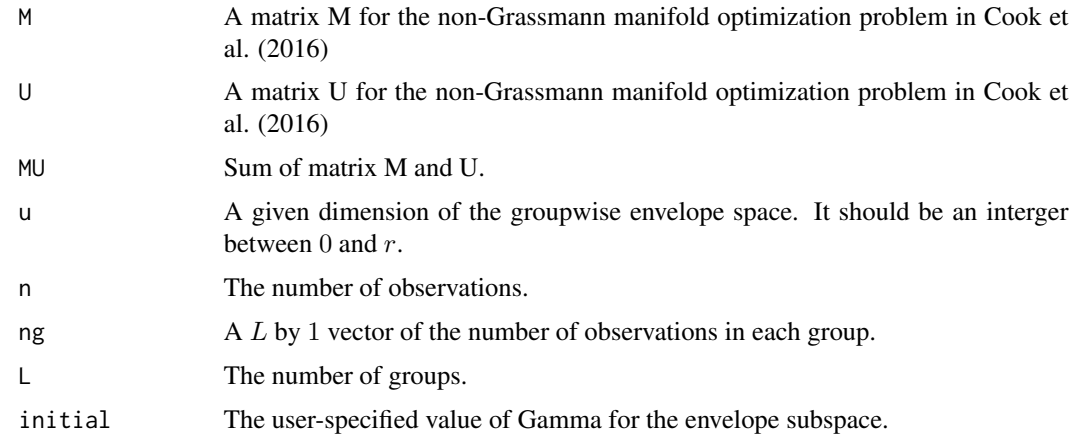

# <span id="page-35-0"></span>Value

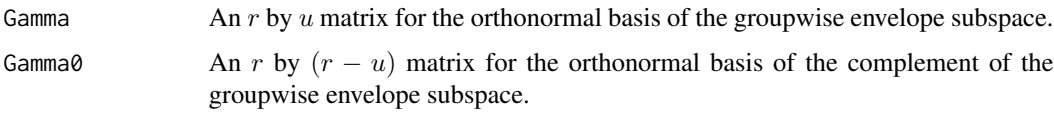

# References

Cook, R. D., Forzani, L. and Su, Z. (2016) A Note on Fast Envelope Estimation. Journal of Multivariate Analysis. 150, 42-54.

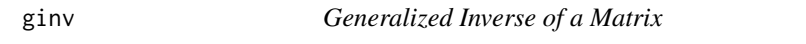

# Description

Calculates the Moore-Penrose generalized inverse of a matrix X.

# Usage

ginv(X, tol = sqrt(.Machine\$double.eps))

# Arguments

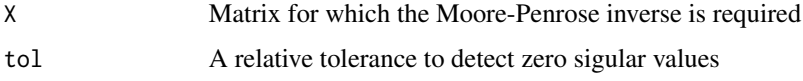

# References

Venables, W.N. and Ripley, B.D. (1999) Modern Applied statistics with S-PLUS. Third Edition. Springer. p.100

henv *Fit the heteroscedastic envelope model*

# Description

Fit the heteroscedastic envelope model with dimension u.

# Usage

henv(X, Y, u, asy = TRUE, fit = TRUE, init = NULL)
#### henv 37

# Arguments

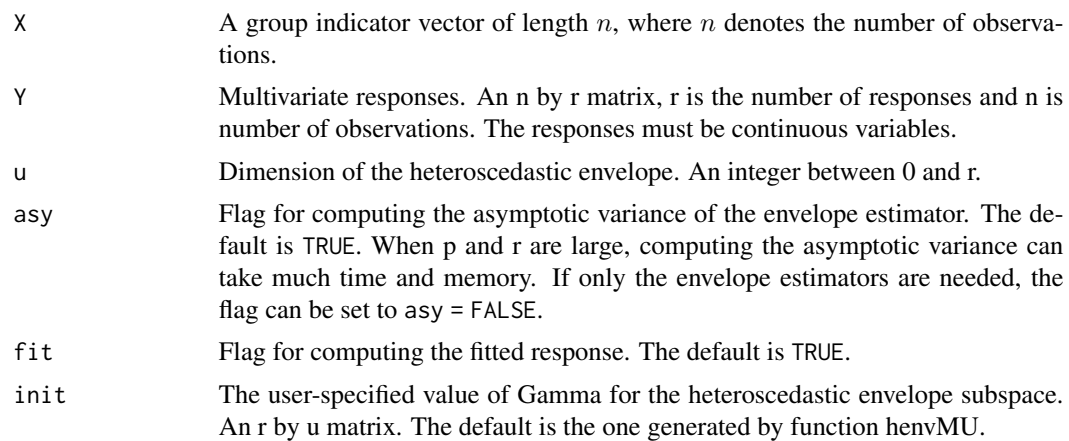

# Details

This function fits the heteroscedastic envelope model to the responses,

$$
Y_{(i)j} = \mu + \Gamma \eta_{(i)} + \varepsilon_{(i)j}, \Sigma_{(i)} = \Gamma \Omega_{(i)} \Gamma' + \Gamma_0 \Omega_0 \Gamma'_0
$$

for  $i = 1, \ldots, p$ , using the maximum likelihood estimation. When the dimension of the heteroscedastic envelope is between 1 and r-1, the starting value and blockwise coordinate descent algorithm in Cook et al. (2016) is implemented. When the dimension is r, then the envelope model degenerates to the standard multivariate linear regression for comparing group means. When the dimension is 0, it means there is no any group effect, and the fitting is different.

#### Value

The output is a list that contains the following components:

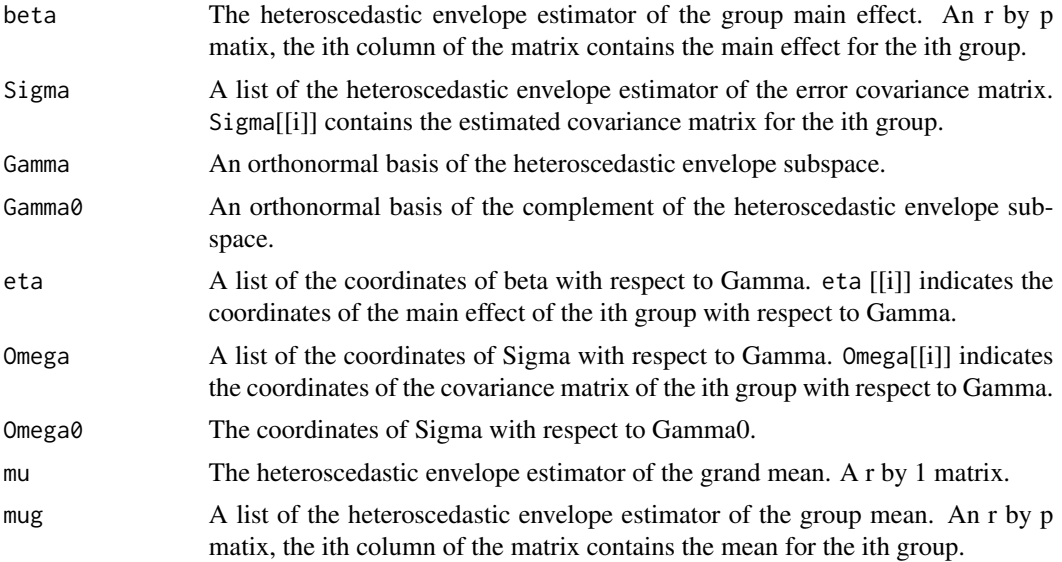

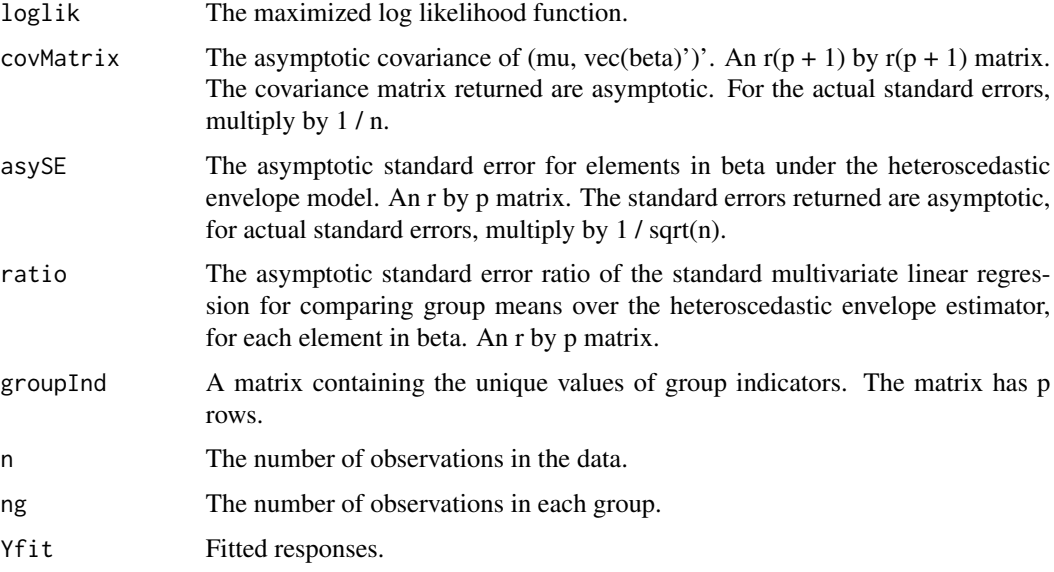

# References

Su, Z. and Cook, R. D. (2013) Estimation of Multivariate Means with Heteroscedastic Error Using Envelope Models. Statistica Sinica, 23, 213-230.

Cook, R. D., Li, B. and Chiaromente, F. (2010). Envelope Models for Parsimonious and Efficient Multivariate Linear Regression (with discussion). Statist. Sinica 20, 927- 1010.

Cook, R. D., Forzani, L. and Su, Z. (2016) A Note on Fast Envelope Estimation. Journal of Multivariate Analysis. 150, 42-54.

# Examples

```
data(waterstrider)
X <- waterstrider[ , 1]
Y <- waterstrider[, 2:5]
## Not run: u <- u.henv(X, Y)
## Not run: u
## Not run: m \le -henv(X, Y, 2)
```
henvMU *Estimate the heteroscedastic envelope subspace*

#### Description

Estimate the heteroscedastic envelope subspace with specified dimension.

# horseshoecrab 39

# Usage

henvMU(M, U, MU, u, n, ng, L, initial = NULL)

# Arguments

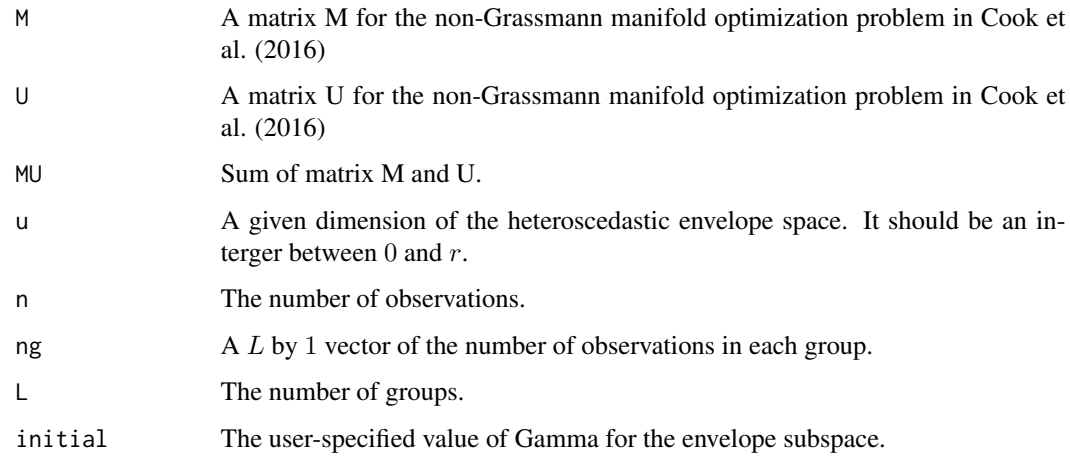

### Value

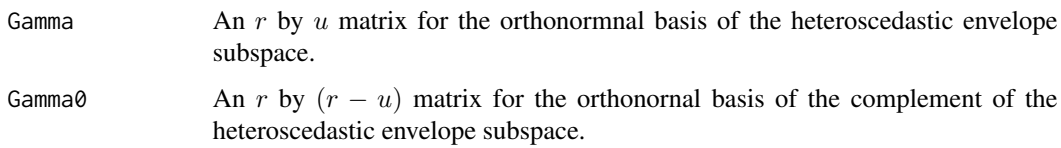

## References

Cook, R. D., Forzani, L. and Su, Z. (2016) A Note on Fast Envelope Estimation. Journal of Multivariate Analysis. 150, 42-54.

horseshoecrab *Horseshoe Crab Data*

# Description

The number of satellite male crabs near a female crab upon characteristic of the female horseshoe crabs.

### Usage

data("horseshoecrab")

#### 40 logit.env and the set of the set of the set of the set of the set of the set of the set of the set of the set of the set of the set of the set of the set of the set of the set of the set of the set of the set of the set

# Format

A data frame with 173 observations on the following 5 variables.

- V1 Color.
- V2 Condition of spine.
- V3 Width of shell.
- V4 Satellite.
- V5 Weight.

# Details

This data set contains the number of satellite male crabs and characteristics of the female horseshoe crabs.

# References

Agresti, A. (2007). An Introduction to Categorical Data Analysis, 2nd edition.

logit.env *Fit the envelope model in logistic regression*

# Description

Fit the envelope model in logistic regression with dimension u.

# Usage

 $logit . env(X, Y, u, asy = TRUE, init = NULL)$ 

## Arguments

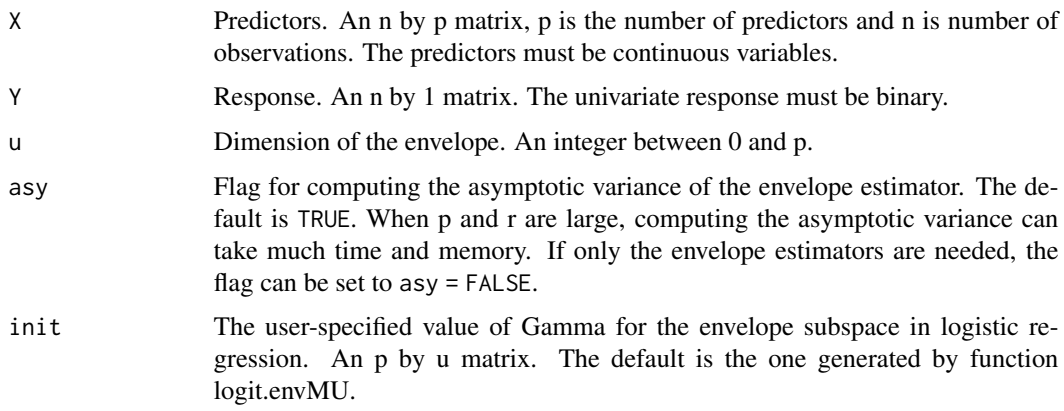

#### logit.env 41

### Details

This function fits the envelope model in logistic regression,

$$
Y = exp(\mu + \beta'X)/(1 + exp(\mu + \beta'X)), \Sigma_X = \Gamma\Omega\Gamma' + \Gamma_0\Omega_0\Gamma'_0
$$

using the maximum likelihood estimation. When the dimension of the envelope is between 1 and p-1, the starting value and blockwise coordinate descent algorithm in Cook et al. (2016) is implemented. This model works the best when X is multivariate normal.

# Value

The output is a list that contains the following components:

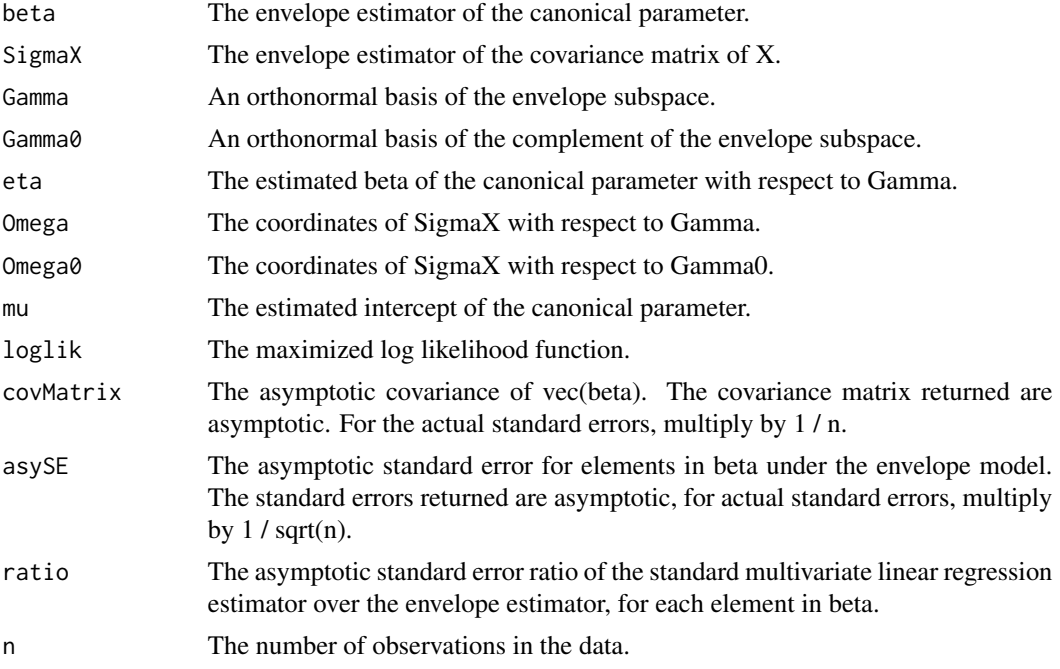

#### References

Cook, R. D., Zhang, X. (2015). Foundations for Envelope Models and Methods. Journal of the American Statistical Association 110, 599 - 611.

Cook, R. D., Forzani, L. and Su, Z. (2016) A Note on Fast Envelope Estimation. Journal of Multivariate Analysis. 150, 42-54.

#### Examples

data(horseshoecrab)

X1 <- as.numeric(horseshoecrab[ , 1] == 2)  $X2 \leq -as.numeric(horseshoecrab[, 1] == 3)$  $X3 \leq as.numeric(horseshoecrab[$ , 1] == 4)  $X4 \leftarrow as.numeric(horseshoecrab[, 2] == 2)$  $X5 \leq -a s.\text{numeric}(horseshoecrab[ , 2] == 3)$ 

```
X6 <- horseshoecrab[ , 3]
X7 <- horseshoecrab[ , 5]
X <- cbind(X1, X2, X3, X4, X5, X6, X7)
Y \leftarrow as.numeric(ifelse(horseshoecrab[, 4] > 0, 1, 0))
## Not run: u <- u.logit.env(X, Y)
## Not run: u
## Not run: m <- logit.env(X, Y, 1)
## Not run: m$beta
```
logit.envMU *Estimate the envelope subspace in logistic regression*

### Description

Estimate the envelope subspace with specified dimension in logistic regression.

#### Usage

logit.envMU(X, Y, u, initial = NULL)

#### Arguments

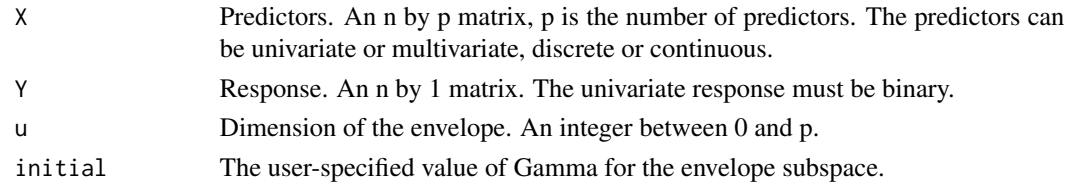

# Details

This function estimate the envelope subspace in logistic regression using an non-Grassmann optimization algorithm. The starting value and optimization algorithm is described in Cook et al. (2016).

## Value

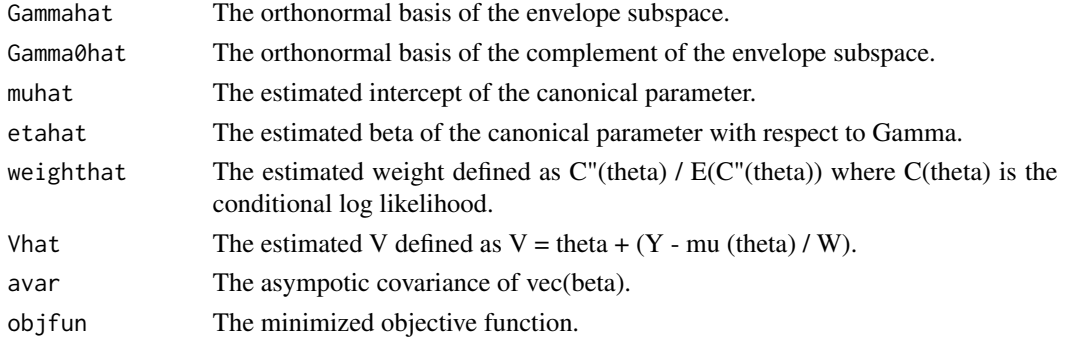

#### penv 43

#### References

Cook, R. D., Forzani, L. and Su, Z. (2016) A Note on Fast Envelope Estimation. Journal of Multivariate Analysis. 150, 42-54.

penv *Fit the partial envelope model*

#### Description

Fit the partial envelope model in multivariate linear regression with dimension u.

#### Usage

 $penv(X1, X2, Y, u, asy = TRUE, init = NULL)$ 

### Arguments

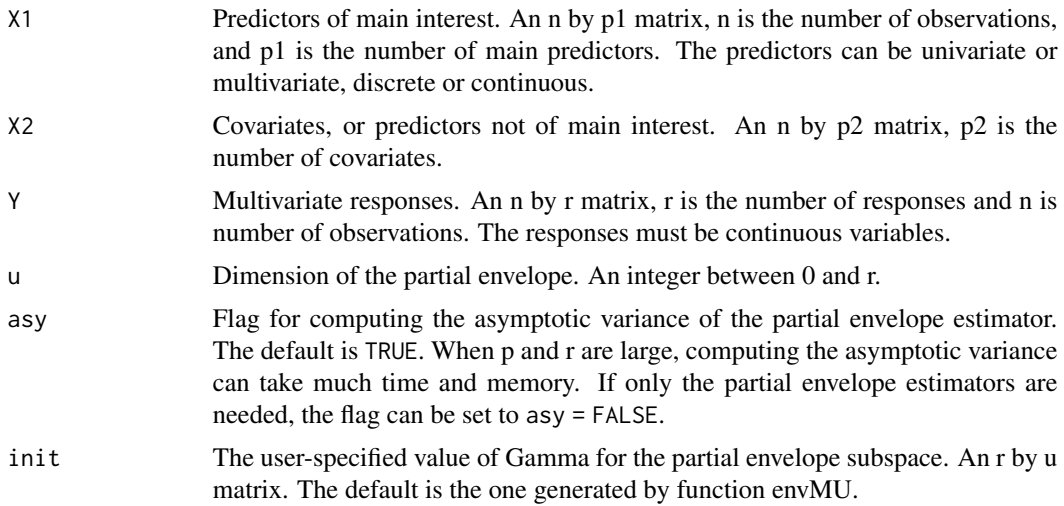

#### Details

This function fits the partial envelope model to the responses Y and predictors X1 and X2,

$$
Y = \mu + \Gamma \eta X_1 + \beta_2 X_2 + \varepsilon, \Sigma = \Gamma \Omega \Gamma' + \Gamma_0 \Omega_0 \Gamma'_0
$$

using the maximum likelihood estimation. When the dimension of the envelope is between 1 and r - 1, we implemented the algorithm in Su and Cook (2011), but the partial envelope subspace is estimated using the blockwise coordinate descent algorithm in Cook et al. (2016). When the dimension is r, then the partial envelope model degenerates to the standard multivariate linear regression with Y as the responses and both X1 and X2 as predictors. When the dimension is 0, X1 and Y are uncorrelated, and the fitting is the standard multivariate linear regression with Y as the responses and X2 as the predictors.

# Value

The output is a list that contains the following components:

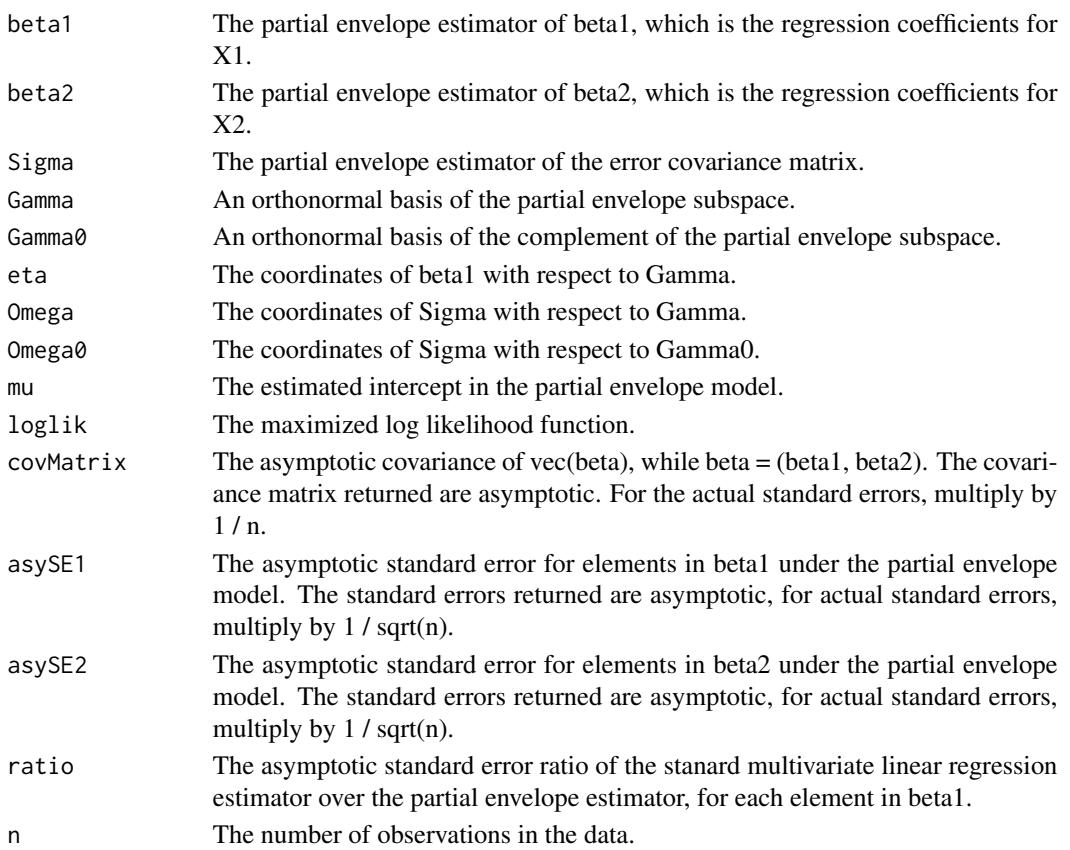

# References

Su, Z. and Cook, R.D. (2011). Partial envelopes for efficient estimation in multivariate linear regression. Biometrika 98, 133 - 146.

Cook, R. D., Forzani, L. and Su, Z. (2016) A Note on Fast Envelope Estimation. Journal of Multivariate Analysis. 150, 42-54.

# Examples

```
data(fiberpaper)
X1 <- fiberpaper[, 7]
X2 <- fiberpaper[, 5:6]
Y <- fiberpaper[, 1:4]
u <- u.penv(X1, X2, Y)
u
m \le - penv(X1, X2, Y, 1)
m
m$beta1
```
# Description

Fit the envelope model in poisson regression with dimension u.

### Usage

 $pois.env(X, Y, u, asy = TRUE, init = NULL)$ 

# Arguments

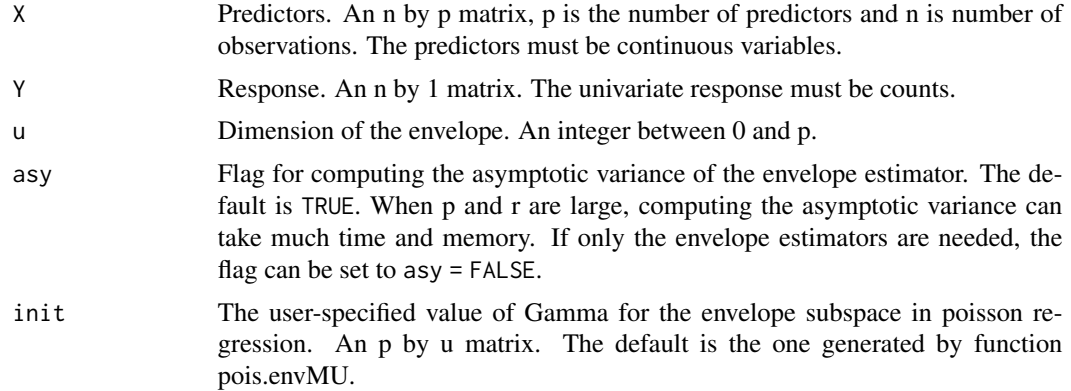

# Details

This function fits the envelope model in poisson regression,

 $Y = exp(\mu + \beta'X), \Sigma_X = \Gamma \Omega \Gamma' + \Gamma_0 \Omega_0 \Gamma'_0$ 

using the maximum likelihood estimation. When the dimension of the envelope is between 1 and p-1, the starting value and blockwise coordinate descent algorithm in Cook et al. (2016) is implemented. This model works the best when X is multivariate normal.

### Value

The output is a list that contains the following components:

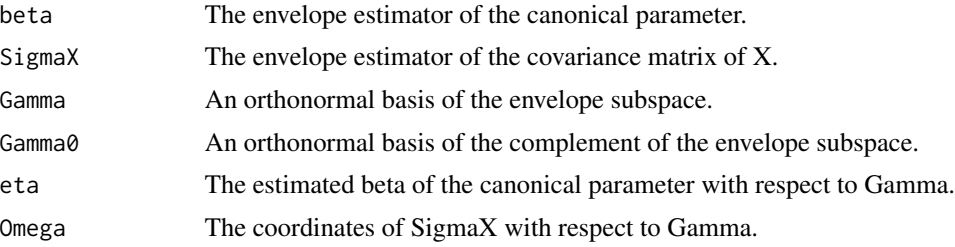

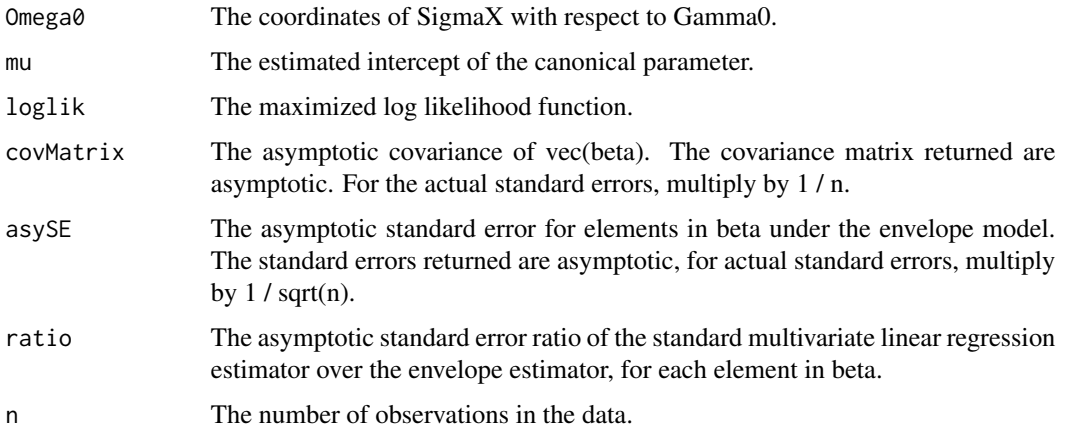

### References

Cook, R. D., Zhang, X. (2015). Foundations for Envelope Models and Methods. Journal of the American Statistical Association 110, 599 - 611.

Cook, R. D., Forzani, L. and Su, Z. (2016) A Note on Fast Envelope Estimation. Journal of Multivariate Analysis. 150, 42-54.

#### Examples

data(horseshoecrab)

```
X1 \leftarrow as.numeric(horseshoecrab[ , 1] == 2)X2 <- as.numeric(horseshoecrab[ , 1] == 3)
X3 \leq -as.numeric(horseshoecrab[, 1] == 4)X4 \leftarrow as.numeric(horseshoecrab[, 2] == 2)X5 \leq -a s.\text{numeric}(\text{horse} \text{shoc} \text{rank}[\ , 2] == 3)X6 <- horseshoecrab[ , 3]
X7 <- horseshoecrab[ , 5]
X <- cbind(X1, X2, X3, X4, X5, X6, X7)
Y <- horseshoecrab[ , 4]
## Not run: u <- u.pois.env(X, Y)
## Not run: u
m \leq -\text{pois.env}(X, Y, 1)m$beta
```
pois.envMU *Estimate the envelope subspace in poisson regression*

#### Description

Estimate the envelope subspace with specified dimension in poisson regression.

#### pred.env and the set of the set of the set of the set of the set of the set of the set of the set of the set of the set of the set of the set of the set of the set of the set of the set of the set of the set of the set of

# Usage

pois.envMU(X, Y, u, initial = NULL)

# Arguments

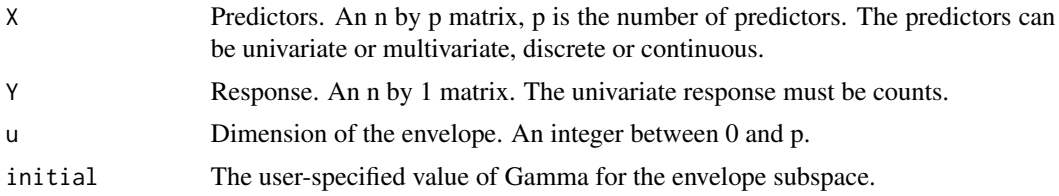

# Details

This function estimate the envelope subspace in poisson regression using an non-Grassmann optimization algorithm. The starting value and optimization algorithm is described in Cook et al. (2016).

### Value

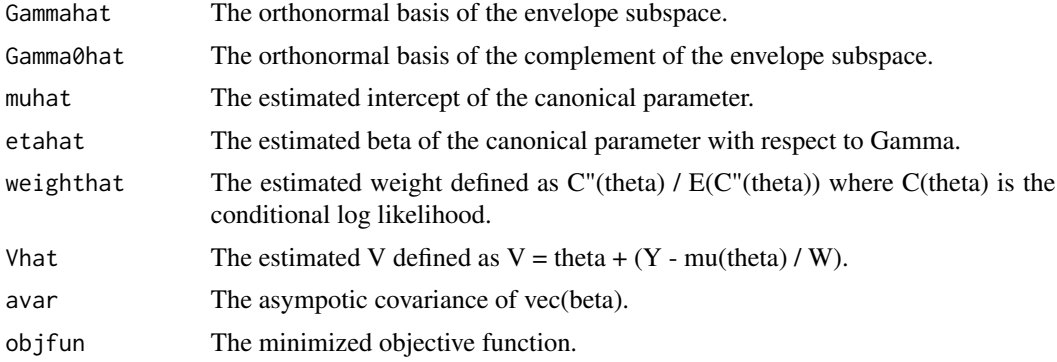

## References

Cook, R. D., Forzani, L. and Su, Z. (2016) A Note on Fast Envelope Estimation. Journal of Multivariate Analysis. 150, 42-54.

pred.env *Estimation or prediction for env*

# Description

Perform estimation or prediction under the envelope model.

### Usage

pred.env(m, Xnew)

48 pred.genv and the set of the set of the set of the set of the set of the set of the set of the set of the set of the set of the set of the set of the set of the set of the set of the set of the set of the set of the set

### Arguments

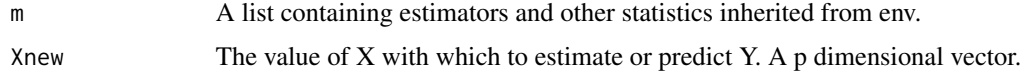

### Details

This function evaluates the envelope model at new value Xnew. It can perform estimation: find the fitted value when  $X = X$ new, or prediction: predict Y when  $X = X$ new. The covariance matrix and the standard errors are also provided.

## Value

The output is a list that contains following components.

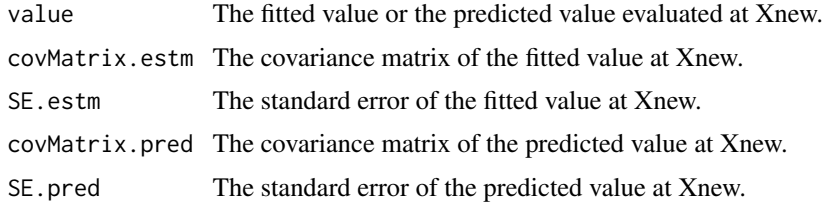

# Examples

```
data(wheatprotein)
X \leq - wheatprotein[, 8]
Y <- wheatprotein[, 1:6]
u <- u.env(X, Y)
u
m \leftarrow env(X, Y, 1)m
X \leftarrow as_matrix(X)pred.res <- pred.env(m, X[2, ])
pred.res
```
# pred.genv *Estimation or prediction for genv*

# Description

Perform estimation or prediction under the groupwise envelope model.

# Usage

pred.genv(m, Xnew, Znew)

#### pred.henv 49

### Arguments

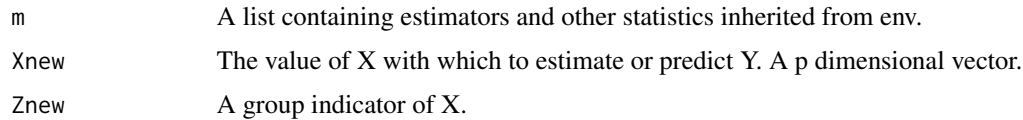

#### Details

This function evaluates the envelope model at new value Xnew. It can perform estimation: find the fitted value when  $X = X$ new with a group indicator  $Z = Z$ new, or prediction: predict Y when X  $=$  Xnew with a group indicator  $Z = Z$ new. The covariance matrix and the standard errors are also provided.

#### Value

The output is a list that contains following components.

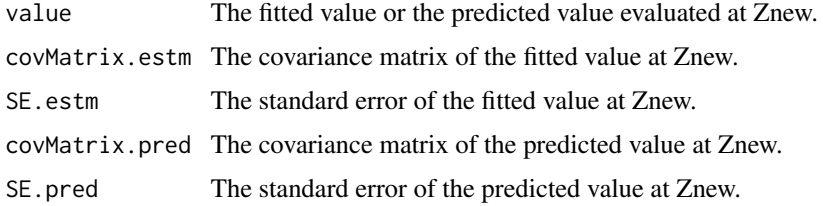

### Examples

```
data(fiberpaper)
X \leftarrow \text{fiberpaper}, c(5, 7)]
Y <- fiberpaper[ , 1:3]
Z \leq -as.numeric(fiberpaper[, 6] > mean(fiberpaper[, 6]))
u \leq u.genv(X, Y, Z)u
m <- genv(X, Y, Z, 2)
m
X \leftarrow \text{as_matrix}(X)pred.res <- pred.genv(m, X[2, ], Z[2])
pred.res
```
pred.henv *Estimation or prediction for henv*

# Description

Perform estimation or prediction under the heteroscedastic envelope model.

#### Usage

pred.henv(m, Xnew)

## Arguments

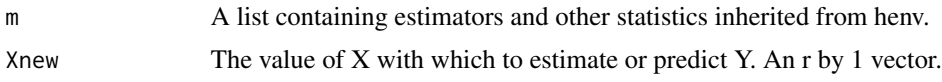

# Details

This function evaluates the heteroscedastic envelope model at new value Xnew. It can perform estimation: find the fitted value when  $X = X$ new, or prediction: predict Y when  $X = X$ new. The covariance matrix and the standard errors are also provided.

# Value

The output is a list that contains following components.

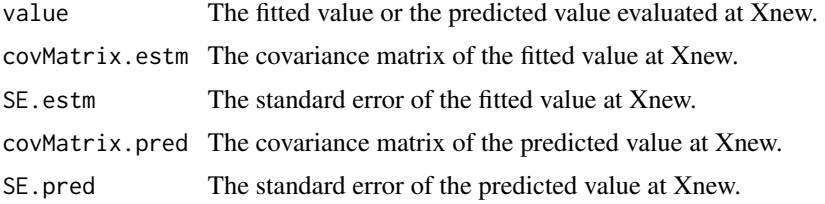

### Examples

```
data(waterstrider)
X <- waterstrider[ , 1]
Y <- waterstrider[ , 2:5]
## Not run: m \le -henv(X, Y, 2)## Not run: pred.res <- pred.henv(m, X[2])
```
pred.logit.env *Estimation or prediction for logit.env*

### Description

Perform estimation or prediction under the envelope model in logistic regression.

#### Usage

pred.logit.env(m, Xnew)

#### pred.penv 51

#### Arguments

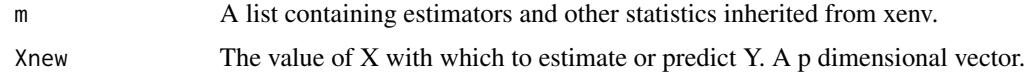

### Details

This function evaluates the envelope model at new value Xnew. It can perform estimation: find the fitted value when  $X = X$ new. The covariance matrix of estimation and the standard errors of estimation are also provided.

### Value

The output is a list that contains following components.

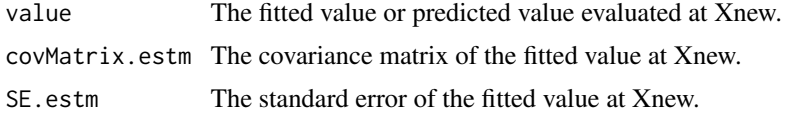

#### Examples

data(horseshoecrab)

```
X1 \leftarrow as.numeric(horseshoecrab[ , 1] == 2)X2 \le - as.numeric(horseshoecrab[, 1] == 3)
X3 \leq -as.numeric(horseshoecrab[, 1] == 4)X4 \leftarrow as.numeric(horseshoecrab[, 2] == 2)X5 \leq -a s.\text{numeric}(\text{horesshoccrab}[\ , 2] == 3)X6 <- horseshoecrab[ , 3]
X7 <- horseshoecrab[ , 5]
X <- cbind(X1, X2, X3, X4, X5, X6, X7)
Y \leftarrow as.numeric(ifelse(horseshoecrab[, 4] > 0, 1, 0)m <- logit.env(X, Y, 1)
pred.res <- pred.logit.env(m, X[1, ])
pred.res
```
pred.penv *Estimation or prediction for penv*

#### Description

Perform estimation or prediction under the partial envelope model.

### Usage

pred.penv(m, X1new, X2new)

## Arguments

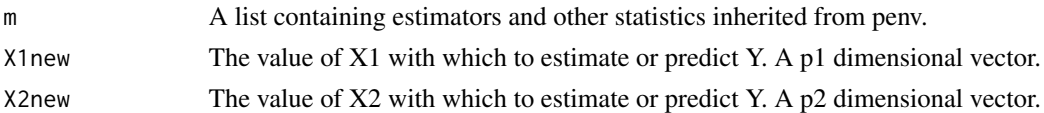

# Details

This function evaluates the partial envelope model at new value Xnew. It can perform estimation: find the fitted value when  $X = X$ new, or prediction: predict Y when  $X = X$ new. The covariance matrix and the standard errors are also provided.

### Value

The output is a list that contains following components.

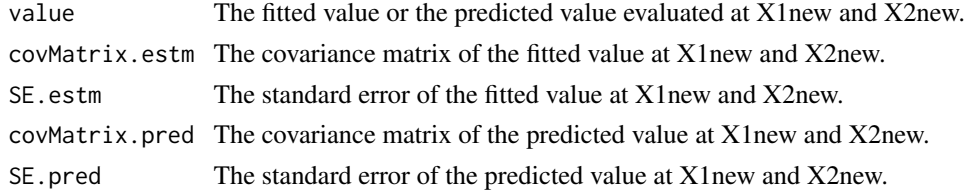

### Examples

```
data(fiberpaper)
X1 <- fiberpaper[, 7]
X2 <- fiberpaper[, 5:6]
Y <- fiberpaper[, 1:4]
m <- penv(X1, X2, Y, 1)
pred.res <- pred.penv(m, X1[1], X2[1, ])
pred.res
```
pred.pois.env *Estimation or prediction for pois.env*

# Description

Perform estimation or prediction under the envelope model in poisson regression.

# Usage

```
pred.pois.env(m, Xnew)
```
# Arguments

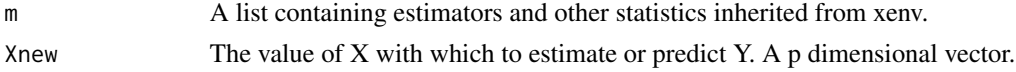

#### pred.senv 53

## Details

This function evaluates the envelope in poisson regression at new value Xnew. It can perform estimation: find the fitted value when  $X = X$ new, or prediction: predict Y when  $X = X$ new. The covariance matrix of estimation and the standard errors of estimation are also provided.

#### Value

The output is a list that contains following components.

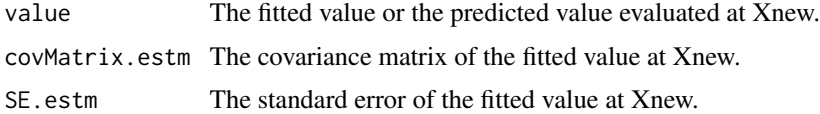

### Examples

```
data(horseshoecrab)
X1 \leq -as.numeric(horseshoecrab[, 1] == 2)
X2 \leq -as.numeric(horseshoecrab[, 1] == 3)X3 \leq -as.numeric(horseshoecrab[, 1] == 4)X4 \leftarrow as.numeric(horeseshoecrab[, 2] == 2)X5 \leq -a s.\text{numeric}(horseshoecrab[ , 2] == 3)X6 <- horseshoecrab[ , 3]
X7 <- horseshoecrab[ , 5]
X <- cbind(X1, X2, X3, X4, X5, X6, X7)
Y <- horseshoecrab[ , 4]
m \leq -\text{pois.env}(X, Y, 1)pred.res <- pred.pois.env(m, X[1, ])
pred.res
```
pred.senv *Estimation or prediction for senv*

# Description

Perform estimation or prediction under the scaled envelope model.

### Usage

```
pred.senv(m, Xnew)
```
#### Arguments

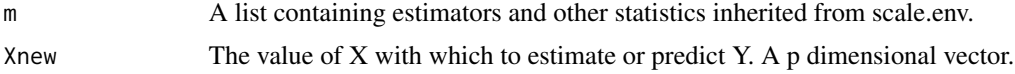

## Details

This function evaluates the scaled envelope model at new value Xnew. It can perform estimation: find the fitted value when  $X = X$ new, or prediction: predict Y when  $X = X$ new. The covariance matrix and the standard errors are also provided.

#### Value

The output is a list that contains following components.

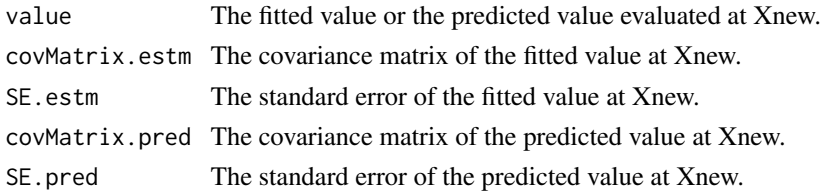

### Examples

```
data(sales)
X \leftarrow \text{sales}[, 1:3]Y \leftarrow sales[, 4:7]m \leftarrow \text{senv}(X, Y, 2)pred.res <- pred.senv(m, X[2, ])
pred.res
```
#### pred.stenv *Estimation or prediction for stenv*

#### Description

Perform estimation or prediction under the simultaneous envelope model.

#### Usage

pred.stenv(m, Xnew)

#### Arguments

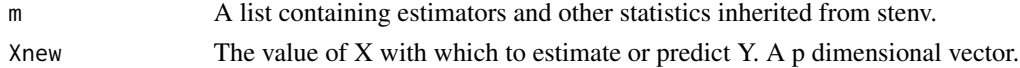

# Details

This function evaluates the simultaneous envelope model at new value Xnew. It can perform estimation: find the fitted value when  $X = X$ new, or prediction: predict Y when  $X = X$ new. The covariance matrix and the standard errors are also provided.

# pred.sxenv 55

# Value

The output is a list that contains following components.

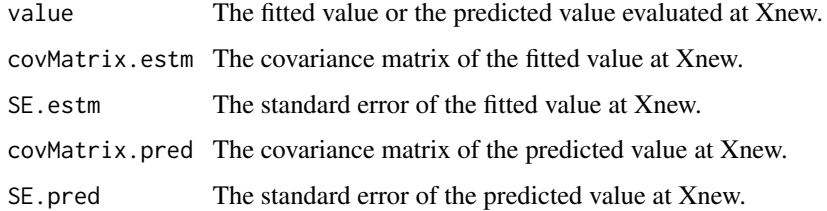

#### Examples

```
data(fiberpaper)
X <- fiberpaper[ , 5:7]
Y <- fiberpaper[ , 1:4]
m <- stenv(X, Y, 2, 3)
m
pred.res <- pred.stenv(m, X[1, ])
pred.res
```
pred.sxenv *Estimation or prediction for sxenv*

# Description

Perform estimation or prediction under the scaled envelope model in the predictor space.

## Usage

pred.sxenv(m, Xnew)

#### Arguments

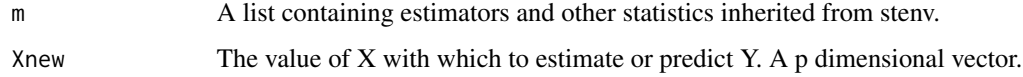

# Details

This function evaluates the scaled envelope model in the predictor space at new value Xnew. It can perform estimation: find the fitted value when  $X = X$ new, or prediction: predict Y when  $X = X$ new. The covariance matrix and the standard errors are also provided.

# Value

The output is a list that contains following components.

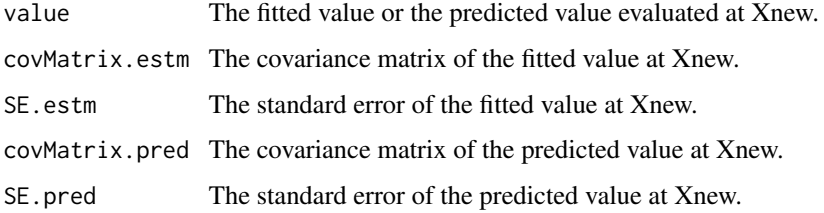

#### Examples

```
data(sales)
Y <- sales[, 1:3]
X \leftarrow \text{sales[, 4:7}R < - rep(1, 4)m <- sxenv(X, Y, 2, R)
pred.res <- pred.sxenv(m, X[1, ])
pred.res
```
pred.xenv *Estimation or prediction for xenv*

# Description

Perform estimation or prediction under the envelope model in predictor space.

# Usage

pred.xenv(m, Xnew)

#### Arguments

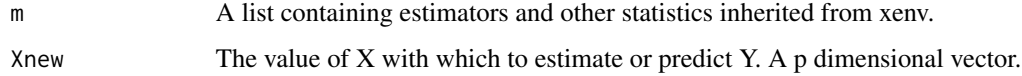

### Details

This function evaluates the envelope model at new value Xnew. It can perform estimation: find the fitted value when  $X = X$ new, or prediction: predict Y when  $X = X$ new. The covariance matrix and the standard errors are also provided.

#### pred2.env 57

# Value

The output is a list that contains following components.

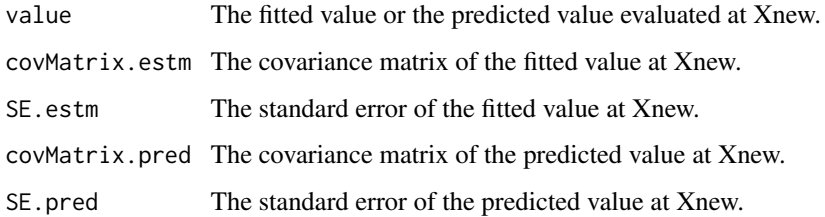

# Examples

```
data(wheatprotein)
X <- wheatprotein[, 1:6]
Y <- wheatprotein[, 7]
m \leftarrow xenv(X, Y, 2)m
pred.res <- pred.xenv(m, X[1, ])
pred.res
```
# pred2.env *Estimation or prediction for env*

# Description

Perform estimation or prediction under the envelope model through partial envelope model.

## Usage

pred2.env(X, Y, u, Xnew)

#### Arguments

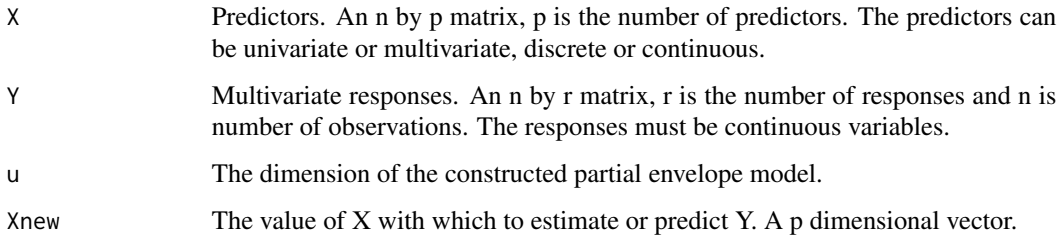

### Details

This function evaluates the envelope model at new value Xnew. It can perform estimation: find the fitted value when  $X = X$ new, or prediction: predict Y when  $X = X$ new. The covariance matrix and the standard errors are also provided. Compared to predict.env, this function performs prediction through partial envelope model, which can be more accurate if the partial envelope is of smaller dimension and contains less variant material information. The constructed partial envelope model is obtained by the following: Let A0 by a p by p-1 matrix, such that  $A = (Xnew, A0)$  has full rank. Let phi1 = beta \* Xnew, phi2 = beta \* A0, phi = (phi1, phi2) and  $X =$  inverse of A \*  $X = (Z1, Z2')'$ . Then the model Y = alpha + beta \* X + epsilon can be reparameterized as Y = alpha + phi1 \* Z1 + phi2 \* Z2 + epsilon. We then fit a partial envelope model with Z1 as the predictor of interest, and predict at  $(Z1, Z2')'$  = inverse of A  $*$  Xnew.

### Value

The output is a list that contains following components.

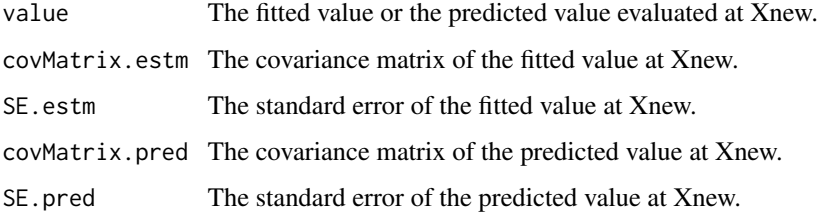

#### Examples

```
data(fiberpaper)
X <- fiberpaper[, 5:7]
Y <- fiberpaper[, 1:4]
u <- u.pred2.env(X, Y, X[10, ])
pred.res <- pred2.env(X, Y, u$u.bic, X[10, ])
pred.res$SE.estm
pred.res$SE.pred
```
sales *Sales staff Data*

#### Description

On the performance of a firm's sales staff

#### Usage

data("sales")

58 sales and the same state of the same state of the sales sales sales sales sales sales sales sales

senv 59

# Format

A data frame with 50 observations on the following 7 variables.

- V1 Index of sales growth.
- V2 Index of sales profitability.
- V3 Index of new account sales.
- V4 Score on creativity.
- V5 Score on mechanical reasoning test.
- V6 Score on abstract reasoning test.
- V7 Score on Mathematics test.

# Details

This data set contains 3 measures of performance and 4 tests scores.

#### References

Johnson, R.A., Wichern, D.W. (2007). Applied Multivariage Statistical Analysis, 6th edition.

senv *Fit the scaled envelope model*

# Description

Fit the scaled envelope model in multivariate linear regression with dimension u.

# Usage

 $senv(X, Y, u, asy = TRUE, init = NULL)$ 

# Arguments

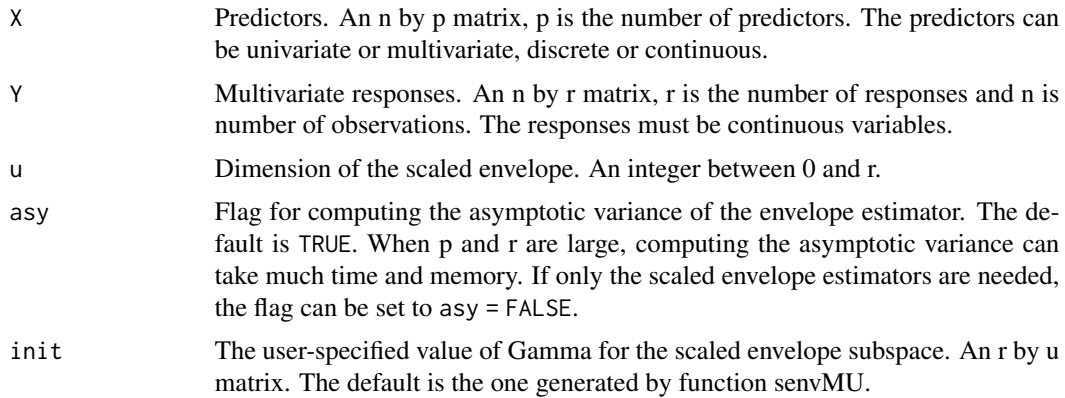

### Details

This function fits the scaled envelope model to the responses and predictors,

$$
Y = \mu + \Lambda \Gamma \eta X + \varepsilon, \Sigma = \Lambda \Gamma \Omega \Gamma' \Lambda + \Lambda \Gamma_0 \Omega_0 \Gamma'_0 \Lambda
$$

using the maximum likelihood estimation. When the dimension of the scaled envelope is between 1 and r-1, the starting value and blockwise coordinate descent algorithm in Cook et al. (2016) is implemented. When the dimension is r, then the scaled envelope model degenerates to the standard multivariate linear regression. When the dimension is 0, it means that X and Y are uncorrelated, and the fitting is different.

### Value

The output is a list that contains the following components:

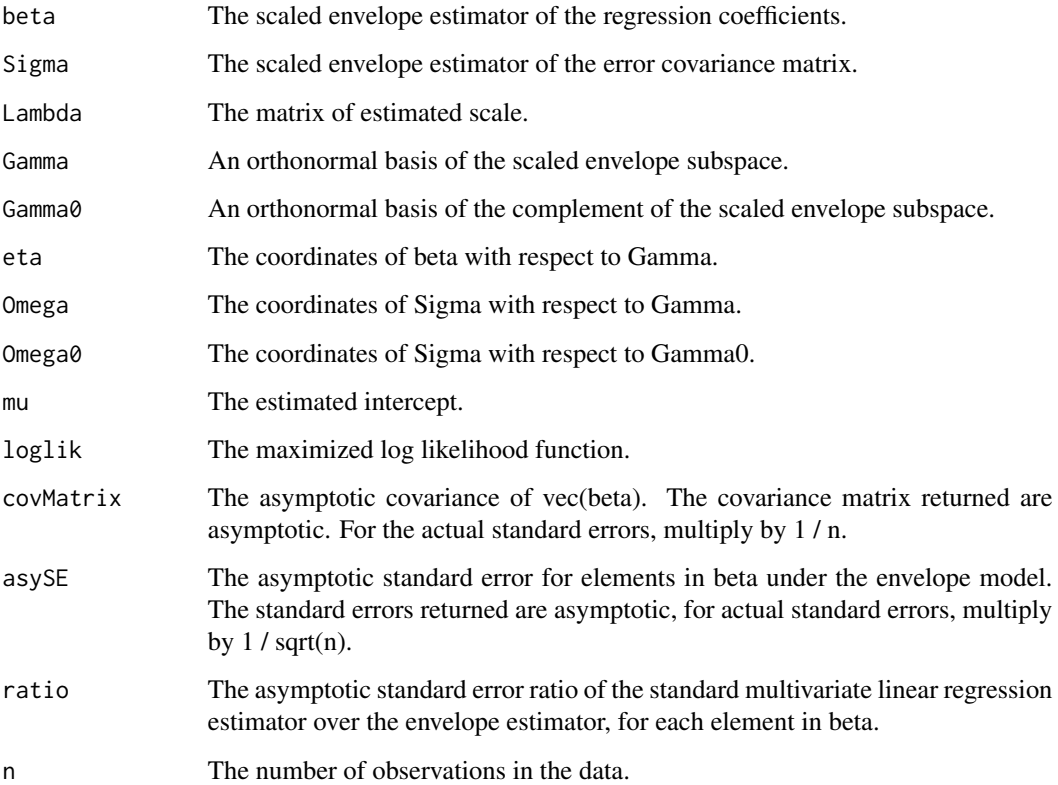

### References

Cook, R. D., Su, Z. (2013). Scaled Envelopes: scale Invariant and Efficient Estimation in Multivariate Linear Regression. Biometrika 100, 939 - 954.

Cook, R. D., Forzani, L. and Su, Z. (2016) A Note on Fast Envelope Estimation. Journal of Multivariate Analysis. 150, 42-54.

#### $s$ env $MU$  61

# Examples

```
data(sales)
X \leftarrow \text{sales}[, 1:3]Y \leftarrow \text{sales}[, 4:7]u \leftarrow u. senv(X, Y)u
m \leftarrow senv(X, Y, 2)m$beta
```
# senvMU *Estimate the scaled envelope subspace*

# Description

Estimate the scaled envelope subspace with specified dimension.

# Usage

 $senvMU(X, Y, u, initial = NULL)$ 

# Arguments

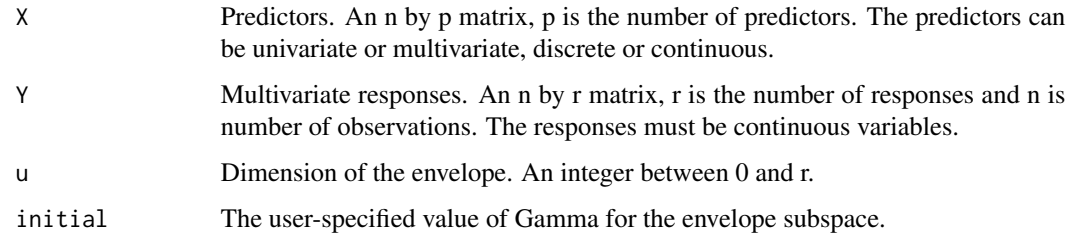

#### Details

This function estimate the scaled envelope subspace using an non-Grassmann optimization algorithm and nonlinear optimization using augmented Lagrange method.

#### Value

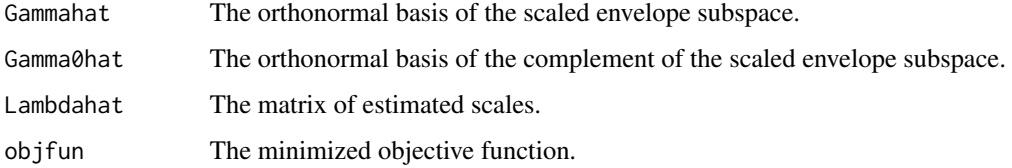

#### References

Cook, R. D., Forzani, L. and Su, Z. (2016) A Note on Fast Envelope Estimation. Journal of Multivariate Analysis. 150, 42-54.

Ye, Y., Interior algorithms for linear, quadratic, and linearly constrained non linear programming, PhD Thesis, Departments of EES stanford University, Stanford CA.

stenv *Fit the simultaneous envelope model*

#### Description

Fit the simultaneous envelope model in multivariate linear regression with dimension (q, u).

#### Usage

stenv(X, Y, q, u, asy = TRUE, Pinit = NULL, Ginit = NULL)

## Arguments

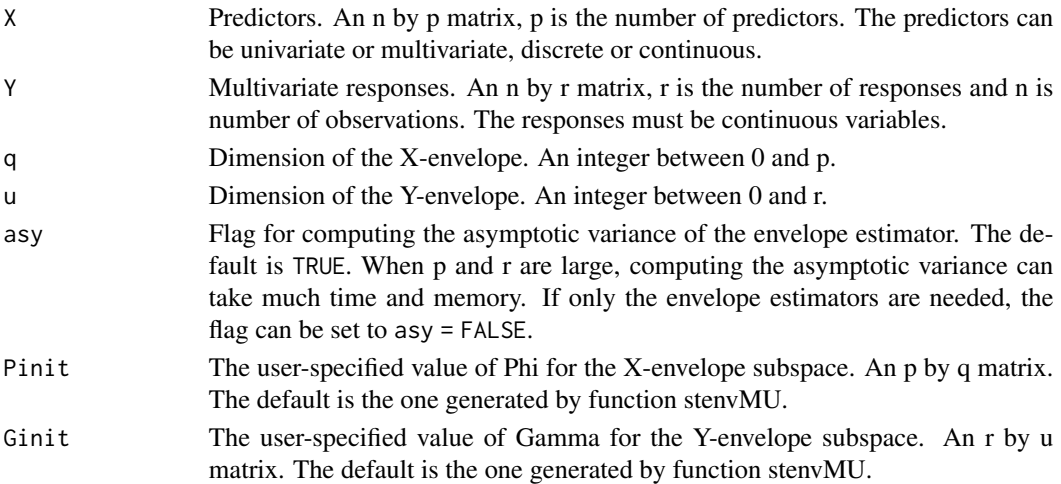

#### Details

This function fits the envelope model to the responses and predictors simultaneously,

$$
Y = \mu + \Gamma \eta' \Phi' X + \varepsilon, \Sigma_{Y|X} = \Gamma \Omega \Gamma' + \Gamma_0 \Omega_0 \Gamma_0', \Sigma_X = \Phi \Delta \Phi' + \Phi_0 \Delta_0 \Phi_0'
$$

using the maximum likelihood estimation. When the dimension of the Y-envelope is between 1 and r-1 and the dimension of the X-envelope is between 1 and p-1, the starting value and blockwise coordinate descent algorithm in Cook et al. (2016) is implemented. When the dimension is (p, r), then the envelope model degenerates to the standard multivariate linear regression. When the dimension of the Y-envelope is r, then the envelope model degenerates to the standard envelope model. When the dimension of X-envelope is p, then the envelope model degenerates to the envelope model in the predictor space. When the dimension is 0, it means that X and Y are uncorrelated, and the fitting is different.

#### stenv 63

### Value

The output is a list that contains the following components:

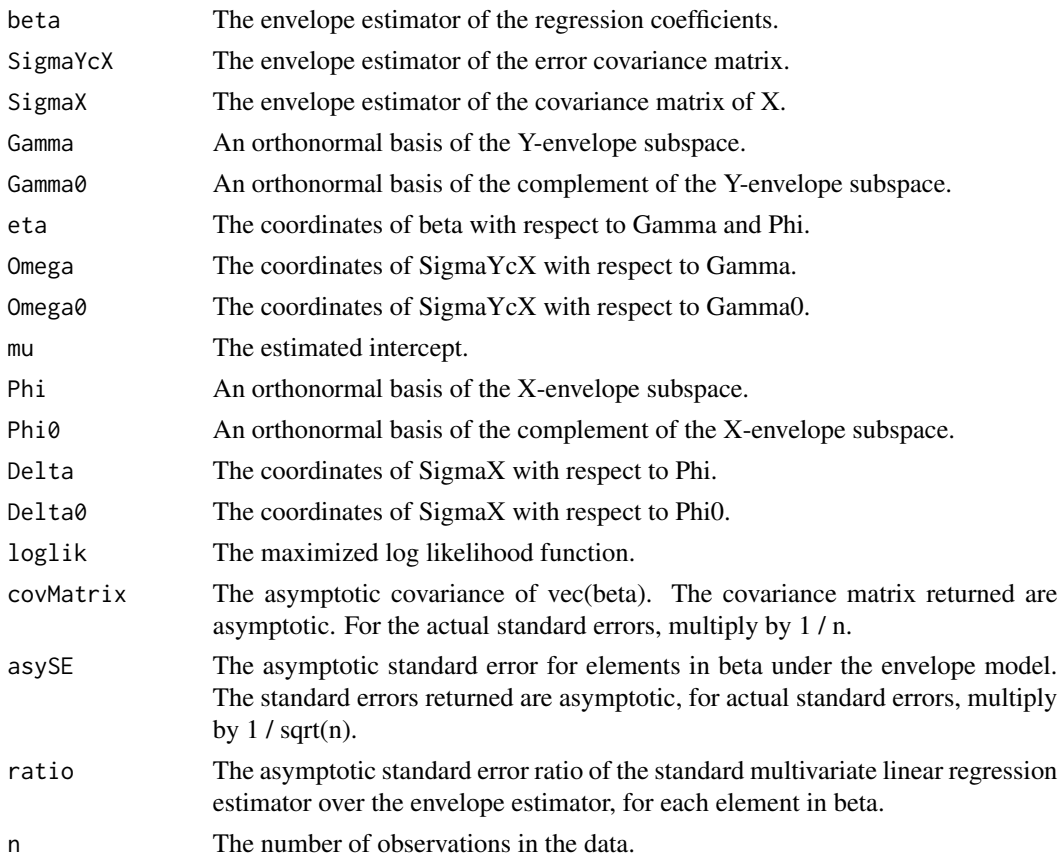

# References

Cook, R. D., Zhang, X. (2015). Simultaneous Envelopes for Multivariate Linear Regression. Technometrics 57, 11 - 25.

Cook, R. D., Forzani, L. and Su, Z. (2016) A Note on Fast Envelope Estimation. Journal of Multivariate Analysis. 150, 42-54.

# Examples

```
data(fiberpaper)
X <- fiberpaper[, 5:7]
Y <- fiberpaper[, 1:4]
u <- u.stenv(X, Y)
u
m <- stenv(X, Y, 2, 3)
m
m$beta
```
# Description

Estimate the simulatneous envelope subspace with specified dimension.

# Usage

stenvMU(X, Y, q, u, initial1 = NULL, initial2 = NULL)

## Arguments

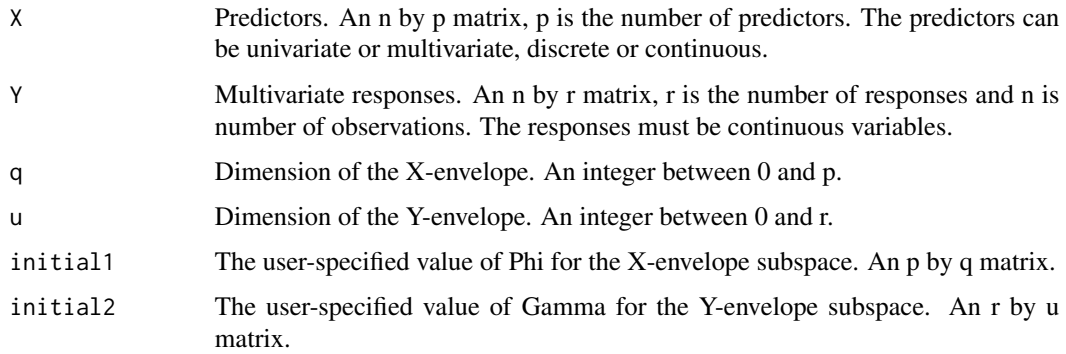

# Details

This function estimate the simultaneous envelope subspace using an non-Grassmann optimization algorithm.

# Value

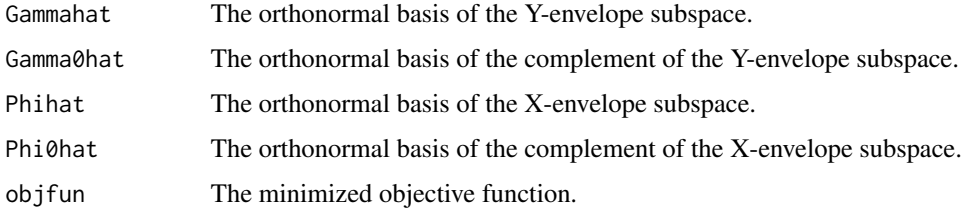

# References

Cook, R. D., Forzani, L. and Su, Z. (2016) A Note on Fast Envelope Estimation. Journal of Multivariate Analysis. 150, 42-54.

#### Description

Fit the scaled envelope model in the predictor space in multivariate linear regression with dimension u.

## Usage

 $s$ xenv(X, Y, u, R, asy = TRUE, init = NULL)

### Arguments

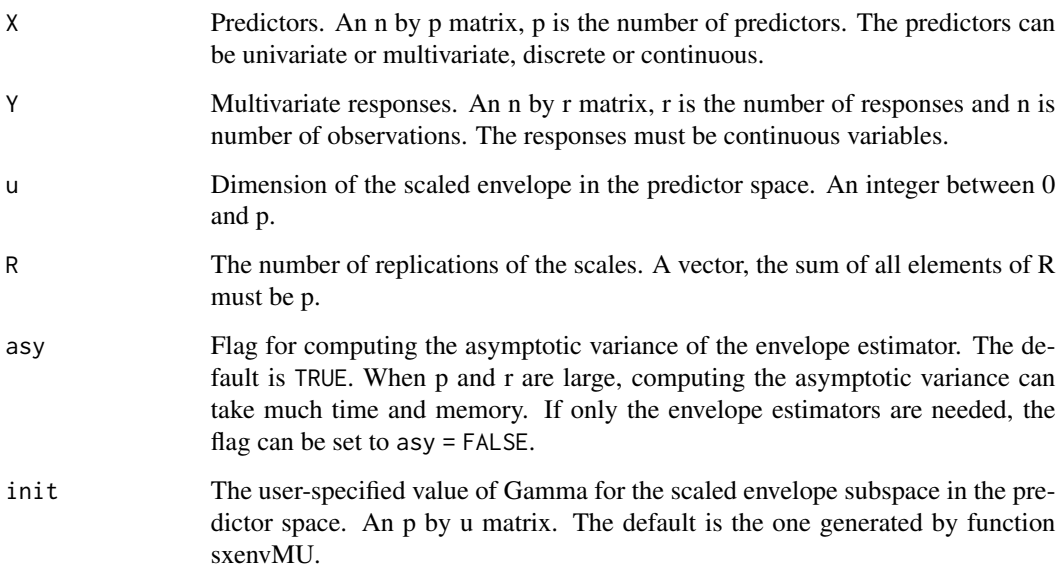

#### Details

This function fits the scaled envelope model in the predictor space to the responses and predictors,

$$
Y = \mu_Y + \eta' \Gamma' \Lambda^{-1} (X - \mu_X) + \varepsilon, \Sigma_X = \Lambda \Gamma \Omega \Gamma' \Lambda + \Lambda \Gamma_0 \Omega_0 \Gamma'_0 \Lambda
$$

using the maximum likelihood estimation. When the dimension of the scaled envelope in the predictor space is between 1 and p-1, the starting value and blockwise coordinate descent algorithm in Cook et al. (2016) is implemented. When the dimension is p, then the scaled envelope model in the predictor space degenerates to the standard multivariate linear regression. When the dimension is 0, it means that X and Y are uncorrelated, and the fitting is different.

# Value

The output is a list that contains the following components:

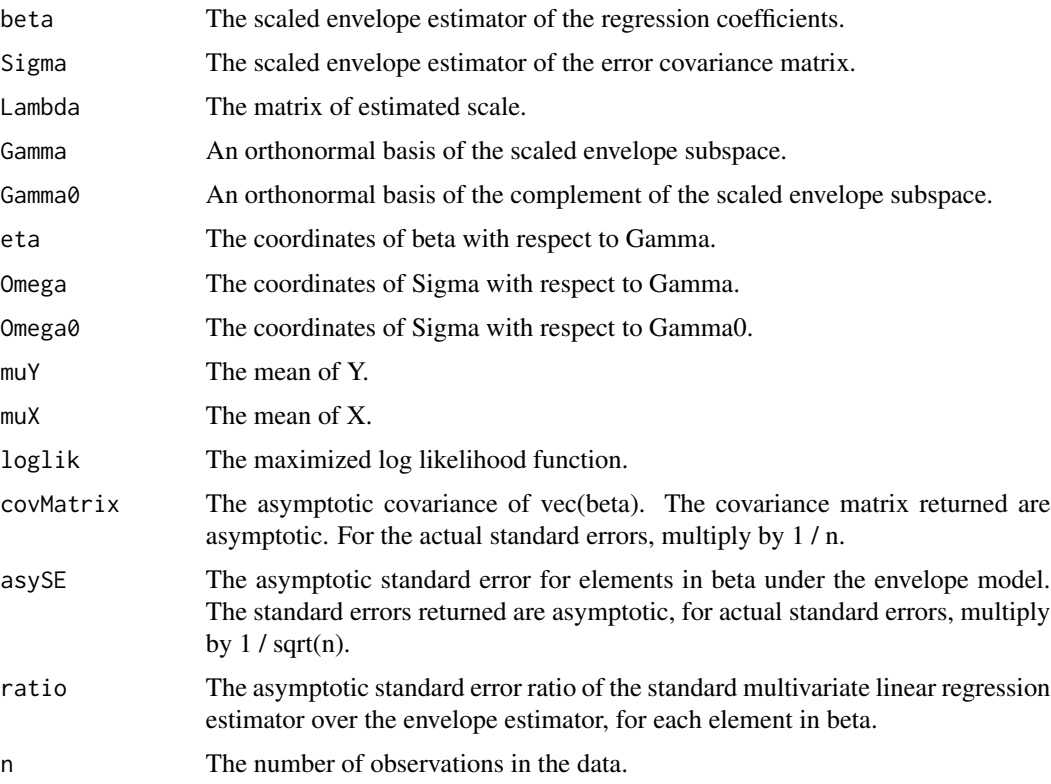

# References

Cook, R. D., Su, Z. (2016). Scaled Predictor Envelopes and Partial Least Squares Regression. Technometrics 58, 155 - 165.

Cook, R. D., Forzani, L. and Su, Z. (2016) A Note on Fast Envelope Estimation. Journal of Multivariate Analysis. 150, 42-54.

# Examples

```
data(sales)
Y <- sales[, 1:3]
X \leftarrow \text{sales[, 4:7}R < - rep(1, 4)u \leftarrow u. sxenv(X, Y, R)u
m \leftarrow sxenv(X, Y, 2, R)
m$beta
```
# Description

Estimate the scaled envelope subspace in the predictor space with specified dimension.

## Usage

 $s$ xenvMU(X, Y, u, R, initial = NULL)

### Arguments

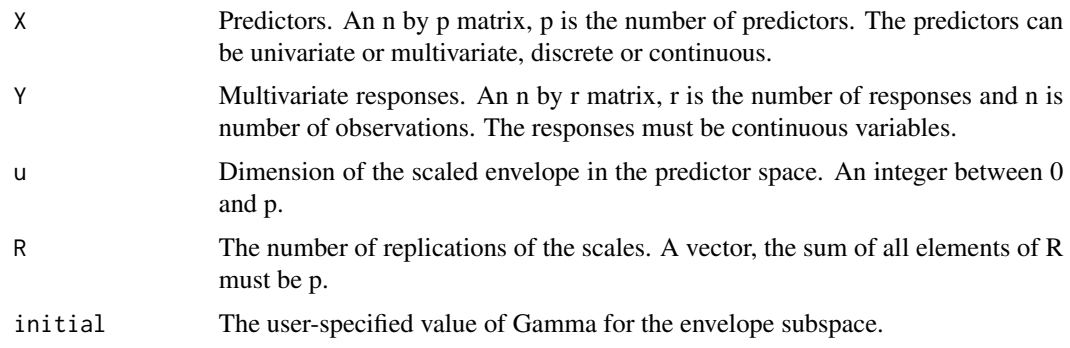

## Details

This function estimate the scaled envelope subspace in the predictor space using an non-Grassmann optimization algorithm and nonlinear optimization using augmented Lagrange method.

### Value

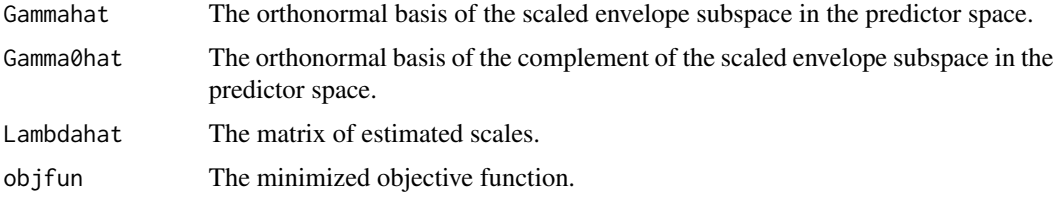

# References

Cook, R. D., Forzani, L. and Su, Z. (2016) A Note on Fast Envelope Estimation. Journal of Multivariate Analysis. 150, 42-54.

Ye, Y., Interior algorithms for linear, quadratic, and linearly constrained non linear programming, PhD Thesis, Departments of EES stanford University, Stanford CA.

### Description

This function tests the null hypothesis L  $*$  beta  $*$  R = A versus the alternative hypothesis L  $*$  beta  $*$  $R \sim = A$ , where beta is estimated under the envelope model.

#### Usage

testcoef.env(m, L, R, A)

### Arguments

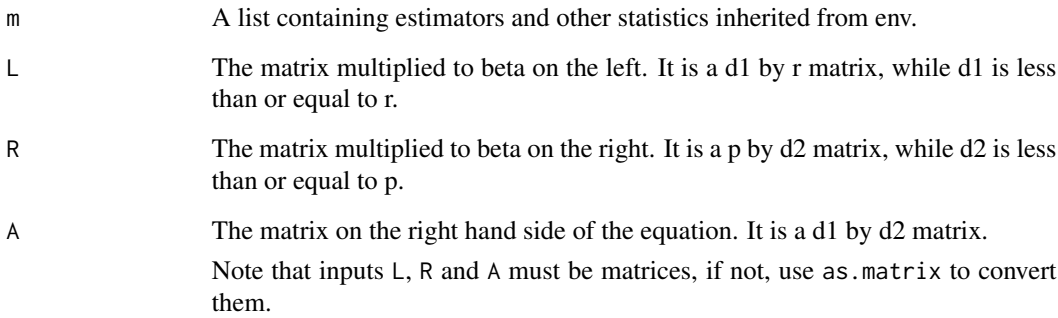

# Details

This function tests for hypothesis H0: L beta  $R = A$ , versus Ha: L beta R != A. The beta is estimated by the envelope model. If  $L = Ir$ ,  $R = Ip$  and  $A = 0$ , then the test is equivalent to the standard F test on if beta = 0. The test statistic used is vec(L beta R - A) hat Sigma<sup> $\lambda$ </sup>-1 vec(L beta R - A) $\gamma$ T, where beta is the envelope estimator and hatSigma is the estimated asymptotic covariance of vec(L beta R - A). The reference distribution is chi-squared distribution with degrees of freedom d1 \* d2.

#### Value

The output is a list that contains following components.

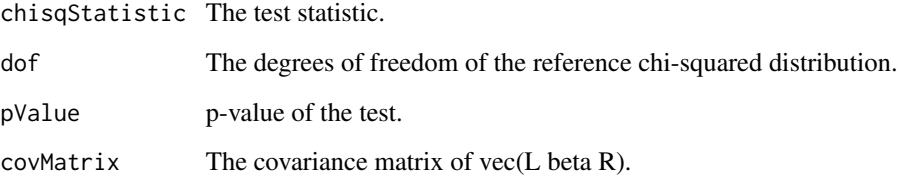

# testcoef.genv 69

#### Examples

```
data(wheatprotein)
X \leq - wheatprotein[, 8]
Y <- wheatprotein[, 1:6]
m \le m \vee (X, Y, 1)m
L \leftarrow diag(6)R \leq -as.matrix(1)A \leftarrow matrix(0, 6, 1)test.res <- testcoef.env(m, L, R, A)
test.res
```
testcoef.genv *Hypothesis test of the coefficients of the groupwise envelope model*

### Description

This function tests the null hypothesis L \* beta \* R = A versus the alternative hypothesis L \* beta \*  $R \sim = A$ , where beta is estimated under the groupwise envelope model.

### Usage

```
testcoef.genv(m, L, R, A)
```
#### Arguments

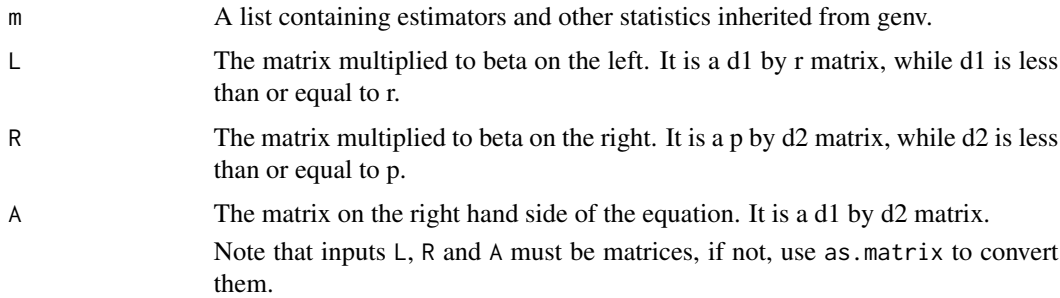

# Details

This function tests for hypothesis H0: L beta[[i]]  $R = A$ , versus Ha: L beta[[i]] R != A. The beta is estimated by the groupwise envelope model. If  $L = Ir$ ,  $R = Ip$  and  $A = 0$ , then the test is equivalent to the standard F test on if beta[[i]] = 0. The test statistic used is vec(L beta R - A) hat Sigma<sup> $\wedge$ -1</sup> vec(L beta R - A) $\text{Y}$ , where beta is the envelope estimator and hatSigma is the estimated asymptotic covariance of vec(L beta R - A). The reference distribution is chi-squared distribution with degrees of freedom d1 \* d2.

# Value

The output is a list that contains following components.

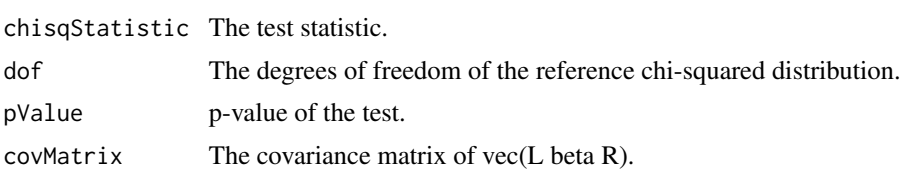

# Examples

```
data(fiberpaper)
X \leftarrow \text{fiberpaper}, c(5, 7)]
Y <- fiberpaper[ , 1:3]
Z <- as.numeric(fiberpaper[ , 6] > mean(fiberpaper[ , 6]))
u <- u.genv(X, Y, Z)
u
m \leftarrow \text{genv}(X, Y, Z, 2)m
L \leftarrow diag(3)R \leftarrow diag(2)A \leftarrow matrix(0, 3, 2)test.res <- testcoef.genv(m, L, R, A)
test.res
```
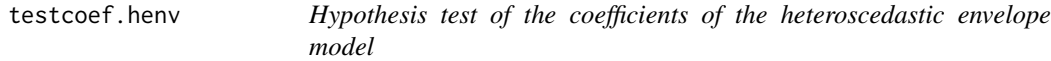

# Description

This function tests the null hypothesis L \* beta \* R = A versus the alternative hypothesis L \* beta \*  $R \sim = A$ , where beta is estimated under the heteroscedastic envelope model.

# Usage

testcoef.henv(m, L, R, A)

# Arguments

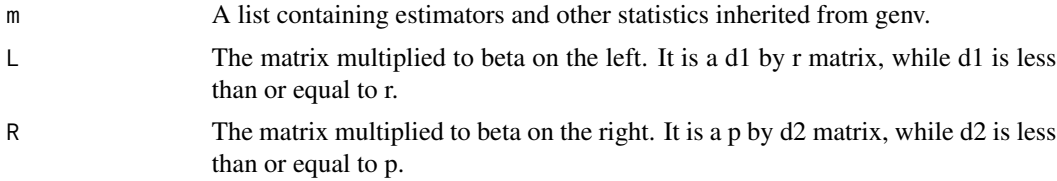

A The matrix on the right hand side of the equation. It is a d1 by d2 matrix. Note that inputs L, R and A must be matrices, if not, use as.matrix to convert them.

# **Details**

This function tests for hypothesis H0: L beta  $R = A$ , versus Ha: L beta R != A. The beta is estimated by the heteroscedastic envelope model. If  $L = Ir$ ,  $R = Ip$  and  $A = 0$ , then the test is equivalent to the standard F test on if beta = 0. The test statistic used is vec(L beta R - A) hat Sigma<sup> $\wedge$ -1 vec(L beta R</sup>  $-A$ <sup> $\wedge$ </sup>T, where beta is the envelope estimator and hat Sigma is the estimated asymptotic covariance of vec(L beta R - A). The reference distribution is chi-squared distribution with degrees of freedom d1 \* d2.

#### Value

The output is a list that contains following components.

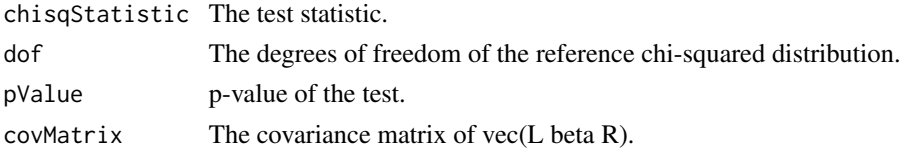

#### Examples

```
data(waterstrider)
X <- waterstrider[ , 1]
Y <- waterstrider[, 2:5]
## Not run: m \le -henv(X, Y, 2)## Not run: m
L \leftarrow diag(4)R <- matrix(c(1, -1, 0), 3, 1)
A \leftarrow matrix(0, 4, 1)## Not run: test.res <- testcoef.henv(m, L, R, A)
## Not run: test.res
```
testcoef.logit.env *Hypothesis test of the coefficients of the envelope model*

#### **Description**

This function tests the null hypothesis L \* beta = A versus the alternative hypothesis L \* beta  $\sim$  = A, where beta is estimated under the envelope model in logistic regression.

#### Usage

testcoef.logit.env(m, L, A)

#### **Arguments**

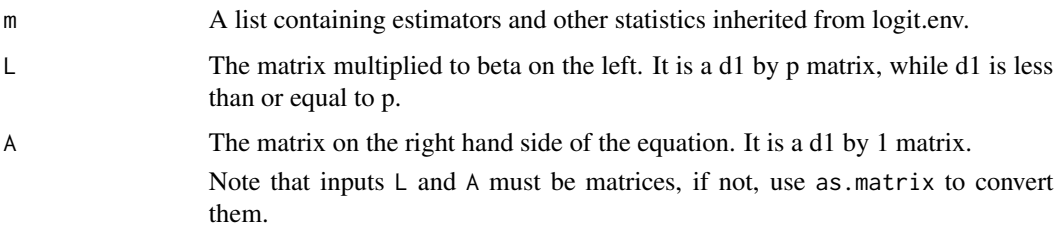

### Details

This function tests for hypothesis H0: L beta = A, versus Ha: L beta  $!= A$ . The beta is estimated by the envelope model in predictor space. If  $L = Ip$  and  $A = 0$ , then the test is equivalent to the standard F test on if beta = 0. The test statistic used is vec(L beta - A) hat Sigma<sup> $\wedge$ -1 vec(L beta - A) $\wedge$ T, where</sup> beta is the envelope estimator and hatSigma is the estimated asymptotic covariance of vec(L beta - A). The reference distribution is chi-squared distribution with degrees of freedom d1.

## Value

The output is a list that contains following components.

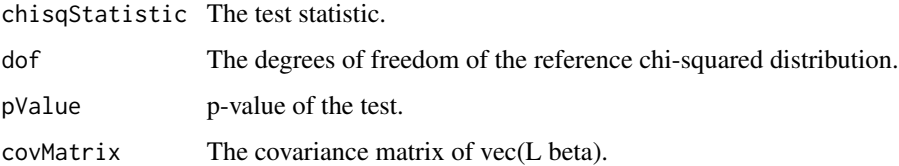

### Examples

```
data(horseshoecrab)
X1 \leftarrow as.numeric(horseshoecrab[ , 1] == 2)X2 \le - as.numeric(horseshoecrab[ , 1] == 3)
X3 \leq -as.numeric(horseshoecrab[, 1] == 4)X4 <- as.numeric(horseshoecrab[ , 2] == 2)
X5 \leq -a s.\text{numeric}(\text{horesshoccrab}[\ , 2] == 3)X6 <- horseshoecrab[ , 3]
X7 <- horseshoecrab[ , 5]
X <- cbind(X1, X2, X3, X4, X5, X6, X7)
Y \leq -a s.\text{numeric}(\text{ifelse}(\text{horse} \text{shoc} \text{rank} [\ , 4] > 0, 1, 0))m <- logit.env(X, Y, 1)
L \leftarrow diag(7)A \leftarrow matrix(0, 7, 1)test.res <- testcoef.logit.env(m, L, A)
test.res
```
<span id="page-72-0"></span>

This function tests the null hypothesis L \* beta1 \* R = A versus the alternative hypothesis L \* beta1  $* R \leq A$ , where beta is estimated under the partial envelope model.

### Usage

testcoef.penv(m, L, R, A)

# Arguments

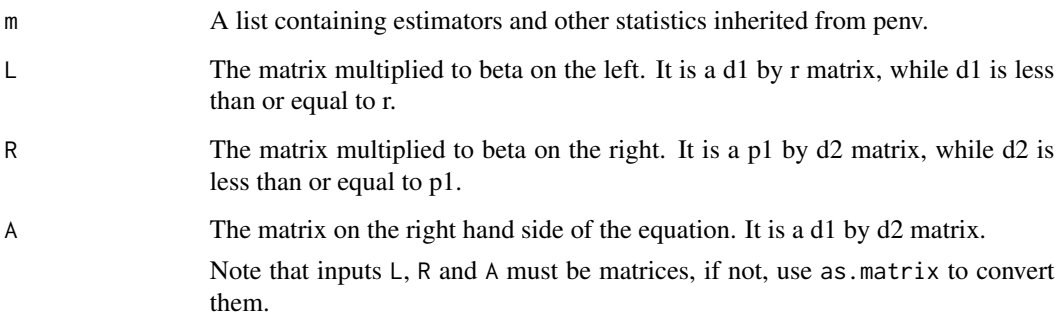

# Details

This function tests for hypothesis H0: L beta1 R = A, versus Ha: L beta1 R != A. The beta is estimated by the partial envelope model. If  $L = Ir$ ,  $R = Ip1$  and  $A = 0$ , then the test is equivalent to the standard F test on if beta1 = 0. The test statistics used is vec(L beta1 R - A) hat Sigma $^{\wedge}$ -1 vec(L beta1 R - A)^T, where beta is the envelope estimator and hatSigma is the estimated asymptotic covariance of vec(L beta1 R - A). The reference distribution is chi-squared distribution with degrees of freedom d1 \* d2.

# Value

The output is a list that contains following components.

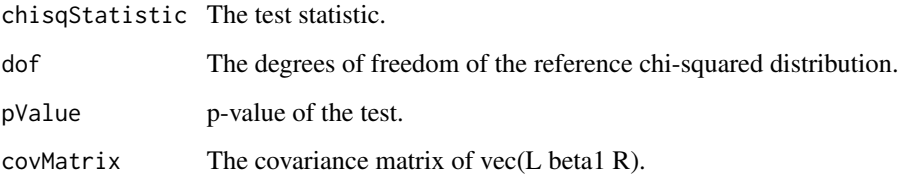

### Examples

```
data(fiberpaper)
X1 <- fiberpaper[, 7]
X2 <- fiberpaper[, 5:6]
Y <- fiberpaper[, 1:4]
m <- penv(X1, X2, Y, 1)
m
L \leftarrow diag(4)R \leftarrow as.matrix(1)A \leftarrow matrix(0, 4, 1)test.res <- testcoef.penv(m, L, R, A)
test.res
```
testcoef.pois.env *Hypothesis test of the coefficients of the envelope model*

### Description

This function tests the null hypothesis L \* beta = A versus the alternative hypothesis L \* beta  $\sim$  = A, where beta is estimated under the envelope model in poisson regression.

# Usage

testcoef.pois.env(m, L, A)

#### Arguments

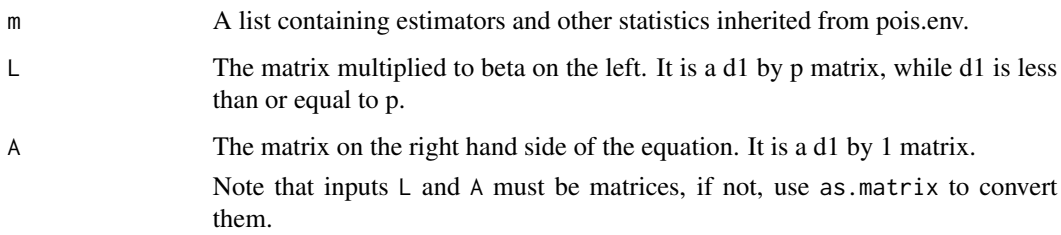

### Details

This function tests for hypothesis H0: L beta  $= A$ , versus Ha: L beta  $!= A$ . The beta is estimated by the envelope model in predictor space. If  $L = Ip$  and  $A = 0$ , then the test is equivalent to the standard F test on if beta = 0. The test statistic used is vec(L beta - A) hat Sigma $^{\wedge}$ -1 vec(L beta - A) $^{\wedge}$ T, where beta is the envelope estimator and hatSigma is the estimated asymptotic covariance of vec(L beta - A). The reference distribution is chi-squared distribution with degrees of freedom d1.

<span id="page-73-0"></span>

#### <span id="page-74-0"></span>testcoef.senv 75

# Value

The output is a list that contains following components.

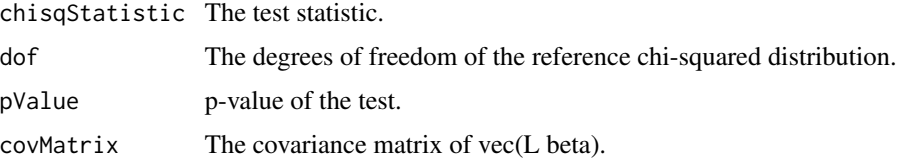

# Examples

data(horseshoecrab)

```
X1 <- as.numeric(horseshoecrab[ , 1] == 2)
X2 \le - as.numeric(horseshoecrab[, 1] == 3)
X3 \leq -a s.\text{numeric}(horseshoecrab[ , 1] == 4)X4 <- as.numeric(horseshoecrab[ , 2] == 2)
X5 <- as.numeric(horseshoecrab[ , 2] == 3)
X6 <- horseshoecrab[ , 3]
X7 <- horseshoecrab[ , 5]
X <- cbind(X1, X2, X3, X4, X5, X6, X7)
Y <- horseshoecrab[ , 4]
m \leftarrow \text{pois.env}(X, Y, 1)L \leftarrow diag(7)A <- matrix(0, 7, 1)
test.res <- testcoef.pois.env(m, L, A)
test.res
```
testcoef.senv *Hypothesis test of the coefficients of the scaled envelope model*

### Description

This function tests the null hypothesis L \* beta \* R = A versus the alternative hypothesis L \* beta \*  $R \sim = A$ , where beta is estimated under the scaled envelope model.

### Usage

testcoef.senv(m, L, R, A)

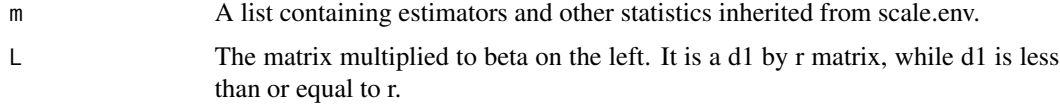

<span id="page-75-0"></span>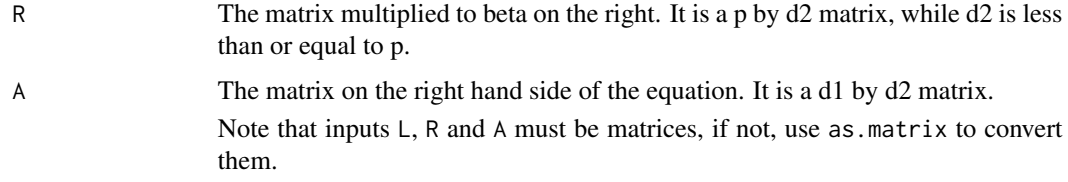

### Details

This function tests for hypothesis H0: L beta  $R = A$ , versus Ha: L beta  $R = A$ . The beta is estimated by the scaled envelope model. If  $L = Ir$ ,  $R = Ip$  and  $A = 0$ , then the test is equivalent to the standard F test on if beta = 0. The test statistic used is vec(L beta R - A) hat Sigma<sup> $\land$ </sup>-1 vec(L beta R - A)<sup> $\land$ </sup>T, where beta is the envelope estimator and hat Sigma is the estimated asymptotic covariance of vec(L beta  $R - A$ ). The reference distribution is chi-squared distribution with degrees of freedom d1  $*$  d2.

### Value

The output is a list that contains following components.

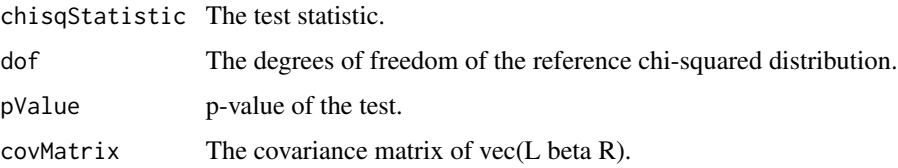

### Examples

```
data(sales)
X \leftarrow \text{sales}[, 1:3]Y \leftarrow sales[, 4:7]m \leftarrow \text{senv}(X, Y, 2)L \leftarrow diag(4)R <- as.matrix(c(1, 0, 0))
A \leftarrow matrix(0, 4, 1)test.res <- testcoef.senv(m, L, R, A)
test.res
```
testcoef.stenv *Hypothesis test of the coefficients of the simultaneous envelope model*

### Description

This function tests the null hypothesis L \* beta \* R = A versus the alternative hypothesis L \* beta \*  $R \sim = A$ , where beta is estimated under the simultaneous envelope model.

### testcoef.stenv 77

## Usage

testcoef.stenv(m, L, R, A)

### Arguments

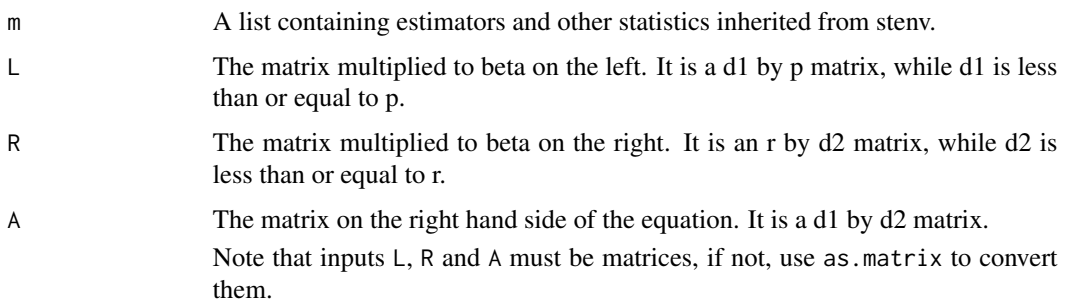

# Details

This function tests for hypothesis H0: L beta  $R = A$ , versus Ha: L beta R != A. The beta is estimated by the simultaneous envelope model. If  $L = Ip$ ,  $R = Ir$  and  $A = 0$ , then the test is equivalent to the standard F test on if beta = 0. The test statistic used is vec(L beta R - A) hat Sigma<sup> $\land$ </sup>-1 vec(L beta R - A)^T, where beta is the envelope estimator and hatSigma is the estimated asymptotic covariance of vec(L beta R - A). The reference distribution is chi-squared distribution with degrees of freedom d1 \* d2.

### Value

The output is a list that contains following components.

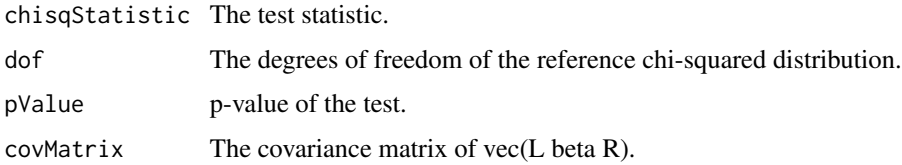

```
data(fiberpaper)
X <- fiberpaper[ , 5:7]
Y <- fiberpaper[ , 1:4]
m <- stenv(X, Y, 2, 3)
L \leftarrow diag(3)R \leq -a s.matrix(c(1, 0, 0, 0), nrow = 4)A \leftarrow matrix(0, 3, 1)test.res <- testcoef.stenv(m, L, R, A)
test.res
```
<span id="page-77-0"></span>

This function tests the null hypothesis L \* beta \* R = A versus the alternative hypothesis L \* beta \*  $R \sim = A$ , where beta is estimated under the scaled envelope model in the predictor space.

# Usage

testcoef.sxenv(m, L, R, A)

### Arguments

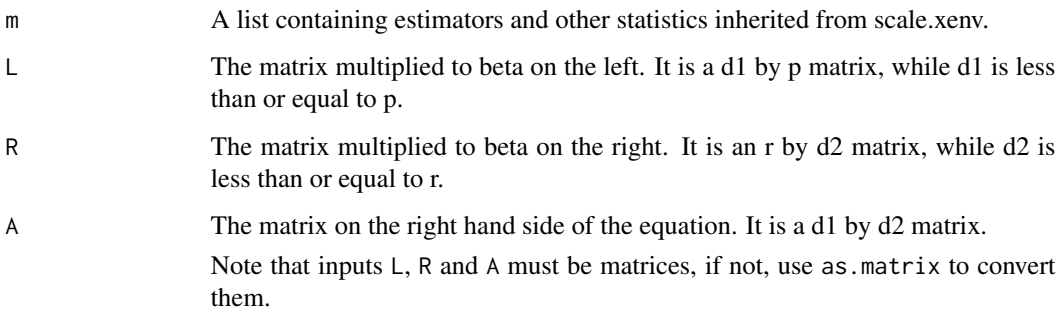

# Details

This function tests for hypothesis H0: L beta  $R = A$ , versus Ha: L beta R != A. The beta is estimated by the scaled envelope model in the predictor space. If  $L = Ip$ ,  $R = Ir$  and  $A = 0$ , then the test is equivalent to the standard F test on if beta = 0. The test statistic used is vec(L beta R - A) hat Sigma<sup> $\wedge$ -1</sup> vec(L beta R - A) $\wedge$ T, where beta is the envelope estimator and hat Sigma is the estimated asymptotic covariance of vec(L beta  $R - A$ ). The reference distribution is chi-squared distribution with degrees of freedom d1 \* d2.

# Value

The output is a list that contains following components.

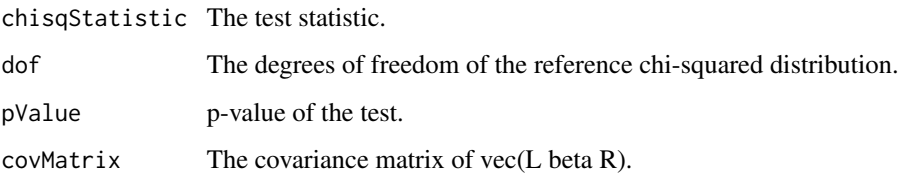

#### <span id="page-78-0"></span>testcoef.xenv 79

### Examples

```
data(sales)
Y \leftarrow sales[, 1:3]X \leftarrow \text{sales}[, 4:7]R < - rep(1, 4)u \leftarrow u. sxenv(X, Y, R)u
m \leq -s xenv(X, Y, 2, R)
L \leftarrow diag(4)R \leftarrow \text{as_matrix}(c(1, 0, 0))A \leftarrow matrix(0, 4, 1)test.res <- testcoef.sxenv(m, L, R, A)
test.res
```
testcoef.xenv *Hypothesis test of the coefficients of the envelope model*

### Description

This function tests the null hypothesis L \* beta \* R = A versus the alternative hypothesis L \* beta \*  $R \sim = A$ , where beta is estimated under the envelope model in predictor space.

### Usage

testcoef.xenv(m, L, R, A)

### Arguments

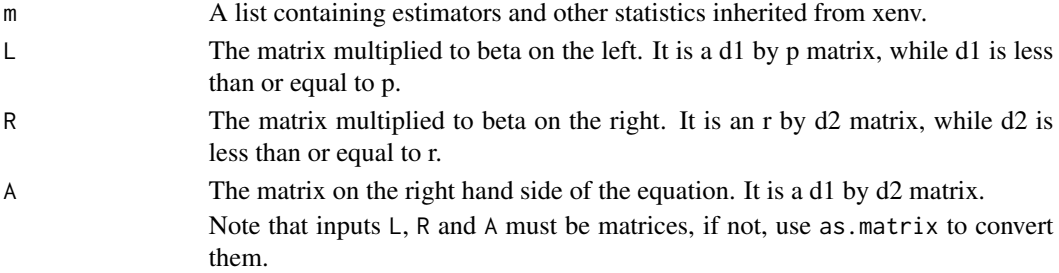

# Details

This function tests for hypothesis H0: L beta  $R = A$ , versus Ha: L beta R != A. The beta is estimated by the envelope model in predictor space. If  $L = Ip$ ,  $R = Ir$  and  $A = 0$ , then the test is equivalent to the standard F test on if beta = 0. The test statistic used is vec(L beta R - A) hat Sigma<sup> $\land$ </sup>-1 vec(L beta R - A)^T, where beta is the envelope estimator and hatSigma is the estimated asymptotic covariance of vec(L beta R - A). The reference distribution is chi-squared distribution with degrees of freedom d1 \* d2.

# Value

The output is a list that contains following components.

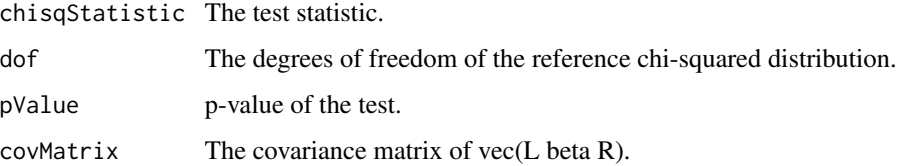

# Examples

```
data(wheatprotein)
X <- wheatprotein[, 1:6]
Y <- wheatprotein[, 7]
m \leq xenv(X, Y, 2)m
L \leftarrow diag(6)R \leftarrow as.matrix(1)
A \leftarrow matrix(0, 6, 1)test.res <- testcoef.xenv(m, L, R, A)
test.res
```
# u.env *Select the dimension of env*

# Description

This function outputs dimensions selected by Akaike information criterion (AIC), Bayesian information criterion (BIC) and likelihood ratio testing with specified significance level for the envelope model.

### Usage

 $u.env(X, Y, alpha = 0.01)$ 

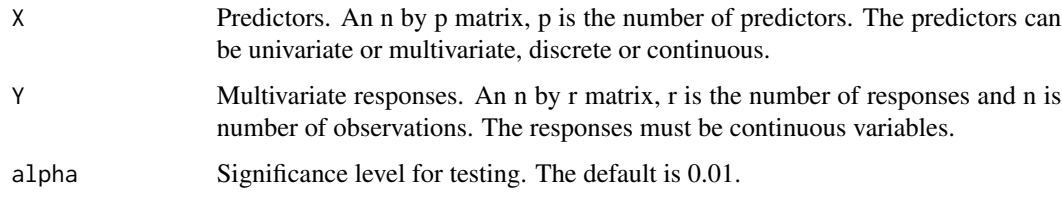

<span id="page-79-0"></span>

#### <span id="page-80-0"></span>u.genv 81

# Value

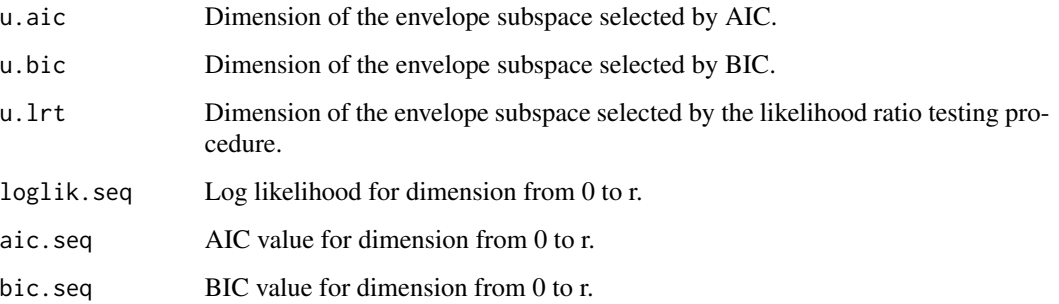

# Examples

```
data(wheatprotein)
X <- wheatprotein[, 8]
Y <- wheatprotein[, 1:6]
u <- u.env(X, Y)
u
```
u.genv *Select the dimension of genv*

# Description

This function outputs dimensions selected by Akaike information criterion (AIC), Bayesian information criterion (BIC) and likelihood ratio testing with specified significance level for the groupwise envelope model.

### Usage

 $u.genv(X, Y, Z, alpha = 0.01)$ 

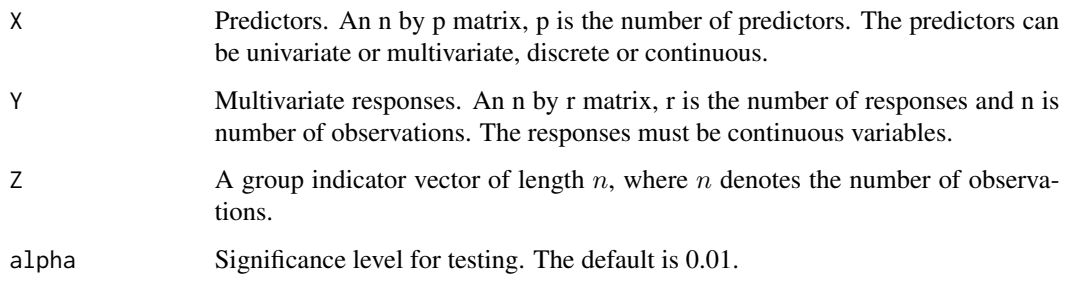

# <span id="page-81-0"></span>Value

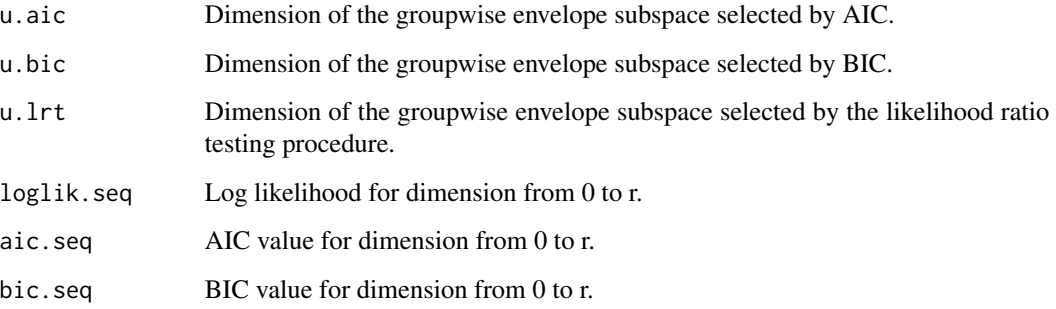

# Examples

```
data(fiberpaper)
X \leftarrow \text{fiberpaper}, c(5, 7)]
Y <- fiberpaper[, 1:3]
Z <- as.numeric(fiberpaper[ , 6] > mean(fiberpaper[ , 6]))
u <- u.genv(X, Y, Z)
u
```
### u.henv *Select the dimension of henv*

# Description

This function outputs dimensions selected by Akaike information criterion (AIC), Bayesian information criterion (BIC) and likelihood ratio testing with specified significance level for the heteroscedastic envelope model.

## Usage

 $u.henv(X, Y, alpha = 0.01)$ 

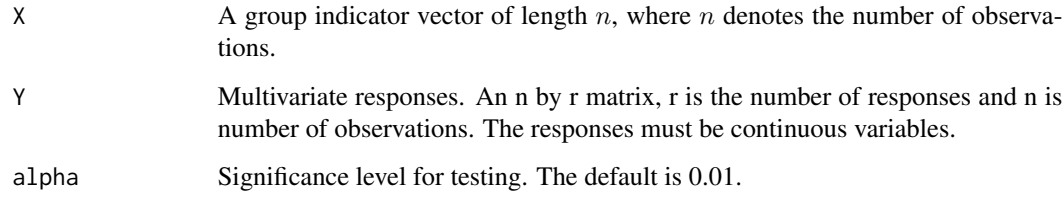

# <span id="page-82-0"></span>u.logit.env 83

# Value

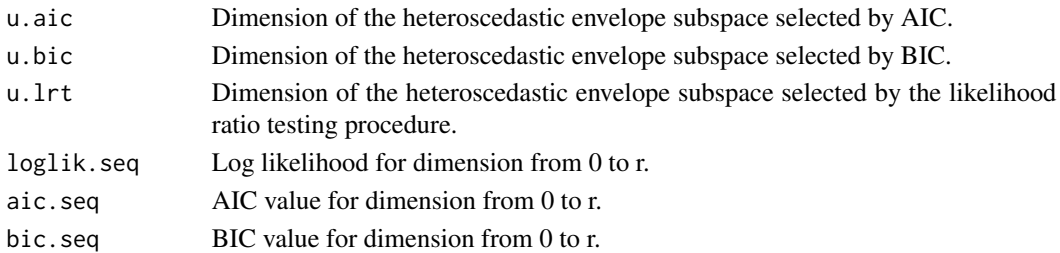

# Examples

```
data(waterstrider)
X <- waterstrider[ , 1]
Y <- waterstrider[ , 2:5]
## Not run: u <- u.henv(X, Y)
## Not run: u
```
u.logit.env *Select the dimension of logit.env*

# Description

This function outputs dimensions selected by Akaike information criterion (AIC), Bayesian information criterion (BIC) and likelihood ratio testing with specified significance level for the envelope model in logistic regression.

# Usage

 $u.logit.env(X, Y, alpha = 0.01)$ 

# Arguments

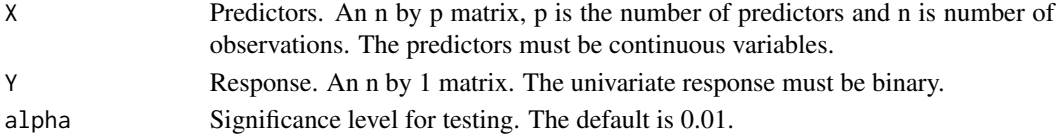

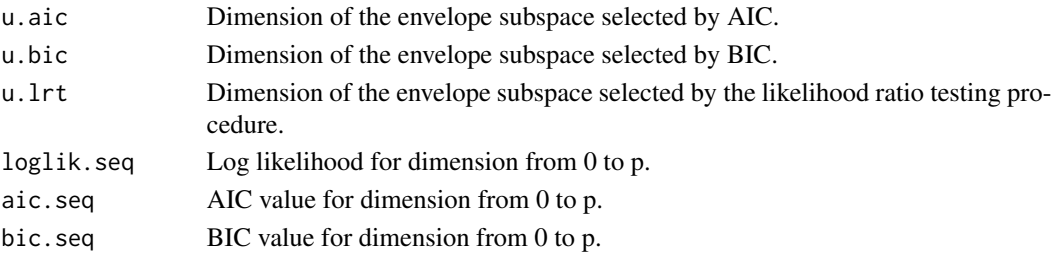

# Examples

```
data(horseshoecrab)
X1 \leftarrow as.numeric(horseshoecrab[ , 1] == 2)X2 \le - as.numeric(horseshoecrab[, 1] == 3)
X3 \leq -as.numeric(horseshoecrab[, 1] == 4)X4 \leftarrow as.numeric(horseshoecrab[ , 2] == 2)X5 <- as.numeric(horseshoecrab[ , 2] == 3)
X6 <- horseshoecrab[ , 3]
X7 <- horseshoecrab[ , 5]
X <- cbind(X1, X2, X3, X4, X5, X6, X7)
Y \leftarrow \text{as.numeric}(\text{ifelse}(\text{horses} \text{hoe} \text{c} \text{not} \text{a}), \{4\} > 0, \{1, 0\})## Not run: u <- u.logit.env(X, Y)
## Not run: u
```
u.penv *Select the dimension of penv*

### Description

This function outputs dimensions selected by Akaike information criterion (AIC), Bayesian information criterion (BIC) and likelihood ratio testing with specified significance level for the partial envelope model.

### Usage

 $u.$  penv(X1, X2, Y, alpha = 0.01)

# Arguments

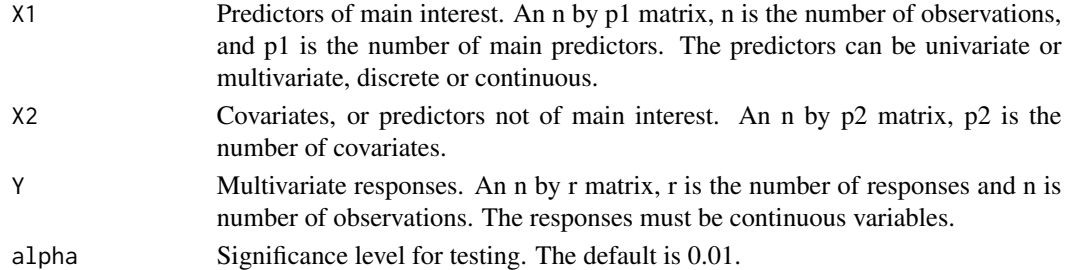

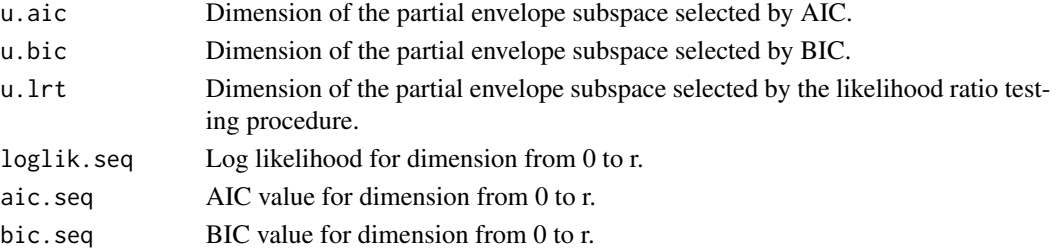

<span id="page-83-0"></span>

# <span id="page-84-0"></span>u.pois.env 85

## Examples

```
data(fiberpaper)
X1 <- fiberpaper[, 7]
X2 \leftarrow \text{fiberpaper}, 5:6]
Y <- fiberpaper[, 1:4]
u <- u.penv(X1, X2, Y)
u
```
# u.pois.env *Select the dimension of pois.env*

# Description

This function outputs dimensions selected by Akaike information criterion (AIC), Bayesian information criterion (BIC) and likelihood ratio testing with specified significance level for the envelope model in poisson regression.

### Usage

 $u.poisenv(X, Y, alpha = 0.01)$ 

# Arguments

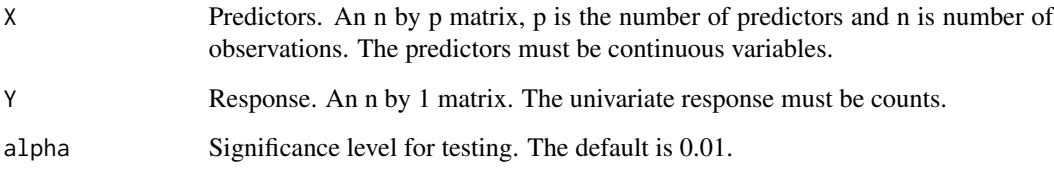

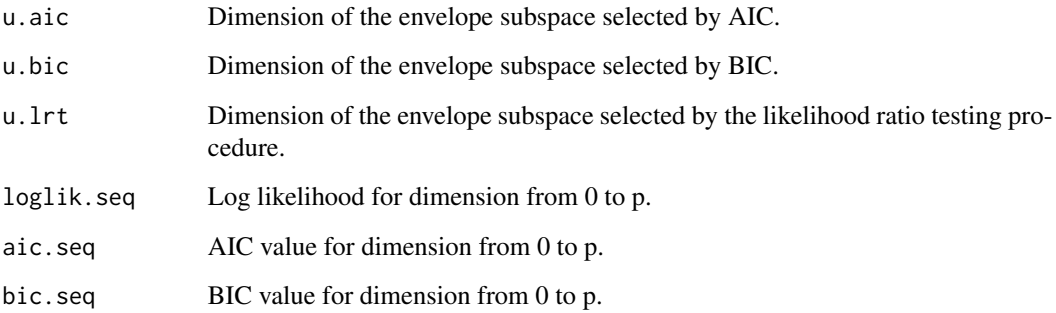

# Examples

data(horseshoecrab)

```
X1 \leftarrow as.numeric(horseshoecrab[, 1] == 2)X2 \le - as.numeric(horseshoecrab[, 1] == 3)
X3 \leq -as.numeric(horseshoecrab[, 1] == 4)X4 \leftarrow as.numeric(horseshoecrab[ , 2] == 2)X5 \leq -a s.\text{numeric}(\text{horse} \text{shoc} \text{rank}[\ , 2] == 3)X6 <- horseshoecrab[ , 3]
X7 <- horseshoecrab[ , 5]
X <- cbind(X1, X2, X3, X4, X5, X6, X7)
Y <- horseshoecrab[ , 4]
## Not run: u <- u.pois.env(X, Y)
## Not run: u
```
u.pred2.env *Select the dimension of the constructed partial envelope for prediction based on envelope model*

# Description

This function outputs dimensions selected by Akaike information criterion (AIC), Bayesian information criterion (BIC) and likelihood ratio testing with specified significance level for the constructed partial envelope model.

### Usage

 $u.pred2.env(X, Y, Xnew, alpha = 0.01)$ 

#### Arguments

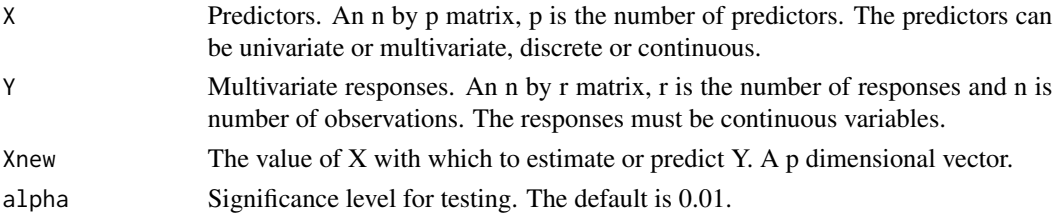

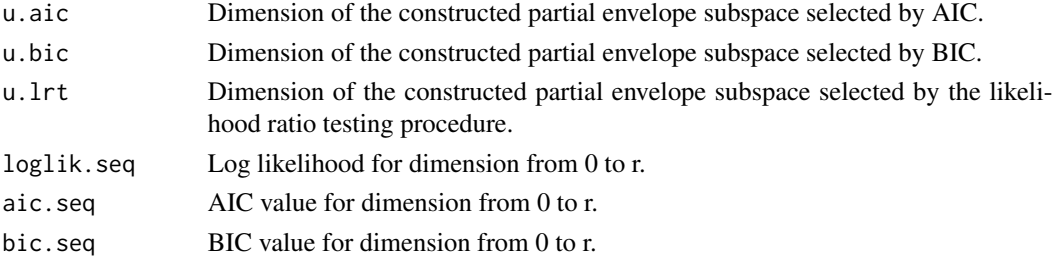

<span id="page-85-0"></span>

#### <span id="page-86-0"></span> $u.sem$  and  $87$

# Examples

```
data(fiberpaper)
X <- fiberpaper[, 5:7]
Y <- fiberpaper[, 1:4]
u <- u.pred2.env(X, Y, X[10, ])
u
```
# u.senv *Select the dimension of senv*

# Description

This function outputs dimensions selected by Akaike information criterion (AIC), Bayesian information criterion (BIC).

# Usage

u.senv(X, Y)

# Arguments

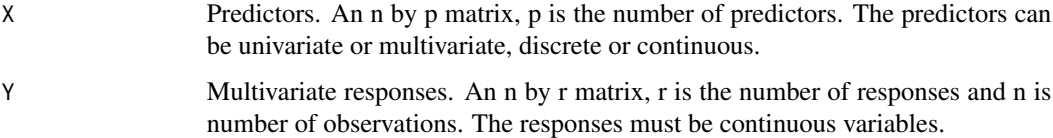

# Value

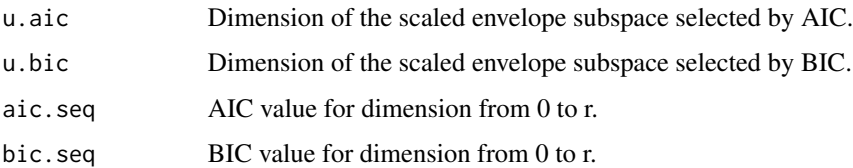

```
data(sales)
X <- sales[, 1:3]
Y \leftarrow sales[, 4:7]u <- u.senv(X, Y)
u
```
<span id="page-87-0"></span>

This function outputs dimensions selected by Akaike information criterion (AIC), Bayesian information criterion (BIC) and likelihood ratio testing with specified significance level for the simultaneous envelope model.

# Usage

 $u.$ stenv $(X, Y,$  alpha = 0.01)

# Arguments

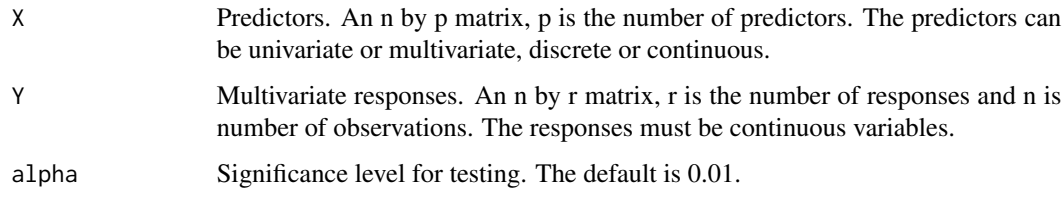

# Value

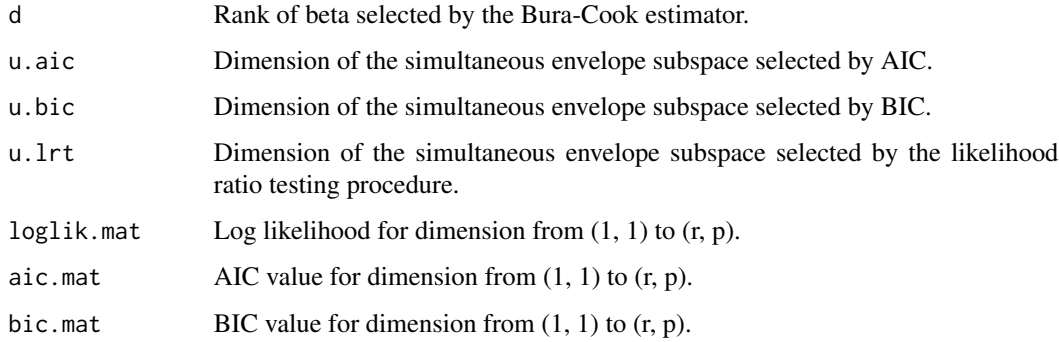

```
data(fiberpaper)
X <- fiberpaper[, 5:7]
Y <- fiberpaper[, 1:4]
u <- u.stenv(X, Y)
u
```
<span id="page-88-0"></span>

This function outputs dimensions selected by Akaike information criterion (AIC), Bayesian information criterion (BIC) for the scaled envelope model in the predictor space.

# Usage

u.sxenv(X, Y, R)

# Arguments

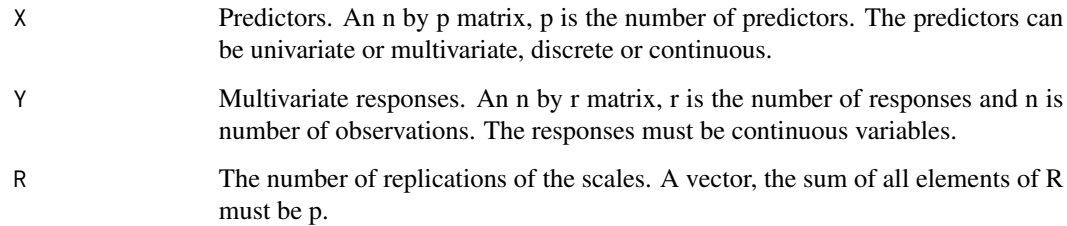

### Value

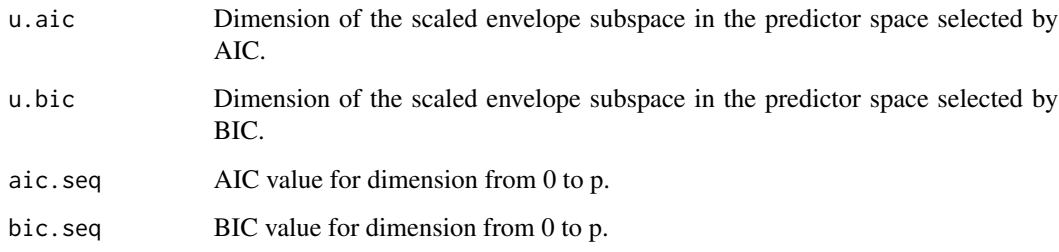

```
data(sales)
Y <- sales[, 1:3]
X \leftarrow \text{sales}[, 4:7]R < - rep(1, 4)u <- u.sxenv(X, Y, R)
u
```
<span id="page-89-0"></span>

This function outputs dimensions selected by Akaike information criterion (AIC), Bayesian information criterion (BIC) and likelihood ratio testing with specified significance level for the envelope model.

# Usage

 $u.xenv(X, Y, alpha = 0.01)$ 

# Arguments

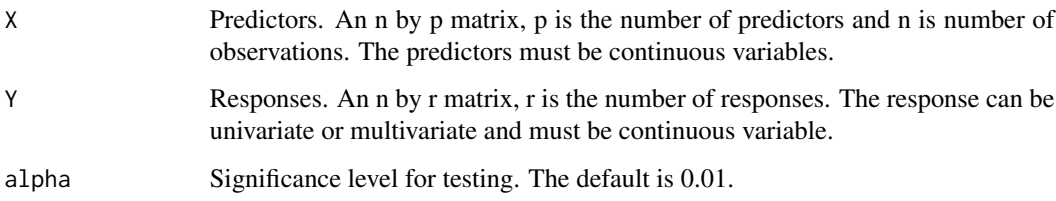

# Value

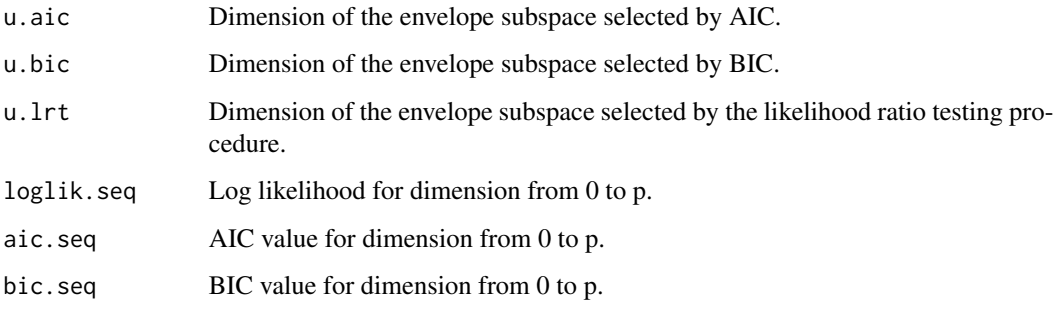

```
data(wheatprotein)
X \leftarrow wheatprotein[, 1:6]
Y <- wheatprotein[, 7]
u \leq -u. xenv(X, Y)u
```
<span id="page-90-0"></span>waterstrider *Water strider data*

### Description

Measures of characteristics of the water striders

#### Usage

data("waterstrider")

#### Format

A data frame with 90 observations on the following 9 variables.

- V1 Index of water strider species.
- V2 Logarithm of length of the first antennal segment.
- V3 Logarithm of length of the second antennal segment.
- V4 Logarithm of length of the third antennal segment.
- V5 Logarithm of length of the fourth antennal segment.
- V6 Logarithm of length of fomora of middle leg.
- V7 Logarithm of length of tibiae of middle leg.
- V8 Logarithm of length of fomora of hind leg.
- V9 Logarithm of length of tibiae of hind leg.

# Details

This data set contains 8 measures of water striders and an indicator of the species of water striders.

### References

Klingenberg, C. R. and Spence, J. R. (1993). Heterochrony and Allometry Lessons from the Water Strider Genus Limnoporus. Evolution 47, 1834-1853

<span id="page-91-0"></span>

Compute the weighted envelope estimator with weights computed from BIC.

### Usage

```
weighted.env(X, Y, bstrpNum = 0, min.u = 1,
max.u = ncol(as.matrix(Y)), boot.resi = "full")
```
### Arguments

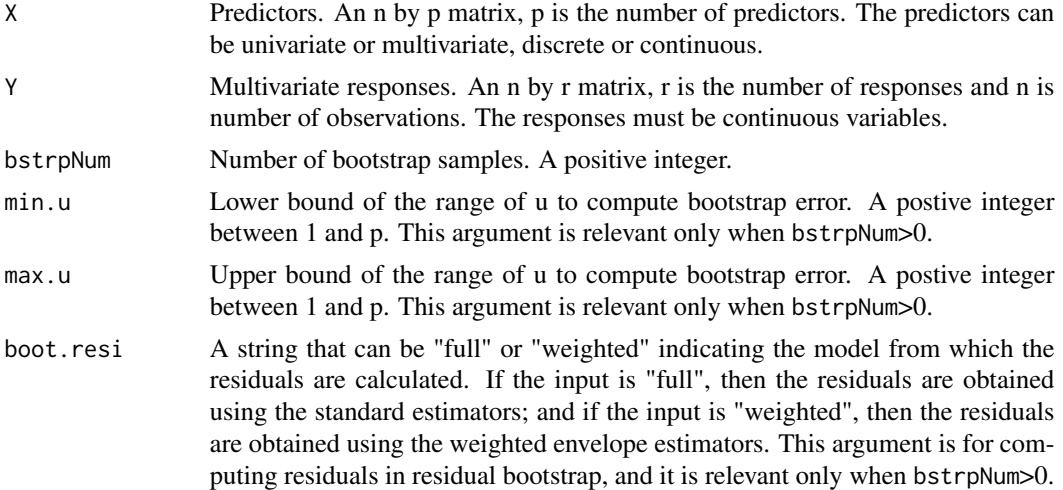

### Details

This function computes the weighted envelope estimator in a standard multivariate linear regression. And the weighted envelope estimator takes the form

$$
\hat{\beta}_w = \sum_{j=1}^r w_j \hat{\beta}_j,
$$

where  $\hat{\beta}_j$  is the envelope estimator of  $\beta$  with  $u = j$  and  $w_j$ 's are the weights computed from BIC values  $\ell = \ell \geq 1$ 

$$
w_j = \frac{\exp(-b_j)}{\sum_{k=1}^r \exp(-b_k)},
$$

where  $b_j$  is the BIC criterion evaluated at the envelope estimator  $\hat{\beta}_j$ . For details, see Eck and Cook (2017).

The variation of the weighted envelope estimator is estimated by residual bootstrap. The user can specify the range for bootstrap  $u = (min.u, max.u)$ , if the weights outside of the range are small.

# <span id="page-92-0"></span>weighted.penv 93

# Value

The output is a list that contains the following components:

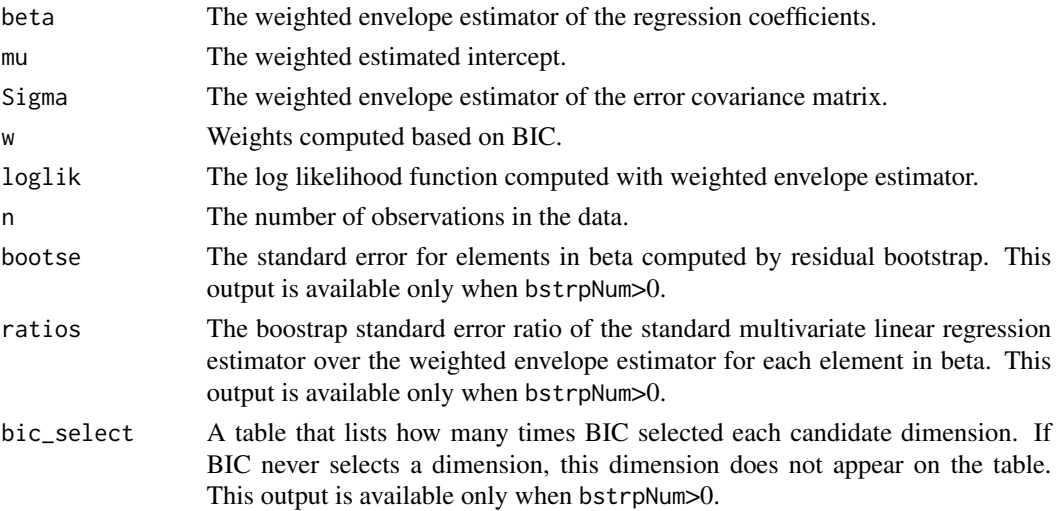

# References

Eck, D. J. and Cook, R. D. (2017). Weighted Envelope Estimation to Handle Variability in Model Selection. Biometrika. To appear.

### Examples

```
data(wheatprotein)
X <- wheatprotein[, 8]
Y <- wheatprotein[, 1:6]
m <- weighted.env(X, Y)
m$w
m$beta
## Not run: m2 <- weighted.env(X, Y, bstrpNum = 100, min.u = 1, max.u = 6, boot.resi = "full")
## Not run: m2$bic_select
## Not run: m2$bootse
```
weighted.penv *Weighted partial envelope estimator*

### Description

Compute the weighted partial envelope estimator with weights computed from BIC.

### Usage

```
weighted.penv(X1, X2, Y, bstrpNum = 0, min.u = 1,
max.u = ncol(as.matrix(Y)), boot.resi = "full")
```
### Arguments

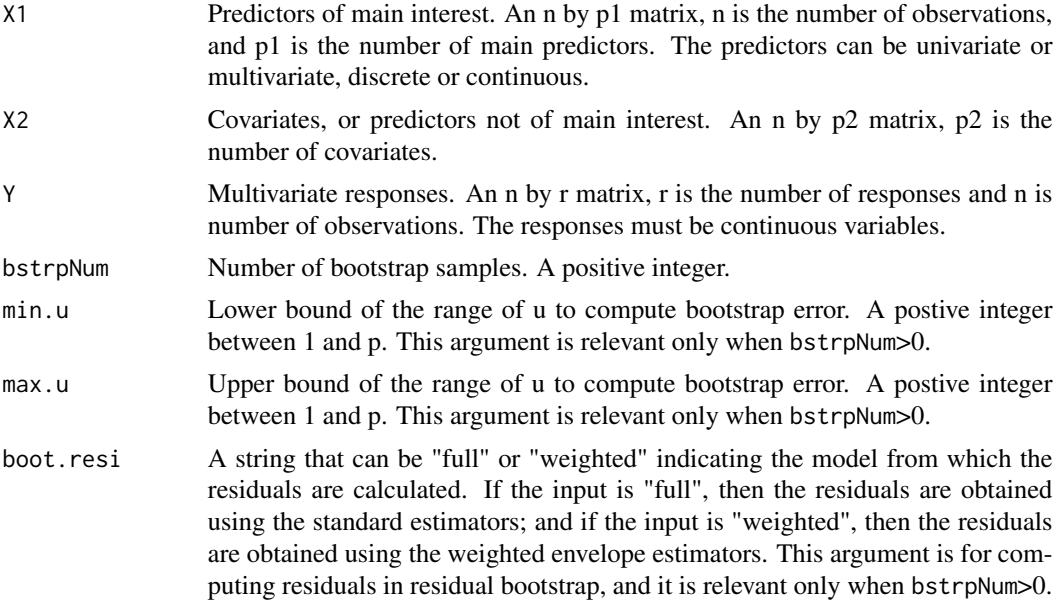

### Details

This function computes the weighted partial envelope estimator in a standard multivariate linear regression. And the weighted partial envelope estimator takes the form

$$
\hat{\beta}_w = \sum_{j=1}^r w_j \hat{\beta}_j,
$$

where  $\hat{\beta}_j$  is the partial envelope estimator of  $\beta$  with  $u = j$  and  $w_j$ 's are the weights computed from BIC values  $\ell = \ell \Delta$ 

$$
w_j = \frac{\exp(-b_j)}{\sum_{k=1}^r \exp(-b_k)},
$$

where  $b_j$  is the BIC criterion evaluated at the partial envelope estimator  $\hat{\beta}_j$ . For details, see Eck and Cook (2017).

The variation of the weighted partial envelope estimator is estimated by residual bootstrap. The user can specify the range for bootstrap  $u = (min.u, max.u)$ , if the weights outside of the range are small.

### Value

The output is a list that contains the following components:

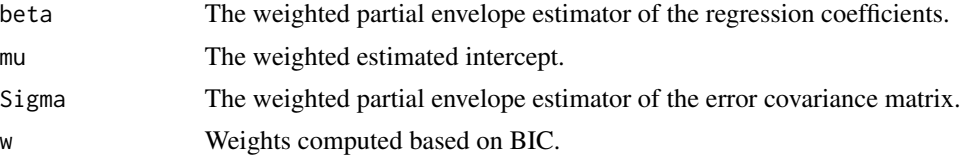

<span id="page-94-0"></span>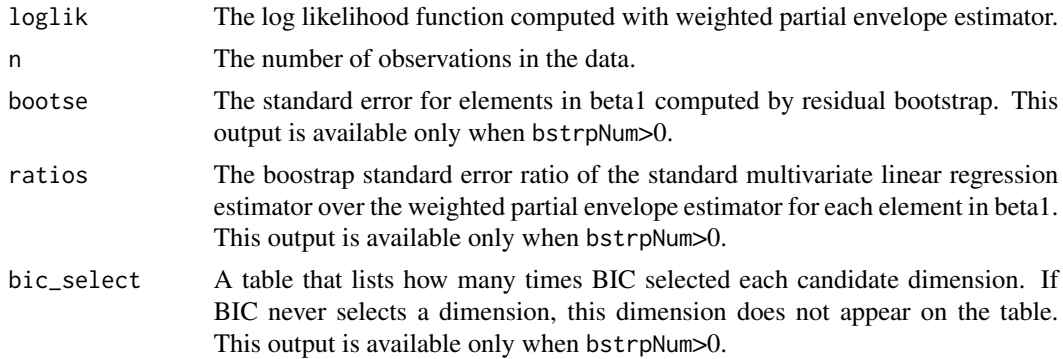

### References

Eck, D. J. and Cook, R. D. (2017). Weighted Envelope Estimation to Handle Variability in Model Selection. Biometrika. To appear.

### Examples

```
data(fiberpaper)
X1 <- fiberpaper[, 7]
X2 <- fiberpaper[, 5:6]
Y <- fiberpaper[, 1:4]
m <- weighted.penv(X1, X2, Y)
m$w
m$beta1
m2 <- penv(X1, X2, Y, 2)
m2$beta1
## Not run: m3 <- weighted.penv(X1, X2, Y, bstrpNum = 100, boot.resi = "full")
## Not run: m3$w
## Not run: m3$bic_select
## Not run: m3$bootse
## Not run: boot.penv(X1, X2, Y, 2, 100)
```
weighted.pred.env *Estimation or prediction using weighted partial envelope*

# Description

Perform estimation or prediction through weighted partial envelope model.

#### Usage

weighted.pred.env(X, Y, Xnew)

### <span id="page-95-0"></span>Arguments

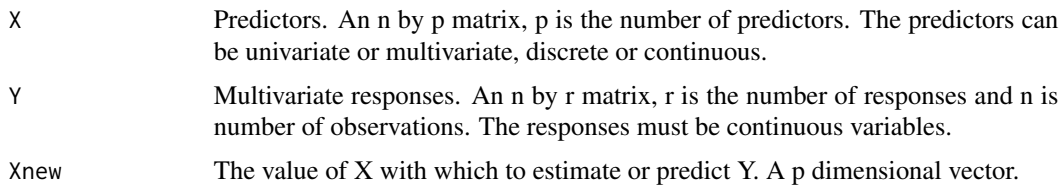

### Details

This function evaluates the envelope model at new value Xnew. It can perform estimation: find the fitted value when  $X = X$ new, or prediction: predict Y when  $X = X$ new. But it does not provide the estimation or prediction error. This function performs prediction using the same procedure as in pred2.env, except that the partial envelope estimator with dimension u is replaced by a weighted partial envelope estimator. The weights are decided based on BIC values.

### Value

value The fitted value or the predicted value evaluated at Xnew.

#### Examples

```
data(fiberpaper)
X \leq fiberpaper[, 5:7]Y <- fiberpaper[, 1:4]
## Not run: pred.res <- weighted.pred.env(X, Y, X[10, ])
```
weighted.xenv *Weighted predictor envelope estimator*

### Description

Compute the weighted predictor envelope estimator with weights computed from BIC.

### Usage

```
weighted.xenv(X, Y, bstrpNum = 0, min.u = 1,
max.u = ncol(as.matrix(X)), boot.resi = "full")
```
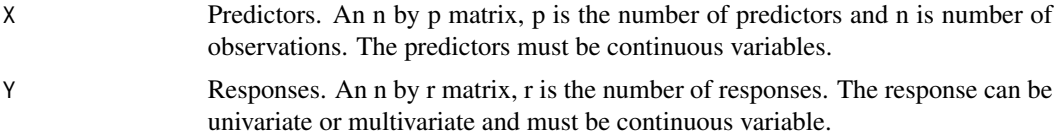

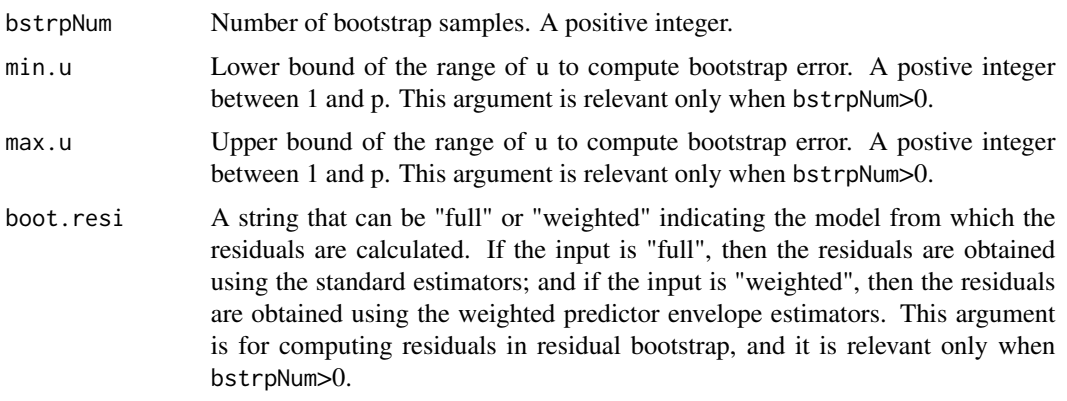

### Details

This function computes the weighted predictor envelope estimator in a standard multivariate linear regression. And the weighted predictor envelope estimator takes the form

$$
\hat{\beta}_w = \sum_{j=1}^p w_j \hat{\beta}_j,
$$

where  $\hat{\beta}_j$  is the predictor envelope estimator of  $\beta$  with  $u = j$  and  $w_j$ 's are the weights computed from BIC values  $\epsilon = \frac{1}{2}$ 

$$
w_j = \frac{\exp(-b_j)}{\sum_{k=1}^p \exp(-b_k)},
$$

where  $b_j$  is the BIC criterion evaluated at the predictor envelope estimator  $\hat{\beta}_j$ . For details, see Eck and Cook (2017).

The variation of the weighted predictor envelope estimator is estimated by residual bootstrap. The user can specify the range for bootstrap  $u = (min.u, max.u)$ , if the weights outside of the range are small.

### Value

The output is a list that contains the following components:

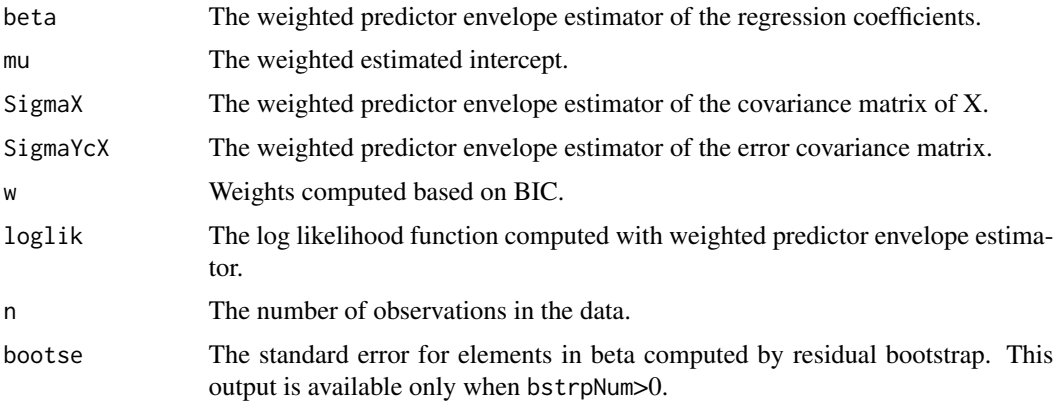

<span id="page-97-0"></span>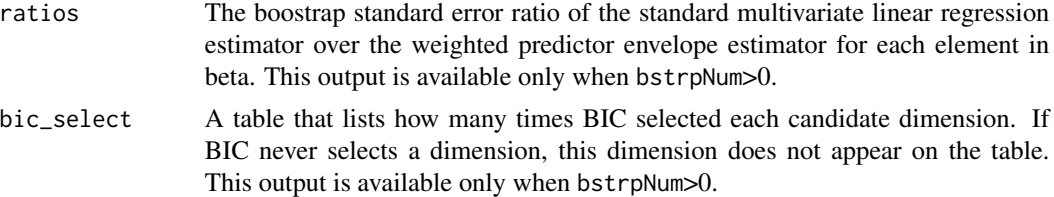

### References

Eck, D. J. and Cook, R. D. (2017). Weighted Envelope Estimation to Handle Variability in Model Selection. Biometrika. To appear.

### Examples

```
data(wheatprotein)
X <- wheatprotein[, 1:6]
Y <- wheatprotein[, 7]
m <- weighted.xenv(X, Y)
m$w
m$beta
## Not run: m2 <- weighted.xenv(X, Y, bstrpNum = 100, min.u = 2, max.u = 4, boot.resi = "full")
## Not run: m2$w
## Not run: m2$bootse
```
wheatprotein *Wheat Protein Data*

### Description

The protein content of ground wheat samples.

### Usage

data(wheatprotein)

### Format

A data frame with 50 observations on the following 8 variables.

- V1 Measurements of the reflectance of NIR radiation by the wheat samples at 1680nm. The measurements were made on the log(1/reflectance) scale.
- V2 Measurements of the reflectance of NIR radiation by the wheat samples at 1806nm.
- V3 Measurements of the reflectance of NIR radiation by the wheat samples at 1932nm.
- V4 Measurements of the reflectance of NIR radiation by the wheat samples at 2058nm.
- V5 Measurements of the reflectance of NIR radiation by the wheat samples at 2184nm.
- V6 Measurements of the reflectance of NIR radiation by the wheat samples at 2310nm.

<span id="page-98-0"></span>xenv 99

- V7 The protein content of each sample (in percent).
- V8 Binary indicator, 0 for high protein content and 1 for low protein content. The cut off point is if the protein content is smaller than 9.75.

# Details

The data are the result of an experiment to calibrate a near infrared reflectance (NIR) instrument for measuring the protein content of ground wheat samples. The protein content of each sample (in percent) was measured by the standard Kjeldahl method. In Fearn (1983), the problem is to find a linear combination of the measurements that predicts protein content. The estimated coefficients can then be entered into the instrument allowing the protein content of future samples to be read directly. The first 24 cases were used for calibration and the last 26 samples were used for prediction.

### References

Fearn, T. (1983). A misuse of ridge regression in the calibration of a near infrared reflectance instrument.

xenv *Fit the envelope model in the predictor space*

### Description

Fit the envelope model in the predictor space with dimension u under linear regression.

### Usage

 $xenv(X, Y, u, asy = TRUE, init = NULL)$ 

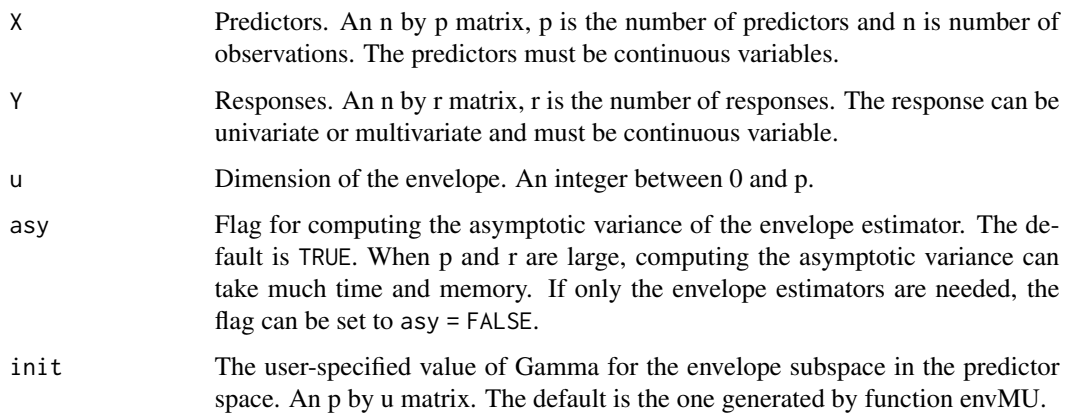

### <span id="page-99-0"></span>Details

This function fits the envelope model in the predictor space,

$$
Y = \mu + \eta' \Omega^{-1} \Gamma' X + \varepsilon, \Sigma_X = \Gamma \Omega \Gamma' + \Gamma_0 \Omega_0 \Gamma'_0
$$

using the maximum likelihood estimation. When the dimension of the envelope is between 1 and p-1, the starting value and blockwise coordinate descent algorithm in Cook et al. (2016) is implemented. When the dimension is p, then the envelope model degenerates to the standard multivariate linear regression. When the dimension is  $0$ , it means that  $X$  and  $Y$  are uncorrelated, and the fitting is different.

# Value

The output is a list that contains the following components:

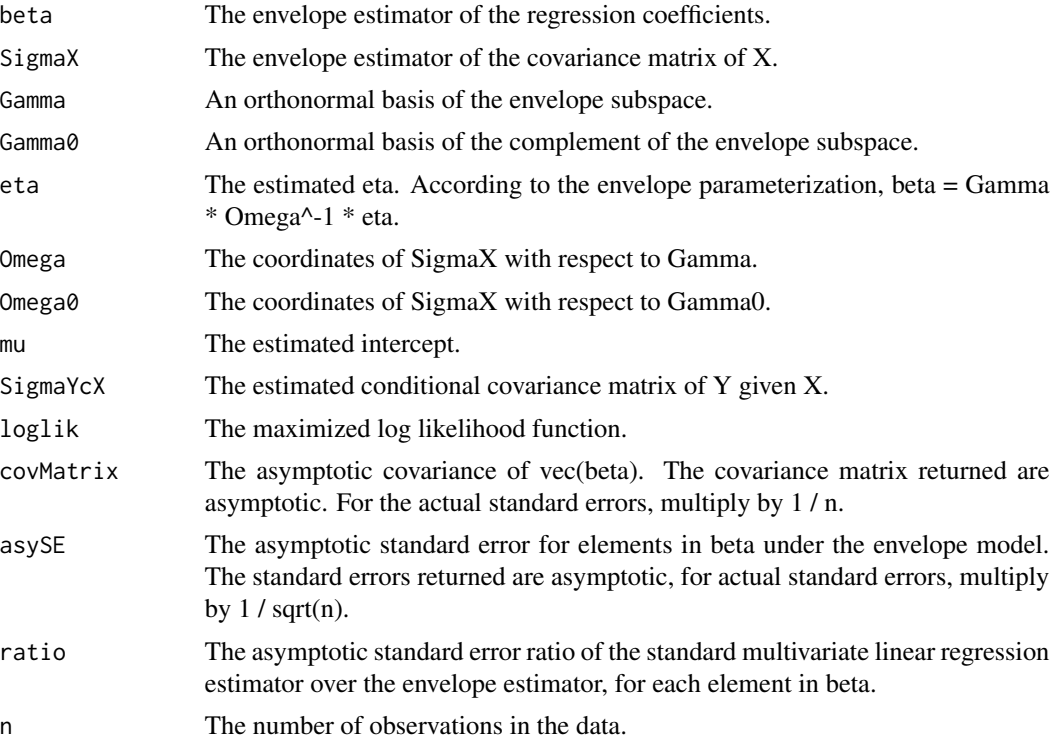

#### References

Cook, R. D., Helland, I. S. and Su, Z. (2013). Envelopes and Partial Least Squares Re- gression. Journal of the Royal Statistical Society: Series B 75, 851 - 877.

Cook, R. D., Forzani, L. and Su, Z. (2016) A Note on Fast Envelope Estimation. Journal of Multivariate Analysis. 150, 42-54.

### See Also

simpls. fit for partial least squares (PLS).

xenv 101

```
## Fit the envelope in the predictor space
data(wheatprotein)
X <- wheatprotein[, 1:6]
Y <- wheatprotein[, 7]
u \leq -u. xenv(X, Y)u
m \leq xenv(X, Y, 4)m
m$beta
## Fit the partial least squares
## Not run: m1 <- pls::simpls.fit(X, Y, 4)
## Not run: m1$coefficients
```
# Index

∗Topic datasets Berkeley , [5](#page-4-0) fiberpaper, [32](#page-31-0) horseshoecrab , [39](#page-38-0) sales, [58](#page-57-0) waterstrider , [91](#page-90-0) wheatprotein, [98](#page-97-0) Berkeley , [5](#page-4-0) boot.env , [6](#page-5-0) boot.genv , [7](#page-6-0) boot.henv, [8](#page-7-0) boot.logit.env , [9](#page-8-0) boot.penv,  $10$ boot.pois.env , [11](#page-10-0) boot.senv, [12](#page-11-0) boot.stenv, [13](#page-12-0) boot.sxenv , [14](#page-13-0) boot.xenv, [15](#page-14-0) contr , [16](#page-15-0) cv.env , [17](#page-16-0) cv.genv, [18](#page-17-0) cv.henv , [19](#page-18-0) cv.logit.env , [20](#page-19-0) cv.penv, [21](#page-20-0) cv.pois.env , [22](#page-21-0) cv.senv, [23](#page-22-0) cv.stenv , [24](#page-23-0) cv.sxenv, [25](#page-24-0) cv.xenv, [26](#page-25-0) d.stenv, [27](#page-26-0) env , [28](#page-27-0) envMU, [30](#page-29-0) expan , [31](#page-30-0) fiberpaper, [32](#page-31-0) GE , [32](#page-31-0)

genv , [33](#page-32-0) genvMU , [35](#page-34-0) ginv , [36](#page-35-0) henv, [36](#page-35-0) henvMU, [38](#page-37-0) horseshoecrab, [39](#page-38-0) logit.env, [40](#page-39-0) logit.envMU , [42](#page-41-0) penv , [43](#page-42-0) pois.env , [45](#page-44-0) pois.envMU,4<mark>6</mark> pred.env , [47](#page-46-0) pred.genv, [48](#page-47-0) pred.henv , [49](#page-48-0) pred.logit.env , [50](#page-49-0) pred.penv , [51](#page-50-0) pred.pois.env , [52](#page-51-0) pred.senv , [53](#page-52-0) pred.stenv , [54](#page-53-0) pred.sxenv, [55](#page-54-0) pred.xenv , [56](#page-55-0) pred2.env , [57](#page-56-0) Renvlp-package , [3](#page-2-0) Revnlp-package *(*Renvlp-package *)* , [3](#page-2-0) sales , [58](#page-57-0) senv , [59](#page-58-0) senvMU, [61](#page-60-0) simpls.fit , *[100](#page-99-0)* stenv, [62](#page-61-0) stenvMU, [64](#page-63-0) sxenv, [65](#page-64-0) sxenvMU, [67](#page-66-0) testcoef.env , [68](#page-67-0) testcoef.genv , [69](#page-68-0) testcoef.henv , [70](#page-69-0)

### INDEX  $103$

testcoef.logit.env , [71](#page-70-0) testcoef.penv , [73](#page-72-0) testcoef.pois.env , [74](#page-73-0) testcoef.senv , [75](#page-74-0) testcoef.stenv , [76](#page-75-0) testcoef.sxenv , [78](#page-77-0) testcoef.xenv , [79](#page-78-0) u.env, <mark>[80](#page-79-0)</mark> u.genv , [81](#page-80-0) u.henv, <mark>[82](#page-81-0)</mark> u.logit.env , [83](#page-82-0) u.penv, [84](#page-83-0) u.pois.env , [85](#page-84-0) u.pred2.env, [86](#page-85-0) u.senv, <mark>[87](#page-86-0)</mark> u.stenv, <mark>[88](#page-87-0)</mark> u.sxenv, <mark>[89](#page-88-0)</mark> u. xenv, [90](#page-89-0) waterstrider , [91](#page-90-0) weighted.env, [92](#page-91-0) weighted.penv, [93](#page-92-0) weighted.pred.env , [95](#page-94-0) weighted.xenv , [96](#page-95-0) wheatprotein , [98](#page-97-0)

xenv , [99](#page-98-0)